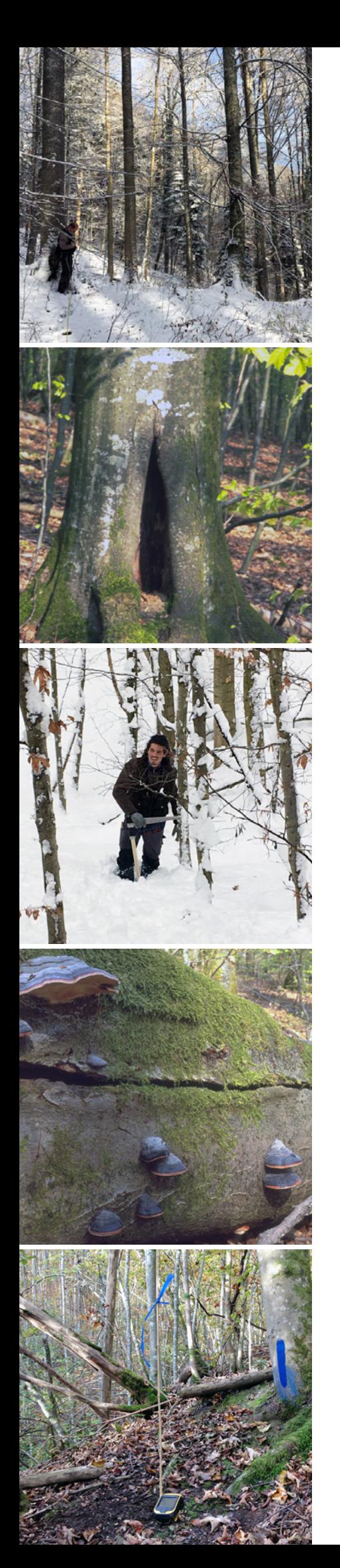

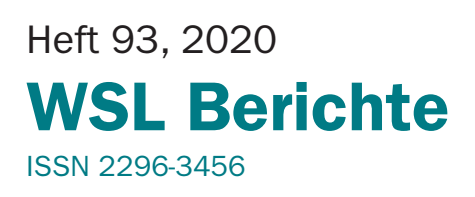

# Waldinventur 2017 im Naturerlebnispark Sihlwald

Kathrin Brändli, Jonas Stillhard, Martina Hobi, Peter Brang

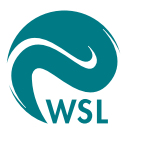

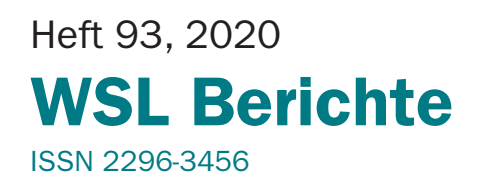

# Waldinventur 2017 im Naturerlebnispark Sihlwald

Kathrin Brändli, Jonas Stillhard, Martina Hobi, Peter Brang

Verantwortlich für die Herausgabe der Schriftenreihe Prof. Dr. Konrad Steffen, Direktor WSL

Verantwortlich für dieses Heft Dr. Marco Ferretti, Leiter Forschungseinheit Waldressourcen und Waldmanagement

Schriftleitung: Sandra Gurzeler, Teamleiterin Publikationen, WSL

Autoren und Autorinnen Kathrin Brändli, Jonas Stillhard, Martina Hobi, Peter Brang Eidg. Forschungsanstalt WSL, Zürcherstrasse 111, CH-8903 Birmensdorf

Zitiervorschlag: Brändli, K.; Stillhard, J.; Hobi, M.; Brang, P., 2020: Inventur 2017 im Sihlwald. WSL Ber. 93. 52 S.

Dieser Bericht ist der Schlussbericht des Projekts «Wiederholung der Stichprobeninventur im Naturerlebnispark Sihlwald». Ein digitaler Anhang findet sich auf EnviDat, dem Umweltdatenportal der WSL, unter www.envidat.ch/dataset/waldinventursihlwald

Wir danken Gilbert Projer, Patrick Scherz, Daniel Guggisberg und Thomas Wäckerle für die Mithilfe bei der Feldarbeit. Im Weiteren sei die Begleitung des Projekts durch Isabelle Roth und Ronald Schmidt (Stiftung Wildnispark Zürich) sowie Denise Lüthy, Christa Schmid und Anja Bader (Kanton Zürich, Abt. Wald) verdankt. Finanziert wurde das Projekt von der Eidg. Forschungsanstalt für Wald, Schnee und Landschaft WSL, der Stiftung Wildnispark Zürich, dem Kanton Zürich sowie, im Rahmen der nationalen Waldreservatsforschung, dem Bundesamt für Umwelt.

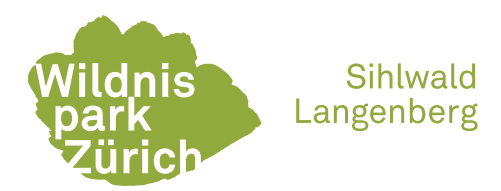

Umschlagfotos (von oben nach unten): Sihlwald im Winterkleid; Stammhöhle an grosser Buche; Inventurarbeit im Schnee; Konsolenpilze an einem liegenden Buchenstamm; GPS-Gerät auf dem Boden im Probeflächenzentrum, das mit blauem Strich an einer Buche versichert ist.

ISSN 2296-3448 (Print) ISSN 2296-3456 (Online)

Forschung für Mensch und Umwelt: Die Eidg. Forschungsanstalt für Wald, Schnee und Landschaft WSL überwacht und erforscht Wald, Landschaft, Biodiversität, Naturgefahren sowie Schnee und Eis. Sie ist ein Forschungsinstitut des Bundes und gehört zum ETH-Bereich. Das WSL-Institut für Schnee und Lawinenforschung SLF ist seit 1989 Teil der WSL.

© Eidg. Forschungsanstalt für Wald, Schnee und Landschaft WSL Birmensdorf, 2020

# Inhalt

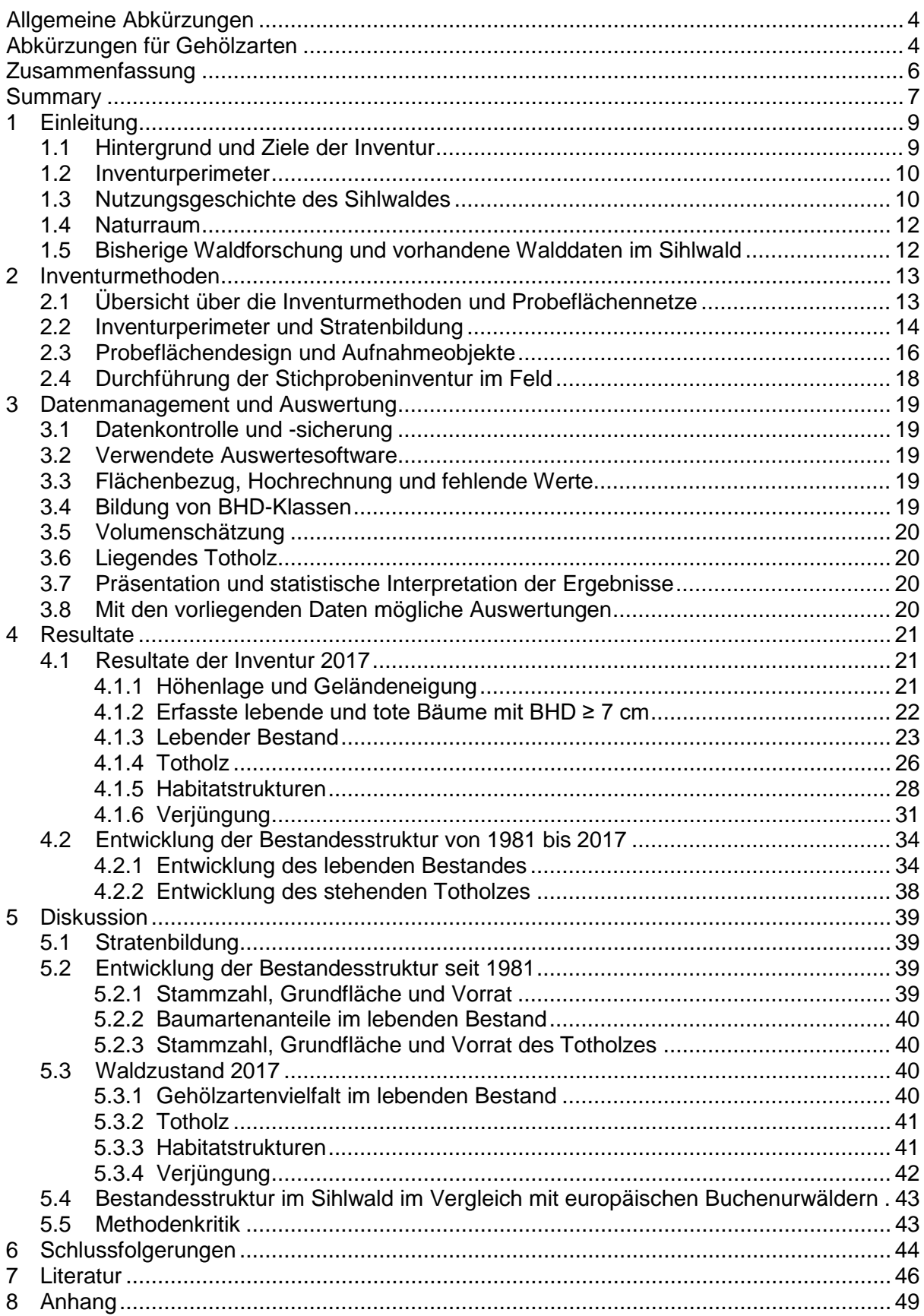

# <span id="page-5-0"></span>Allgemeine Abkürzungen

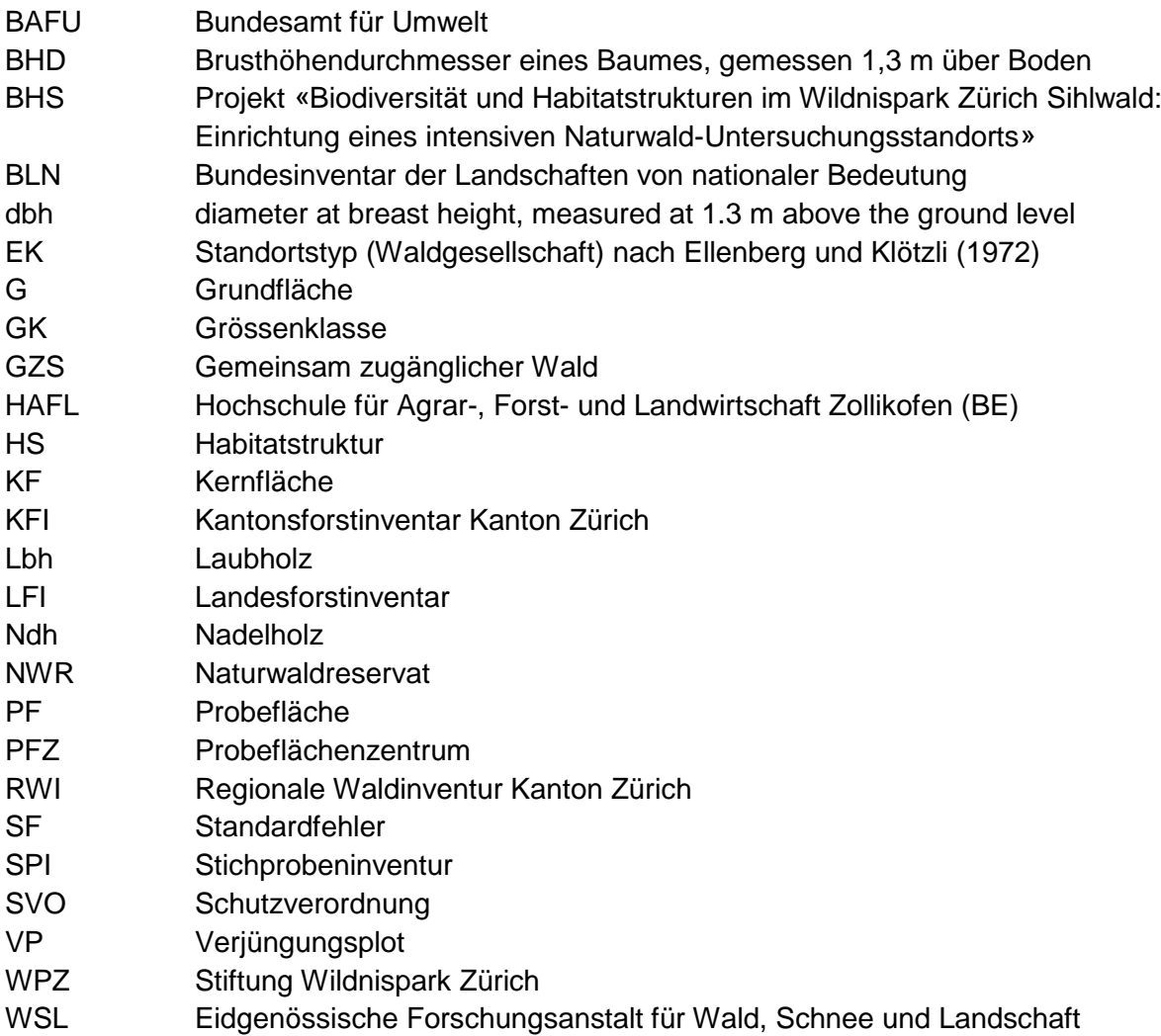

# <span id="page-5-1"></span>Abkürzungen für Gehölzarten

BAh Bergahorn *(Acer pseudoplatanus)* Bi Hängebirke *(Betula pendula)* Bu Buche *(Fagus sylvatica)* Ei Eiche *(Quercus* sp.*)* Eib Eibe *(Taxus baccata)* Er Erle *(Alnus sp.)* Es Esche *(Fraxinus excelsior)* FAh Feldahorn *(Acer campestre)* Fi Fichte *(Picea abies)* Has Hasel *(Corylus avellana)* HBu Hagebuche *(Carpinus betulus)* Hol Holunder *(Sambucus* sp.*)* Ki Kirsche *(Prunus avium)* Lä Lärche *(Larix decidua)* MBe Mehlbeere *(Sorbus aria)*

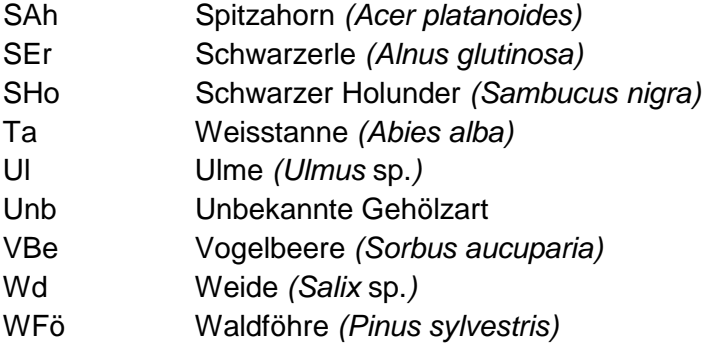

# <span id="page-7-0"></span>Zusammenfassung

Der Sihlwald ist einer der grössten zusammenhängenden Buchenwälder im schweizerischen Mittelland. Im Jahr 2000 wurde die Holznutzung eingestellt. Auf einer Fläche von 1098 ha steht der Wald seit 2007 als Naturwaldreservat und seit 2008 als kantonales Natur- und Landschaftsschutzgebiet (SVO Sihlwald) unter strengem Schutz. Seit 2010 trägt er das nationale Label «Naturerlebnispark». Im Rahmen des nationalen Monitorings in Naturwaldreservaten wurde im Herbst und Frühwinter 2017 im Sihlwald eine Stichprobeninventur (Kluppschwelle von 7 cm) mit 226 Probeflächen auf einem Perimeter von 917 ha durchgeführt. Ziel war, Zustand und Entwicklung der Waldstruktur zu beschreiben und diese mit Ergebnissen früherer Stichprobeninventuren im selben Gebiet von 1981, 1989 und 2003 zu vergleichen. Dieser Bericht stellt die Resultate dar und interpretiert sie im Kontext von Forschungsergebnissen aus Natur- und Urwäldern. Aufgrund der Standortsverhältnisse wurden vier Auswertestraten gebildet: Waldmeister-Buchenwälder, Waldhirsen-Buchenwälder, Anspruchsvolle Buchenwälder und Übriger Wald.

Zwischen 1981 und 2017 veränderte sich die Stammzahl nur geringfügig. In den 1980er Jahren führten zwar starke Holznutzungen noch zu Abnahmen bei Stammzahl, Grundfläche und Holzvorrat. Danach nahm die Stammzahl aber bis 2003 deutlich zu. Bis 2017 blieb dann die Stammzahl stabil, während die Grundfläche der lebenden Bäume auf 35,2 ± 1,2 m<sup>2</sup>/ha und der Vorrat auf 543 ± 20 m<sup>3</sup>/ha zunahmen. Im Jahr 2017 war die Verteilung der Stammdurchmesser im Sihlwald derjenigen bewirtschafteter Wälder noch recht ähnlich, wich aber darin ab, dass dicke Bäume überdurchschnittlich häufig waren.

Mit 24 gefundenen Baum- und Straucharten weist der Sihlwald eine hohe Gehölzartenvielfalt auf. Seit 1981 nahm der Vorratsanteil der Laubbäume, insbesondere der Buche, im gesamten Perimeter und in allen Straten zu, am deutlichsten in der tiefsten BHD-Klasse (8–11 cm) von 40% auf 61%, und derjenige der Fichten ab. Immer noch tragen aber bei den Bäumen mit BHD ab 36 cm die Fichten in einigen Straten über 30% der Stammzahl und über 40% der Grundfläche bei. Dieser hohe Anteil ist auf die frühere Bewirtschaftung zurückzuführen, die die Fichte förderte. In der Verjüngung dominieren die Laubbäume, besonders Eschen und Bergahorn, wobei der Buchenanteil von 19% bei den kleinsten Bäumchen (weniger hoch als 40 cm) auf 56% (ab 40 cm) zunimmt.

Die Stammzahl der Dürrständer nahm seit 2003 sowohl im gesamten Perimeter als auch in allen Straten deutlich zu. Im Sihlwald finden sich 12,9 m<sup>3</sup>/ha stehendes und 36,1 m<sup>3</sup>/ha liegendes Totholz, deutlich mehr als im Durchschnitt in Wäldern des Mittellands. Auch die Dichte von Giganten, d.h. Bäumen mit BHD von 80 cm und mehr, liegt im Sihlwald mit  $4.4 \pm 1.7$  pro ha höher als im Mittelland.

Die Inventur 2017 hat gezeigt, dass der Sihlwald seit der Nutzungsaufgabe im Jahr 2000 langsam naturnäher wird, ähnlich wie andere mitteleuropäische Naturwaldreservate. Die Stammzahl nimmt ab, die Grundfläche und der Holzvorrat nehmen zu, dicke Bäume werden häufiger, stehendes und liegendes Totholz weisen im Vergleich zu allen Wäldern des Mittellandes überdurchschnittliche Werte auf. Auch die Baumartenzusammensetzung wird langsam naturnäher, indem der Laubholzanteil zunimmt. Die Spuren der früheren forstlichen Bewirtschaftung sind aber immer noch deutlich. Zu Waldstrukturen, wie sie in Buchenurwäldern Osteuropas zu finden sind, bestehen noch grosse Unterschiede; zum Beispiel ist die Stammzahl im Sihlwald höher, die Dichte von Baumgiganten tiefer.

Auswirkungen des Klimawandels und des globalen Wandels allgemein dürften die Entwicklung des Sihlwalds zu einem Urwald einerseits beschleunigen, andererseits den Zielzustand verändern. Die Beschleunigung dürfte sich in vermehrter Mortalität zeigen, besonders nach Trockenjahren. In Zukunft sind klimabedingt ausgeprägtere ökologische Störungen zu erwarten, die das Vorkommen von Totholz fördern. Den Zielen des Naturerlebnisparks kommt das entgegen, weil es den Wildnischarakter des Sihlwalds verstärkt und die Spuren der früheren Nutzungsspuren verblassen lässt. Grosse Störungsereignisse können aber auch unerwünschte Neophyten fördern und vermehrte Sicherungsmassnahmen erforderlich machen, um die Sicherheit der Besucher zu gewährleisten.

# <span id="page-8-0"></span>Summary

The Sihlwald is one of the largest contiguous beech forests in the Swiss Plateau region. In the year 2000, timber harvesting has been discontinued. Since 2007 the forest has been under strict protection as a natural forest reserve on an area of 1098 ha and since 2008 as a cantonal nature and landscape conservation area (SVO Sihlwald). Since 2010, it carries the national label 'Nature discovery park' ('Naturerlebnispark'). As part of the national monitoring in nature forest reserves, a sampling inventory (calipering threshold of 7 cm) with 226 plots on an area of 917 ha was carried out in the Sihlwald in autumn and early winter 2017. The aim was to describe the state and development of the forest structure and make comparisons with earlier sampling inventories in the same area from 1981, 1989 and 2003. This report presents the results and interprets them in the context of research results from natural and primeval forests. Based on the site conditions, four evaluation strata were formed: *Galio odorati-Fagetum*, *Milio-Fagetum*, highly productive beech forests and remaining forest.

Between 1981 and 2017 the stem number changed only slightly. In the 1980s, heavy cuttings led to a decrease in stem number, basal area and growing stock. Later, however, the stem number increased significantly until 2003. Until 2017 stem numbers remained stable, while the basal area of living trees increased to  $35.2 \pm 1.2$  m<sup>2</sup>/ha and the growing stock rose to  $543 \pm 20$  m<sup>3</sup>/ha. In 2017 the stem diameter (dbh) distribution in the Sihlwald was still quite similar to that of managed forests, but differed in that thick trees were more common than average.

With 24 tree and shrub species, the Sihlwald shows a high diversity of woody species. Since 1981, the proportion of broad-leaved trees, especially beech, has increased in the entire perimeter and in all strata, most markedly in the lowest dbh class (8–11 cm) from 40% to 61%, and the proportion of Norway spruce has decreased. However, in trees with dbh of 36 cm and above, spruce still accounts for more than 30% of the stem number and more than 40% of the basal area in some strata. This high percentage is due to past promotion of spruce by management. In the regeneration layer, broad-leaved trees dominate, especially ash and sycamore, with beech increasing from 19% for the smallest trees (less than 40 cm tall) to 56% (40 cm and above).

Since 2003, the snag density has increased significantly both in the entire perimeter and in all strata. In the Sihlwald 12.9 m<sup>3</sup>/ha of standing and 36.1 m<sup>3</sup>/ha of lying deadwood can be found, significantly more than on average in forests of the Plateau region. The density of giants, i.e. trees with dbh of 80 cm and more, is also higher in the Sihlwald at  $4.4 \pm 1.7$  N/ha than in the Plateau region.

The inventory 2017 has shown that the Sihlwald is slowly becoming closer to a natural forest since management was abandoned in 2000, similar to other Central European natural forest reserves. The stem number is decreasing, the basal area and the growing stock are increasing, thick trees are becoming more frequent, standing and lying deadwood show aboveaverage values compared to all forests of the Plateau region. The tree species composition is also slowly becoming more natural, as the proportion of broad-leaved trees increases. However, the traces of former forest management are still evident. There are still great differences to forest structures as found in primeval beech forests of Eastern Europe; for example, the stem number is higher in the Sihlwald, and the density of tree giants is lower.

The effects of climate change and global change in general are likely to accelerate on the one hand the development of the Sihlwald into a primeval forest, and on the other hand to change the target state. The acceleration is likely to be reflected in increased mortality, especially after dry years. In the future, more pronounced ecological disturbances induced by climate change are to be expected, which promote the occurrence of deadwood. This is in line with the objectives of the Nature discovery park, as it enhances the wilderness character of the Sihlwald and allows the traces of previous use to fade away. However, major disturbance events can also promote undesirable neophytes and make increased safety measures necessary to ensure visitor safety.

Adapted based on a translation with www.DeepL.com/Translator (free version)

# <span id="page-10-0"></span>1 Einleitung

## <span id="page-10-1"></span>1.1 Hintergrund und Ziele der Inventur

Der Sihlwald ist eines von 50 Schweizer Naturwaldreservaten (NWR), in dem die Forschungsgruppe «Bestandesdynamik und Waldbau» der WSL und die Professur für Waldökologie der ETHZ ein Monitoring der Waldstruktur durchführen. Dieses Monitoring findet im Rahmen des Projektes «Monitoring Naturwaldreservate Schweiz» von WSL, ETH und BAFU statt. Im Netzwerk der NWR repräsentiert der Sihlwald einen grossen, naturnahen Buchenwald im Mittelland.

Im Sihlwald wird seit dem Jahr 2000 auf die Holznutzung verzichtet. 2007 unterzeichneten die Stadt Zürich (Grün Stadt Zürich) als Waldeigentümerin und der Kanton Zürich einen Naturwaldreservatsvertrag, der den Nutzungsverzicht regelt. Seit 2008 ist die kantonale Schutzverordnung Sihlwald in Kraft (Kanton Zürich 2008). Anfang 2010 wurde der Sihlwald vom Bundesamt für Umwelt (BAFU) mit dem Label «Naturerlebnispark» und somit als Park von nationaler Bedeutung ausgezeichnet. Für den Naturerlebnispark Sihlwald und den Tierpark Langenberg verantwortlich ist die Stiftung Wildnispark Zürich (WPZ), die getragen wird von der Stadt Zürich, den Gemeinden des Bezirks Horgen, dem Kanton Zürich und Pro Natura Zürich.

Im Schweizer Mittelland ist der Sihlwald zusammen mit den umliegenden Wäldern einer der grössten zusammenhängenden Buchenwälder. Er befindet sich in zwei BLN-Gebieten (Bundesamt für Umwelt BAFU 2017): 79.4% liegen im BLN-Gebiet «Albiskette-Reppischtal (BLN-Nr. 1306)» und 17,5% im BLN-Gebiet «Glaziallandschaft Lorze-Sihl mit Höhronenkette und Schwantenau (BLN-Nr. 1307)» (Stiftung Wildnispark Zürich 2018). Im Sihlwald soll gemäss der kantonalen Schutzverordnung (SVO Sihlwald, Kanton Zürich 2008) eine «langfristige, natürliche und ungestörte Waldentwicklung» ermöglicht werden.

Im Rahmen von Betriebs-, kantonalen und regionalen Waldinventuren (Hess 2011) wurden im Sihlwald seit 1981 vier Stichprobeninventuren (SPI) durchgeführt (Kanton Zürch 2019). Folgeaufnahmen fanden 1989, 2003 (Commarmot und Schmidt 2011, mit Auswertung der Inventuren 1989 und 2003) und 2017 statt. Auf einem Teil der Probeflächen (PF) wurden zwischen September und Dezember 2017 neben den Merkmalen des regionalen Waldinventars (Kanton Zürich, ALN, Abt. Wald 2016) zusätzliche Merkmale erhoben (vgl. Projektorganisation in Kasten 1). Die Erhebung auf diesen PF folgte der Methode des Schweizer Naturwaldmonitorings (Tinner *et al.* 2013). Mit dieser Methode wurden seit 2006 SPI in bisher 13 NWR durchgeführt. Diese SPI sollen Vergleiche zwischen bewirtschafteten und unbewirtschafteten Wäldern erlauben und Daten für weitere Untersuchungen zu Biodiversität und Waldentwicklung liefern. Die Inventurmethode wurde, wie in Kapitel [2](#page-14-0) beschrieben, angepasst, um die Vergleichbarkeit mit früheren Inventuren im Sihlwald sicherzustellen.

Die Fragestellung der SPI 2017 war, wie sich Waldstruktur, Baumartenzusammensetzung und Totholz im NWR Sihlwald entwickelt haben, welche Habitatstrukturen im NWR auftreten und wie die Baumverjüngung zusammengesetzt ist. Dieser Bericht beschränkt sich auf die Teile des Sihlwalds, die zugleich NWR sind. Er dokumentiert die Auswertung der Daten der SPI 2017, stellt die Resultate dar, diskutiert die Veränderungen im Vergleich zu den früheren SPI und interpretiert die Resultate aus dem Sihlwald im Kontext von Ergebnissen aus Natur- und Urwäldern.

#### **Kasten 1. Projektorganisation.**

Zur SPI 2017 trugen folgende Partner bei:

Kanton Zürich, Amt für Landschaft und Natur, Abteilung Wald: Lieferung von Vorgabedaten für die regionale Waldinventur, Auftrag an WPZ zur Durchführung der Inventur nach der kantonalen Methode, Plausibilitätskontrollen und Review des vorliegenden Berichts.

WPZ: Aufbereitung der Inventurdaten von 1989 und 2003, Vorgabedaten für die Inventur nach der letzten Inventur von 2003 (Feldkarten, Aufnahmeanleitung Methode Sihlwald für liegendes Totholz und Jungwuchs), methodische Beratung, Auftrag an WSL zur Durchführung der Inventur nach der kantonalen Methode auf allen PF und nach der NWR-Methode (mit Ergänzungen nach der Methode von 2003) auf einem Teil der PF, Mitwirkung an der Inventur mit einem Ranger, Review des vorliegenden Berichts.

WSL: Methodenvergleich, Durchführung der Inventuren, Datenkontrolle und -management, Datenauswertung über die Aufnahme nach NWR, Verfassen des Berichts, Ablieferung der Daten der Inventur nach der kantonalen Methode an das Amt für Landschaft und Natur, Abteilung Wald, Datenlieferung an den WPZ.

## <span id="page-11-0"></span>1.2 Inventurperimeter

Der Naturerlebnispark Sihlwald ist gemäss der kantonalen Schutzverordnung Sihlwald (Kanton Zürich 2008) 1098 ha gross und besteht aus Kern- und Übergangszone. Letztere ist unterteilt in Naturerlebnis-, Naturschutz-, Sicherheits-, Landschaftsschutz- und Erholungszone [\(Abbildung 1\)](#page-12-0). Zum grössten Teil liegt der Sihlwald in der Gemeinde Horgen, kleinere Teile zählen zu den Gemeinden Langnau am Albis, Oberrieden, Thalwil und Hausen am Albis. Fast der gesamte Perimeter des Parks befindet sich im Eigentum der Stadt Zürich.

# <span id="page-11-1"></span>1.3 Nutzungsgeschichte des Sihlwaldes

Der Sihlwald wurde früher intensiv genutzt. Er diente vom 14. bis zum 20. Jahrhundert als Holzlieferant für die nahe Stadt Zürich. Bis 1865 wurde Holz auf der Sihl nach Zürich geflösst. Nach dem Bau der Sihltalstrasse und später der Sihltalbahn wurde die Flösserei eingestellt. Fortan wurde das meiste Holz mit der Sihltalbahn transportiert.

Der erste Werkplatz für die Holzverarbeitung wurde 1864 am Hangfuss des Sihlwaldes errichtet. Durch die effizientere Holzbringung, die mit dem Bau einer Waldeisenbahn 1876 eintrat, entwickelte sich der Werkplatz rasch zu einem grossen Holzverarbeitungsbetrieb. Die Jahre 1880 bis 1920 werden als Hochblüte der Holznutzung im Sihlwald beschrieben. Allerdings erfolgte die Nutzung eher nach dem Holzbedarf der Stadt Zürich als nach dem Holzzuwachs des Sihlwaldes. Trotz diversen Nutzungsbeschränkungen wurde der Sihlwald in dieser Periode übernutzt (Commarmot und Schmidt 2011).

Während mehreren Jahrhunderten bewirtschafteten die Forstleute die Waldbestände im Saumschlagbetrieb mit einer Umtriebszeit von 80 bis 100 Jahren. Ab 1838 wurden die Saumhiebe durch Abtriebe des Altholzes, Lichtungshiebe und Durchforstungen abgelöst. Die meisten Bestände wurden natürlich verjüngt, manche jedoch auch künstlich, hauptsächlich mit Fichte. Dies erhöhte den Nadelholzanteil bis Ende der 1970er Jahre.

Die drastisch sinkenden Holzvorräte führten 1925 zu einem Stadtratsbeschluss, der die Notwendigkeit einer Sanierung des Sihlwaldes untermauerte (Commarmot und Schmidt 2011). Darauf folgte die Ablösung der bisherigen Betriebsformen durch feinere Eingriffe wie Femelschlag oder Plenterung und die Schliessung des Holzverarbeitungsbetriebes. Trotz der allmählichen Erholung der Waldbestände und des Holzvorrates wurde 1985 die Idee einer Nutzungsaufgabe lanciert.

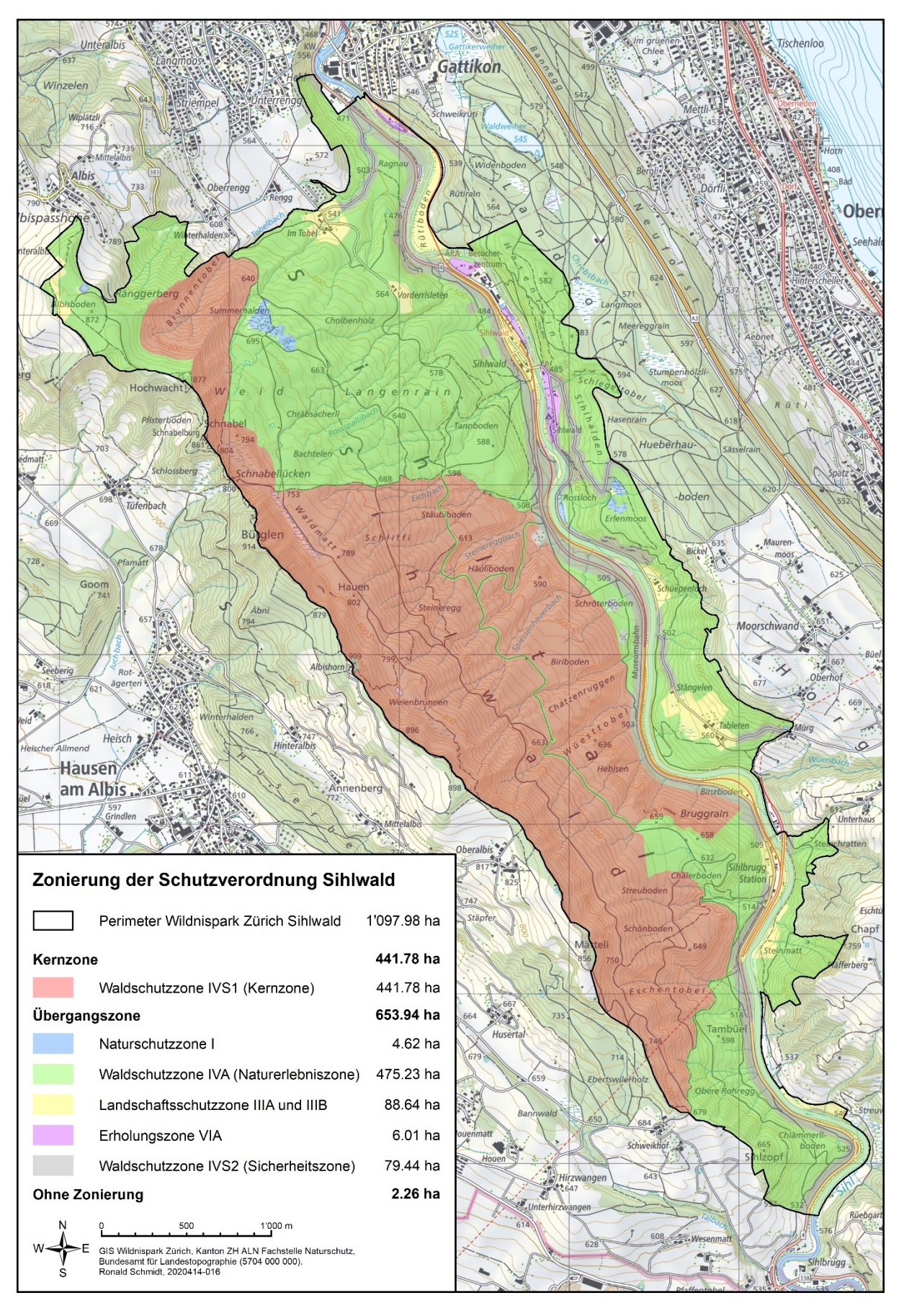

<span id="page-12-0"></span>**Abbildung 1. Zonenplan des Sihwalds. Kartendaten: Swiss Map Raster© 2020 swisstopo (5704 000 000).**

# <span id="page-13-0"></span>1.4 Naturraum

Der Naturerlebnispark Sihlwald liegt am Nordostabhang der Albiskette im Sihltal, grossteils westlich der Sihl (47° 15' 39" N, 8° 32' 52" E). Die Sihl entspringt im Kanton Schwyz, wird im Sihlsee gestaut und fliesst anschliessend durch das Sihltal nach Zürich in die Limmat. Der Park erstreckt sich von 485 m ü. M. beim Bahnhof Sihlwald bis auf 915 m ü. M. bei Bürglen.

Der Albis gehört geologisch gesehen zur oberen Süsswassermolasse und besteht hauptsächlich aus Mergel und Sandstein. An einigen höher gelegenen Orten finden sich Reste von Höherem Deckenschotter und stellenweise tritt Molasse-Nagelfluh auf. Über der Molasse liegen teilweise Ablagerungen des Linthgletschers, der bei seinem Rückzug nach der Eiszeit sedimentartige sandige und tonige Rückstände hinterliess (Commarmot und Schmidt 2011). Das Relief des Sihlwaldes ist durch die zahlreichen Felsen, Rutschungen und Tobel stark akzentuiert. Steile Felspassagen wechseln sich mit flacheren Hängen ab.

Rund 1000 ha des Naturerlebnisparks und damit rund 90% seiner Fläche sind bewaldet. Zu den offenen Flächen zählen Siedlungsflächen, Wiesenflächen sowie Feucht- und Trockenbiotope. Auf der Waldfläche wurden 54 der 67 im Kanton Zürich vorkommenden Waldgesellschaften kartiert, wobei Buchenwaldgesellschaften vorherrschen. Die Vielfalt an Waldstandorten ist also gross. Sie widerspiegelt die grosse Variabilität der Klima- und Bodenverhältnisse (Züst *et al.* 1988).

# <span id="page-13-1"></span>1.5 Bisherige Waldforschung und vorhandene Walddaten im Sihlwald

Neben den SPI beobachtet die WSL im Sihlwald seit 1907 ertragskundliche Flächen. Im Jahr 2000 wurde rund um diese alten Flächen eine Kernfläche (KF) von 11 ha angelegt, welche als Vergleichsfläche zu einer entsprechenden KF im Buchenurwald in Uholka (Ukraine) dient (Commarmot *et al.* 2005, [Abbildung 20](#page-50-1) im Anhang). Im Rahmen des BAFU-Pilotprojekts «Ökologische Infrastruktur in Pärken» (Haeler *et al.* in Vorb.) untersucht die WSL zudem zusammen mit der Hochschule für Agrar-, Forst- und Lebensmittelwissenschaften (HAFL) und dem WPZ die Auswirkung von Umweltvariablen auf die Biodiversität. Neben diesen aus der Forschung stammenden Daten liefern auch die Waldinventuren des Kantons Zürich (KFI, RWI) Waldinformationen.

# <span id="page-14-0"></span>2 Inventurmethoden

# <span id="page-14-1"></span>2.1 Übersicht über die Inventurmethoden und Probeflächennetze

Da sich die Informationsbedürfnisse, Ressourcen und Stände der Methodenentwicklung laufend wandeln, sind die Waldinformationen im Sihlwald räumlich und zeitlich heterogen. Die Maschenweite des rechteckigen kantonalen Probeflächennetzes im Sihlwald beträgt 100 m in Nord-Süd- und 200 m in Ost-West-Richtung. Im Inventurperimeter ergaben sich daraus 2017 491 PF, auf denen die Merkmale der RWI aufgenommen wurden (Tabelle 1).

Auf einem ausgedünnten rautenförmigen Netz (223,6 m Maschenweite) von 229 PF wurden zusätzlich die Merkmale nach den Methoden des NWR-Monitorings (Tinner *et al.* 2013) und des Monitorings Sihlwald (Schmidt 2017a und 2017b) aufgenommen. Drei der 229 PF erwiesen sich als unbegehbar, weshalb nur Waldstrukturdaten von 226 PF vorliegen [\(Abbildung 20](#page-50-2) im Anhang). Diese Reduktion der PF-Anzahl gegenüber den Vorinventuren schien angesichts der von WSL und WPZ angestrebten Aussagegenauigkeit vertretbar; Ziel war, pro Stratum rund 60 PF aufzunehmen (Brang *et al.* 2008).

Weitere 40 PF wurden im Rahmen des Projektes «Biodiversität und Habitatstrukturen im Wildnispark Zürich Sihlwald: Einrichtung eines intensiven Naturwald-Untersuchungsstandorts» (BHS), durchgeführt von WPZ, WSL und der HAFL, mit den Methoden des NWR- und des Sihlwald-Monitorings aufgenommen. Diese PF wurden für das BHS anhand eines Totholzgradienten in Beständen fortgeschrittener Entwicklungsstufen ausgewählt, was der einer SPI zugrundeliegenden zufälligen Auswahl der PF widerspricht. Daher flossen diese Daten nicht in die Auswertungen in diesem Bericht ein.

Die Daten der verbleibenden 222 PF wurden im Auftrag des Kantons Zürich nur nach der Methode der RWI aufgenommen. Da bei dieser Inventur insbesondere eine andere Kluppschwelle (der BHD eines Baumes, ab der er Teil der zu beprobenden Population ist) verwendet wird als im NWR-Monitoring, wurden diese PF für diesen Bericht nicht ausgewertet.

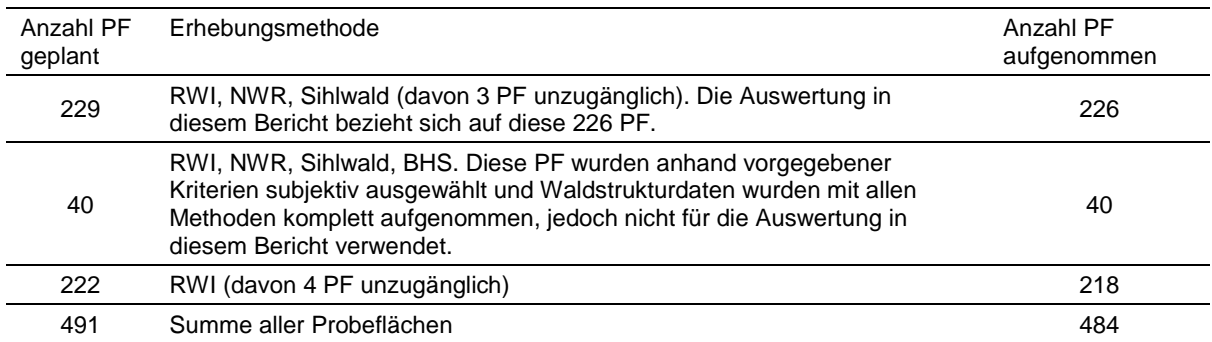

<span id="page-14-2"></span>**Tabelle 1. Anzahl PF nach Aufnahmemethode bei der SPI 2017. Dieser Bericht beschränkt sich auf die Auswertung von 229 PF mit Aufnahme nach den Methoden NWR und WPZ sowie Biodiversität und Habitatstrukturen (BHS).**

In [Tabelle 2](#page-15-1) sind die wichtigsten Unterschiede der Methoden dargestellt. Weil sich die Aufnahmemethoden von NWR und Sihlwald bezüglich der Verjüngung und des liegenden Totholzes stark unterscheiden, wurden auf 226 PF beide Methoden angewandt. Die Inventurjahre beziehen sich nicht auf das Kalenderjahr, sondern auf die Vegetationsperiode. Die SPI dauerten 1981 von Anfang September bis Ende Oktober, 1989 von Mitte Februar bis Mitte März 1990, 2003 von Mitte März bis Mitte August 2003 und 2017 von September bis Dezember.

| Parameter                                | <b>NWR</b>                                                                              | Kanton Zürich                                                 | Sihlwald                                                                                                    |
|------------------------------------------|-----------------------------------------------------------------------------------------|---------------------------------------------------------------|----------------------------------------------------------------------------------------------------|
| Grösse PF $[m^2]$                        | 3001 <sup>a</sup> bzw. 500                                                              | 300                                                           | 314                                                                                                    |
| Maschenweite des<br><b>PF-Netzes</b>     | rautenförmig 223,6 m                                                                    | rechteckig 100 m x<br>$200 \text{ m}$                         | rechteckig 100 m x 200 m                                                                                                    |
| Inventurjahre und<br>Anzahl PF           | $2017:196^b + 30^c + 40^c$                                                              | 1981: 487<br>1989: 505<br>2003: 503<br>2017: 491 <sup>d</sup> | 2003: 487<br>$2017:196 + 30 + 40$                                                                                                    |
| Probebaumdefinition<br>und Kluppschwelle | Alle Bäume und<br>Sträucher mit BHD<br>$\geq$ 7 cm bzw. 36 cm                           | Alle Bäume und<br>Sträucher mit<br>BHD $\geq$ 12 cm           | Alle Bäume und Sträucher<br>mit BHD $\geq 8$ cm                                                                                                    |
| Aufnahme<br>Habitatstrukturen            | Gemäss Tinner et al.<br>(2013)                                                          | <b>Nein</b>                                                   | <b>Nein</b>                                                                                                    |
| Aufnahme<br>Verjüngung                   | Auf 3 konzentrischen<br>Subplots von unter-<br>schiedlicher Fläche<br>pro Grössenklasse | Nein                                                          | Auf PF mit Radius 3 m, Auf-<br>nahme von 30 Pflanzen in<br>Grössenklassen 1 und 2,<br>Vollaufnahme von Klasse 3<br>(BHD 4-8 cm) auf 28,3 m <sup>2</sup> |
| Aufnahme liegendes<br>Totholz            | Auf 3 Linientransekten<br>von je 15 m Länge                                             | <b>Nein</b>                                                   | Auf gesamter PF                                                                                                    |

<span id="page-15-1"></span>**Tabelle 2. Wichtige Unterschiede der im Sihlwald angewandten Inventurmethoden.**

a In Abweichung von den im NWR-Monitoring üblichen 200 m2 für den kleinen Probekreis der SPI b Weitere 3 PF waren unzugänglich

c S. [Tabelle 1:](#page-14-2) 196 + 30 = 226 PF für die Auswertung in diesem Bericht, 40 PF nicht verwendet

<span id="page-15-0"></span>d Unterschiede zwischen den Inventuren infolge Perimeteränderungen (Kap. [2.2\)](#page-15-0)

# 2.2 Inventurperimeter und Stratenbildung

Der Perimeter der RWI umfasst sowohl die Kernzone (Waldschutzzone IVS1) und die Naturerlebniszone (Waldschutzzone IVA) als auch die Bereiche, in denen Sicherheitsholzerei (Waldschutzzone IVS2) durchgeführt wird [\(Abbildung 1,](#page-12-0) insgesamt 1098 ha). Für das Verständnis der Waldsukzession im nationalen Reservatsmonitoring sind die bewirtschafteten Bereiche nicht von Bedeutung, weshalb sie bei der NWR-Inventur 2017 ausgeschlossen wurden. Der Perimeter der NWR-Inventur beschränkt sich daher auf die Kern- und die Naturerlebniszone mit insgesamt 917 ha.

Für die Auswertung wurden aufgrund der vegetationskundlichen Kartierung des Kantons Zürich (Schmider *et al.* 1993) vier Straten mit 22 bis 83 PF gebildet [\(Abbildung 2,](#page-17-1) [Tabelle 3\)](#page-16-0): Waldmeister-Buchenwälder (Nr. 1, 2, 6 und 7 nach Schmider *et al.* 1993), Waldhirsen-Buchenwälder (Nr. 8), anspruchsvolle Buchenwälder (Nr. 9–12, 14, 15, 17) sowie übriger Wald (Nr. [1](#page-15-2)9, 26, 27, 29, 30, 61, 62)<sup>1</sup>. Die Anzahl PF pro Stratum für den gemeinsam zugänglichen Wald (GZW) liegt zwischen 19 und 83 [\(Tabelle 3\)](#page-16-0). Je nach Grösse des betrachteten Probekreises  $(200 \text{ m}^2, 300 \text{ m}^2 \text{ bzw. } 500 \text{ m}^2)$  wurden zwischen 0,45% der Fläche des Stratums  $(200 \text{ m}^2)$ Probekreis im Stratum «Anspruchsvolle Buchenwälder») und 1,37% des Stratums (500 m2 Probekreis im Stratum «Übriger Wald») erfasst.

-

<span id="page-15-2"></span><sup>1</sup> Bei der Darstellung der Resultate etc. wurden die Straten oft mit der Singularform bezeichnet

<span id="page-16-0"></span>**Tabelle 3. Fläche der Straten und Anzahl PF pro Stratum und Waldgesellschaft (Standortstyp). Die Flächenangaben beziehen sich auf die pflanzensoziologische Kartierung, welche mit 916 ha den Perimeter der SPI nicht ganz abdeckt. Aus diesem Grund ergibt sich ein leichter Unterschied zum Gesamtperimeter von 917 ha. Die Spalte «Aufnahmeprozent» bezieht sich auf den Anteil der auf den Probeflächen von 500 m2 aufgenommenen Fläche. GZW 03–17 = gemeinsam zugänglicher Wald der Aufnahmen 2003 und 2017, GZW 81–17 = gemeinsam zugänglicher Wald der Aufnahmen 1981, 1989, 2003 und 2017. EK = Waldgesellschafts-Nummer nach Ellenberg und Klötzli (1972). Die unterschiedliche Anzahl PF (GZW 03–17 bzw. GZW 81–17) bezieht sich auf die 2017 aufgenommenen PF (226) bzw. auf die seit der Einrichtung der PF in jeder Inventur aufgenommenen PF (217).**

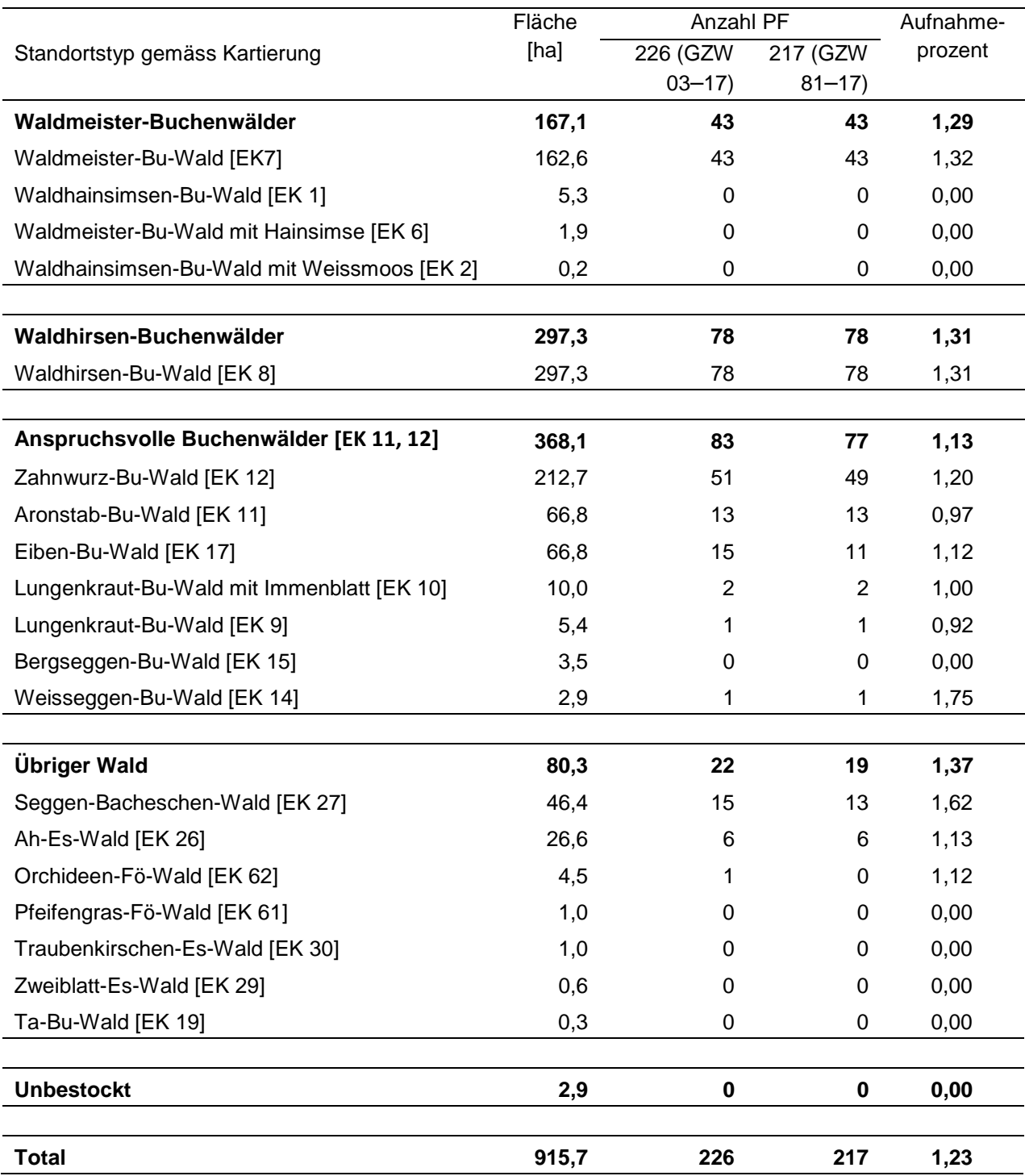

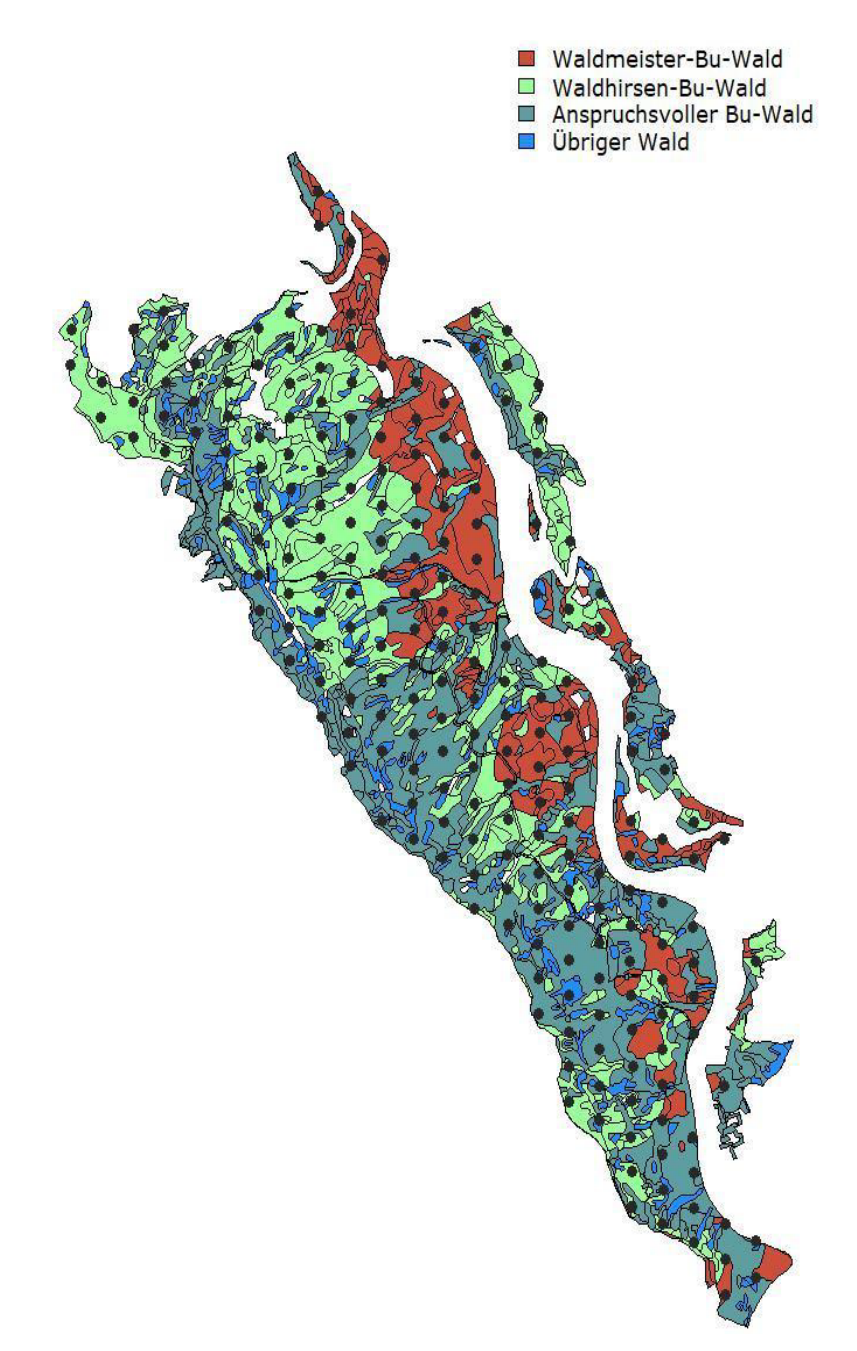

<span id="page-17-1"></span>**Abbildung 2. Inventurstraten mit Probeflächennetz des gemeinsam zugänglichen Waldes aller Inventuren (N = 217).**

# <span id="page-17-0"></span>2.3 Probeflächendesign und Aufnahmeobjekte

Seit der ersten SPI 1981 wurden mehrere Elemente der Aufnahmemethode geändert. In allen SPI waren die PF geländeparallel kreisförmig (d.h. in der Horizontalprojektion Ellipsen), mit neigungsabhängiger Radiuskorrektur. Bei allen SPI wurde zudem der lebende Bestand (ab 2003 auch der stehend tote Bestand) auf einer Fläche von 300 m<sup>2</sup> ab BHD 8 cm gemessen. Die Methoden waren in Kurzform folgende (vgl. [Abbildung 3\)](#page-18-0):

**1981:** Messung des lebenden Bestandes auf 487 PF bei der Kantonsforstinventur, davon 217 in diesem Bericht ausgewertet. Kluppschwelle BHD ≥ 8 cm, Fläche der PF 300 m<sup>2</sup>.

**1989:** Messung des lebenden Bestandes auf 505 PF, davon 217 für diesen Bericht ausgewertet. Kluppschwelle BHD ≥ 8 cm, Fläche der PF 300 m<sup>2</sup>. Separate Erfassung von Verjüngung und stehendem und liegendem Totholz nach Methode Sihlwald (Zinggeler 1990). Die Inventur bildet die Veränderung zwischen den SPI 1981 und 1989 ab.

**2003:** Messung des lebenden und toten Bestandes auf 505 PF, davon 217 PF für diesen Bericht ausgewertet. Kluppschwelle BHD ≥ 8 cm, Fläche der PF 300 m<sup>2</sup>. Verjüngung und Totholz wurden nach der gleichen Methode wie 1989 erhoben (Roth 2003).

**2017:** Auf 269 PF von 300 m2 Fläche wurden alle lebenden und toten Bäume mit BHD ≥ 7 cm gemessen (d.h. im Vergleich zur in NWR üblichen SPI-Methode auf einem um 100  $m^2$  vergrösserten Probekreis). Von diesen PF wurden 226 für diesen Bericht ausgewertet. Auf PF von 500 m2 wurden alle lebenden und toten Bäume ab BHD ≥ 36 cm gemessen. Verjüngung und Totholz wurden sowohl nach der Methode Sihlwald (analog zur Methode 1989 und 2003, siehe Aufnahmeanleitungen von Schmidt 2017a und 2017b) als auch nach der von Tinner *et al.* (2013) erhoben. Erstmals wurden auch Habitatstrukturen (HS oder Mikrohabitate) erfasst, als für die Biodiversität wichtige Kleinhabitate an Bäumen. Auf den verbleibenden 222 PF, die nicht in die Auswertungen in diesen Bericht einflossen, wurden auf Probekreisen von 300 m2 alle lebenden und toten Bäume ab BHD ≥ 12 cm gemäss der Aufnahmeanleitung der RWI (Kanton Zürich 2016) gemessen.

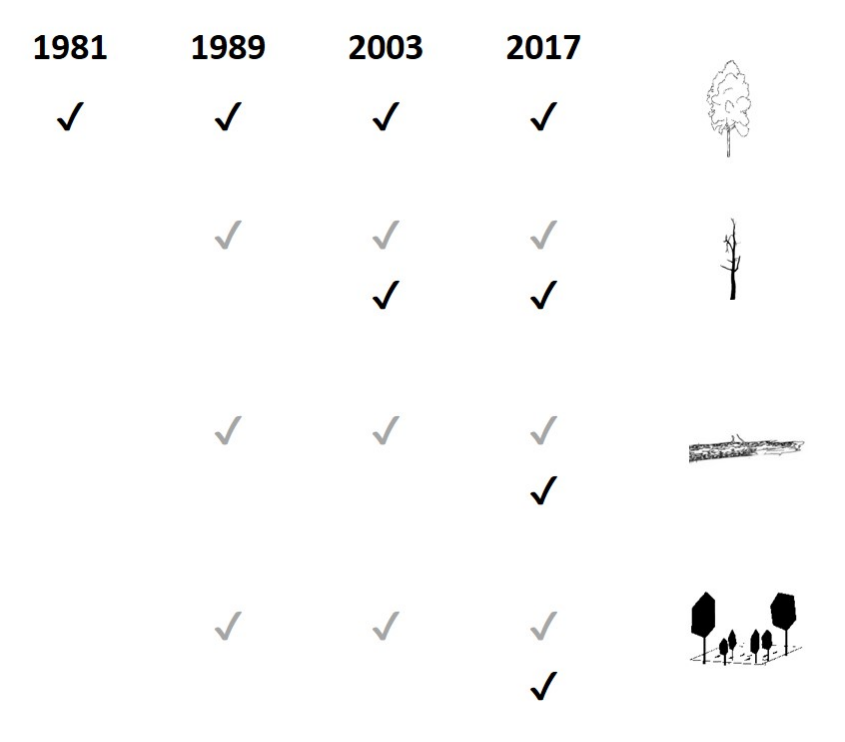

<span id="page-18-0"></span>**Abbildung 3. Bei den SPI im Sihlwald aufgenommene Elemente. In jeder Inventur wurden alle lebenden Bäume aufgenommen, während tote und genutzte Bäume erst ab 1989 erfasst wurden. Auch liegendes Totholz und Verjüngung wurden erst ab 1989 erfasst. Die schwarzen Haken zeigen, welche Datensätze für diesen Bericht verwendet wurden, die grauen Haken stellen weitere verfügbare Datensätze dar.**

Neben den lebenden Bäumen wurden 2017 tot stehende Bäume (Dürrständer) und Baumstrünke erfasst, sofern sie eine minimale Höhe von 50 cm und einen zu mindestens 75% intakten Stammquerschnitt aufwiesen. Für jeden stehenden Baum, egal ob lebend oder Dürrständer, wurden das Azimut und die Distanz zum PFZ gemessen. Weiter wurden die Baumart erfasst und der BHD gemessen. Der Zustand jedes Baumes (lebend/tot) und weitere Parameter (stehend/liegend) wurden ebenfalls bei jedem Baum erhoben. Bei Probebäumen (Selektion nach Tinner *et al.* 2013) wurde zusätzlich die Baumhöhe gemessen. Ausserdem wurden bei allen Bäumen des stehenden Bestandes HS erfasst, wobei sich die an lebenden und toten Bäumen erfassten HS unterscheiden.

Das liegende Totholz wurde auf drei Linientransekten (35<sup>g</sup>, 170<sup>g</sup>, 300<sup>g</sup>) erfasst. Die Länge der Transekte beträgt bei einer horizontalen Fläche (Neigung 0%) 15 m, wobei der Transekt in 1,0 m Entfernung vom PFZ beginnt [\(Abbildung 4\)](#page-19-1). Je nach Geländeneigung wurde die Länge der Transekte korrigiert und somit mit der Schrägdistanz gearbeitet. Auch beim liegenden Totholz wurden Durchmesser gemessen und der Abbaugrad bestimmt. Die Baumart wurde nicht bestimmt, es wurden lediglich Laub- und Nadelholz unterschieden.

Neu wurden 2017 für alle 226 PF, die in diesem Bericht ausgewertet werden, Verjüngungsplots (VP) gemäss der Methode des NWR-Monitorings eingerichtet. Im Normalfall wurden die VP in 10 m Entfernung vom PFZ und in westlicher Richtung (300<sup>g</sup>) angelegt. Die Verjüngung wurde in drei konzentrischen Kreisen und drei Verjüngungsklassen gemäss Tinner *et al.* (2013) aufgenommen [\(Abbildung 4\)](#page-19-1). Die nach Methode Sihlwald zu Vergleichszwecken mit den vorangegangenen Inventuren 1989 und 2003 erhobenen Verjüngungsdaten wurden nicht ausgewertet, weil die Methode keine unverzerrte Schätzung der Stammzahlen liefert.

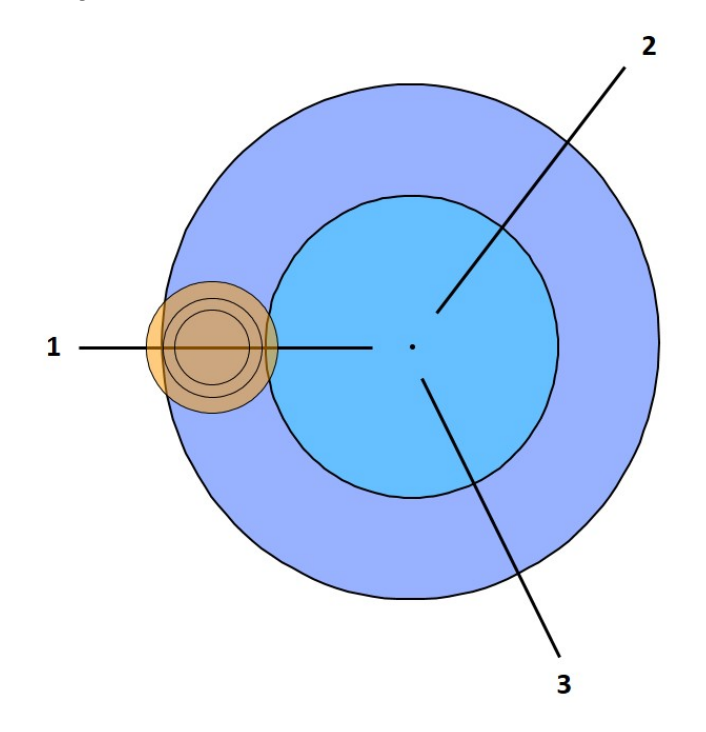

<span id="page-19-1"></span>**Abbildung 4. Aufbau von PF mit zwei konzentrischen PF von 300 m2 (hellblau) und 500 m2 (dunkelblau) für die Messung des stehenden Bestands, den drei konzentrischen Verjüngungsplots (orange) sowie den Totholztransekten (1–3) von 15 m Horizontallänge.**

Um das Auffinden der PF zu erleichtern, wurde deren Zentrum mit einem runden Aluminiumprofil versichert (bzw. das vorhandene Profil gesucht); pro PF wurden zudem drei Versicherungsbäume mit dunkelblauen Strichen am Stammfuss markiert und deren Azimut und Distanz zum PFZ erfasst. Auch die VP wurden mittels eines T-Aluprofils und einer runden, dunkelblauen Markierung versichert.

# <span id="page-19-0"></span>2.4 Durchführung der Stichprobeninventur im Feld

Die SPI wurde von September bis Dezember 2017 mit zwei Zweierteams durchgeführt. Die Daten wurden im Wald in Feldcomputern mit der Field-Map®Software Version 12 (IFER – Monitoring and Mapping Solutions Ltd, Jilove u Prahy, Tschechische Republik) erfasst. Diese Software erlaubt das Navigieren im Gelände hin zum PFZ und das Erfassen der Daten inkl. einer Daten-Vollständigkeitskontrolle beim Abschluss der Aufnahme einer PF. Die erhobenen Daten wurden in einer Microsoft Access-Datenbank gespeichert. Bei der SPI 2017 wurden die realen Koordinaten der PFZ mit einem Trimble GeoXH GPS erfasst.

# <span id="page-20-0"></span>3 Datenmanagement und Auswertung

# <span id="page-20-1"></span>3.1 Datenkontrolle und -sicherung

Die während der SPI 2017 erhobenen Daten wurden kontrolliert, aufbereitet und ausgewertet. Sie werden noch in der Waldreservatsdatenbank «TreeDB» gesichert. Die Daten der Inventuren 1981, 1989 und 2003 stellte die Abteilung Wald des Kantons Zürich gemäss der Datenvereinbarung vom 26.2.2019 zwischen der WSL und dem Kanton Zürich für die Auswertung zur Verfügung.

# <span id="page-20-2"></span>3.2 Verwendete Auswertesoftware

Die Daten wurden mit der Statistiksoftware «R», Version 3.5.1 (R Development Core Team 2017) und «RStudio», Version 1.0.143 (RStudio 2017) ausgewertet. Die vorhandenen Auswerteroutinen (Skripte), welche für die SPI in den NWR Aletschwald (Henkner *et al.* 2014), God da Tamangur (Brücker *et al.* 2014a), Selvasecca (Brücker *et al.* 2014b) und Bettlachstock (Commarmot *et al.* 2017) erstellt worden waren, dienten als Grundlage dieser Auswertung. Die Skripte wurden angepasst und neue Skripte für die Auswertung der zeitlichen Veränderungen entwickelt. Dazu wurde das package «forestinventory» (Hill *et al.* 2018) verwendet. Die Verwendung der Skripte wurde dokumentiert (Stillhard und Brändli 2019). Die für die Abbildungen verwendeten Datentabellen wurden auf dem Datenportal [www.envidat.ch](http://www.envidat.ch/) veröffentlicht.

# <span id="page-20-3"></span>3.3 Flächenbezug, Hochrechnung und fehlende Werte

Für Auswertungen über alle Inventuren sowie die Veränderungen zwischen den Inventuren wurden alle Bäume mit BHD ≥ 8 cm auf dem 300 m<sup>2</sup>-Probekreis berücksichtigt. Für Auswertungen zum Zustand 2017 wurden alle Bäume ab BHD 7 cm auf dem 200 m<sup>2</sup>-Kreis und alle Bäume mit BHD ≥ 36 cm auf dem 500 m<sup>2</sup>-Kreis berücksichtigt, damit die Ergebnisse mit denen anderer NWR vergleichbar sind.

Drei PF konnten nur teilweise aufgenommen werden. Von diesen wurde die effektiv aufgenommene Fläche mit Hilfe der im Feld bestimmten Grenzlinien berechnet. Teilweise aufge-nommene PF gingen mit dem gleichen Gewicht<sup>[2](#page-20-5)</sup> in die Auswertung ein wie vollständig aufgenommene PF. Fehlende Werte (NA) wurden in den Datensätzen nicht ersetzt und bei der Bildung von Mittelwerten, Summen und anderen Berechnungen ausgeschlossen.

# <span id="page-20-4"></span>3.4 Bildung von BHD-Klassen

-

Die Schätzer für Stammzahl, Grundfläche, Schaftholzvolumina etc. wurden für den gesamten Inventurperimeter, die Straten und für verschiedene BHD-Klassen berechnet. Diese Klassen erlauben den Vergleich mit anderen Resultaten z.B. des LFI. Dünne Bäume sind Bäume mit einem BHD zwischen 7 und 11 cm, mittlere Bäume solche mit einem BHD zwischen 12 (Kluppschwelle LFI) und 35 cm und dicke Bäume solche mit einem BHD ≥ 36 cm.

<span id="page-20-5"></span><sup>2</sup> Beispiel: Auf einer PF sind 100 m2 begehbar und es stehen darauf 4 Bäume mit einem BHD<12 cm. Für die Auswertung wird die Dichte dieser PF nun auf die ganze Fläche des kleineren Kreises angewendet, d.h. es wird von 8 Bäumen mit BHD<12 cm auf 200 m2 ausgegangen.

# <span id="page-21-0"></span>3.5 Volumenschätzung

Für die Schätzung des Holzvorrats des lebenden Bestandes wurde die Tariffunktion des LFI (Kaufmann 2001) verwendet. Dafür wird neben der Baumhöhe und dem BHD auch der bei der Inventur nicht gemessene Durchmesser auf 7 m  $(D_7)$  benötigt. Dieser wurde basierend auf den Werten der ertragskundlichen Versuchsfläche von 11 ha im Biriboden geschätzt.

Das Volumen des stehenden Totholzes wurde für die Auswertung der Inventuren 1981–2017 analog dem Volumen stehender lebender Bäume berechnet. Für die Auswertung des stehenden Totholzes nach der NWR-Methode für gebrochene Bäume im Jahr 2017 wurde eine lineare Abnahmerate in Abhängigkeit vom BHD und der gemessenen Baumhöhe (N = 912) des lebenden, stehenden Bestandes, unterteilt in Laub- und Nadelholz, geschätzt.

# <span id="page-21-1"></span>3.6 Liegendes Totholz

Das Volumen des liegenden Totholzes wurde mit der im LFI 3 verwendeten Formel von Böhl und Brändli (2007) geschätzt. Diese ist in der untenstehenden Formel dargestellt.

$$
V_j = \frac{\pi^2}{8 * L_j} * \sum_{i=1}^{N} \left( \frac{(d1_i + d2_i)}{2} \right)^2 * \frac{1}{\cos(\alpha_i)}
$$

mit:

 $V_i$  = Geschätztes Volumen des liegenden Totholzes auf der PF j

Lj = Totale horizontale Transektlänge in m auf der PF

 $d_1$  /  $d_2$  = Am Schnittpunkt des Transekts übers Kreuz gemessene Durchmesser

<span id="page-21-2"></span> $\alpha_i$  = Winkelabweichung des Totholzstücks von der Horizontalebene [Grad].

# 3.7 Präsentation und statistische Interpretation der Ergebnisse

Die Resultate beziehen sich auf die zugängliche Waldfläche innerhalb des Aufnahmeperimeters; die unzugänglichen PF wurden also ausgeschlossen und die repräsentierte Fläche entsprechend reduziert. Die angegebenen Mittelwerte sind eine Schätzung des unbekannten Populationsparameters (z.B. Anzahl HS/ha). Um die Genauigkeit dieses Schätzers  $\bar{x}$  zu quantifizieren, wird der einfache Standardfehler (± SF) angegeben. Dieser definiert das Vertrauensintervall für eine Aussagewahrscheinlichkeit von 68%. Um ein Konfidenzintervall von 95% zu erhalten, muss der SF mit 1,96 multipliziert werden.

# <span id="page-21-3"></span>3.8 Mit den vorliegenden Daten mögliche Auswertungen

Aufgrund von methodischen Unterschieden zwischen den Inventuren 1981, 1989, 2003 und 2017 wurden nicht alle grundsätzlich möglichen Auswertungen durchgeführt. Beim lebenden Bestand ist der Vergleich aller vier Inventuren möglich; Abstriche ergeben sich nur aus den unterschiedlichen Kluppschwellen und Probekreisgrössen. Möglich ist auch eine Auswertung des stehenden Totholzes ab der Inventur 1989, mit Einschränkungen wegen unterschiedlicher Kluppschwellen. Allerdings findet sich im Datensatz des Kantons Zürich für die Inventur 1989 nur 1 Dürrständer. Die erste Inventur des liegenden Totholzes wurde 1989 durchgeführt und 2003 und 2017 mit derselben Methode wiederholt. Die Abweichungen zur in der NWR-Forschung üblichen und auch im Landesforstinventar verwendeten Methode sind aber derart gross, dass wir auf eine Darstellung der Entwicklung des liegenden Totholzes verzichten. Ähnliche Probleme ergeben sich bei den Verjüngungsaufnahmen von 1989 und 2003.

# <span id="page-22-0"></span>4 Resultate

## <span id="page-22-1"></span>4.1 Resultate der Inventur 2017

#### <span id="page-22-2"></span>4.1.1 Höhenlage und Geländeneigung

Die aufgenommenen PF liegen zwischen 483 und 866 m ü. M. [\(Abbildung 5\)](#page-22-3). Das Stratum «Waldmeister-Buchenwälder» ist vor allem in tieferen Lagen des Perimeters anzutreffen, der Median der anderen Straten liegt höher. Dies korrespondiert mit der Höhenverbreitung der Waldgesellschaften gemäss Ökogramm: Die Waldgesellschaften im Stratum «Waldmeister-Buchenwälder» liegen in der submontanen Stufe, die der Straten «Waldhirsen-Buchenwälder» und «Anspruchsvolle Buchenwälder» ganz oder vorwiegend in der unteren montanen Stufe. Das Stratum «Übriger Wald» ist hingegen, entsprechend der unterschiedlichen hier zusammengefassten Waldgesellschaften, über den gesamten Höhengradienten verteilt. Die Geländeneigung der PF variiert zwischen 0 und 115% [\(Abbildung 5\)](#page-22-3) und ist in den Straten «Waldmeister-Buchenwälder» und «Waldhirsen-Buchenwälder» im Mittel geringer als in den beiden anderen Straten.

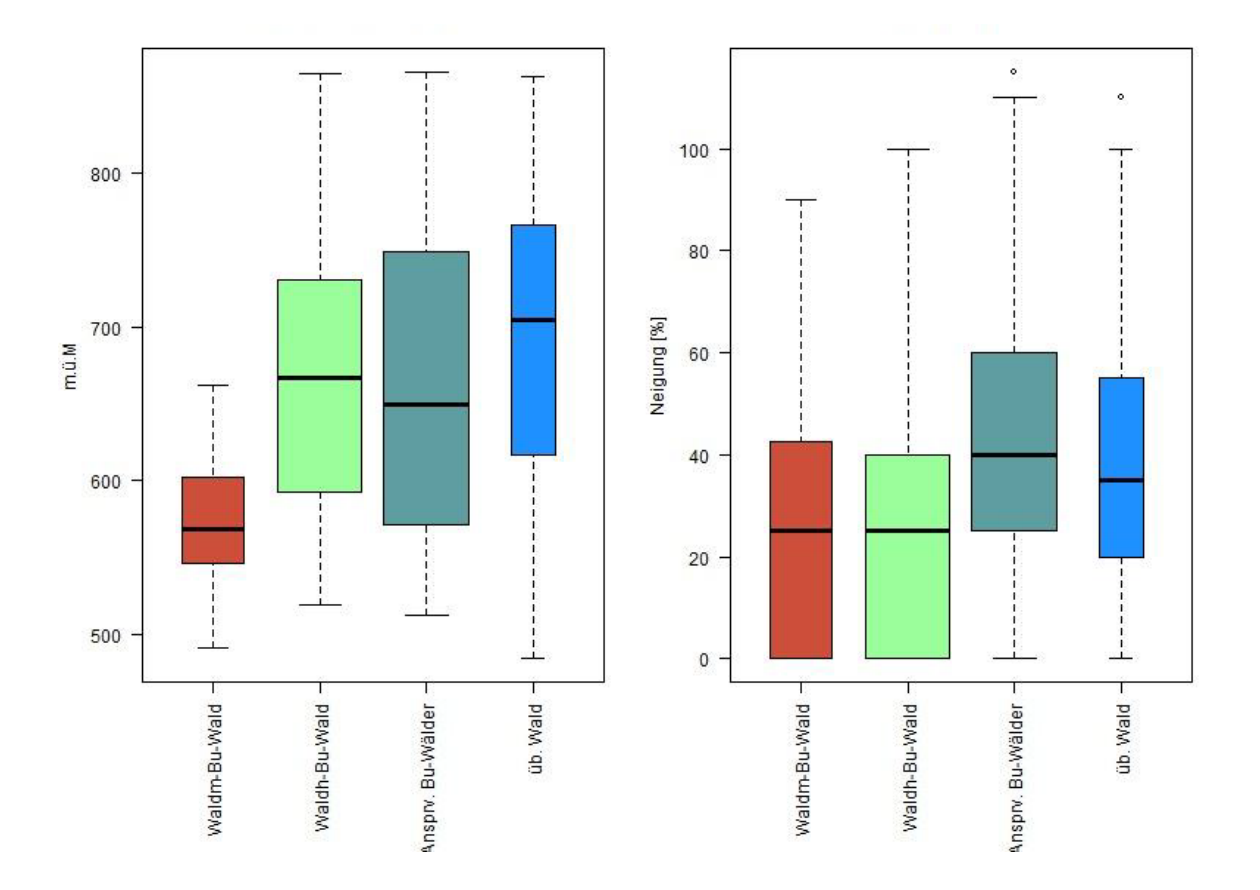

<span id="page-22-3"></span>**Abbildung 5. Höhenverteilung (links) und Geländeneigung (rechts) der PF nach Straten. Erklärung der Boxplots: Die dicke Linie zeigt den Median. Die Box umfasst beidseits des Medians je 25% der Werte, während die «Whiskers» (gestrichelte Linie) alle Werte, die weniger als 1,5 Mal die Interquartilsdistanz vom Boxrand entfernt sind, darstellen. Punkte sind Extremwerte, die mehr als 1,5 Mal die Interquartilsdistanz vom Boxrand entfernt liegen. Die Breite der Box ist proportional zur Wurzel der Anzahl PF. Datengrundlage: Alle 2017 aufgenommenen PF (zugänglicher Wald). N = 226.**

#### <span id="page-23-0"></span>4.1.2 Erfasste lebende und tote Bäume mit BHD ≥ 7 cm

Insgesamt wurden 2017 auf 226 zugänglichen PF 3107 lebende und tote Bäume erfasst [\(Tabelle 4\)](#page-23-1), d.h. im Mittel 13,7 Bäume pro PF. Davon waren 2899 (93,3%) lebend und 208 (6,7%) tot. Total kamen auf den PF 24 Baum- und Straucharten vor [\(Tabelle 5\)](#page-24-1). Dabei variierte die Artenzahl zwischen den Straten stark. Wird die unterschiedliche Anzahl PF berücksichtigt, ist die Artenzahl in den Straten «Waldmeister-Buchenwälder» (13), «Waldhirsen-Buchenwälder» (20) und «Anspruchsvolle Buchenwälder» (15) ähnlich, im «Übrigen Wald» aber viel höher [\(Tabelle 5\)](#page-24-1). Folgende Baumarten traten in allen 4 Straten auf [\(Tabelle 5\)](#page-24-1): Fichte, Tanne, Lärche, Buche, Esche, Bergahorn, Spitzahorn, Ulme und Kirschbaum.

|                         | Lebend         |                |                |                        | Gesamttotal        |                  |                |                |
|-------------------------|----------------|----------------|----------------|------------------------|--------------------|------------------|----------------|----------------|
| Art                     | stehend        | liegend        | Total          | mit<br>ganzer<br>Krone | mit<br>Aststummeln | mit<br>Stammteil | Total          |                |
| Fichte                  | 599            | $\mathbf 0$    | 599            | 24                     | 12                 | 28               | 64             | 663            |
| Weisstanne              | 171            | $\mathbf 0$    | 171            | $\pmb{0}$              | $\boldsymbol{2}$   | 5                | 7              | 178            |
| Europäische Lärche      | 27             | $\mathbf 0$    | 27             | 0                      | $\mathbf 0$        | 0                | 0              | 27             |
| Waldföhre               | 19             | $\mathbf{0}$   | 19             | 1                      | 1                  | 1                | 3              | 22             |
| Eibe                    | 19             | 1              | 20             | 1                      | 1                  | 0                | $\overline{c}$ | 22             |
| <b>Total Nadelbäume</b> | 835            | $\mathbf{1}$   | 836            | 26                     | 16                 | 34               | 76             | 912            |
| <b>Buche</b>            | 1277           | $\Omega$       | 1277           | 14                     | 18                 | 37               | 69             | 1346           |
| Esche                   | 365            | $\mathbf 0$    | 365            | $\,6$                  | 23                 | 5                | 34             | 399            |
| Bergahorn               | 281            | 1              | 282            | 0                      | $\overline{c}$     | 5                | $\overline{7}$ | 289            |
| Ulme                    | 70             | 5              | 75             | 3                      | $\overline{7}$     | 4                | 14             | 89             |
| Spitzahorn              | 26             | $\mathbf{0}$   | 26             | 0                      | $\mathbf 0$        | 0                | 0              | 26             |
| Hasel                   | 8              | $\mathbf{0}$   | 8              | 0                      | $\mathbf 0$        | 0                | 0              | 8              |
| Schwarzerle             | $\overline{7}$ | 0              | 7              | 0                      | 0                  | $\overline{c}$   | $\overline{c}$ | 9              |
| Kirschbaum              | 5              | $\mathbf{0}$   | 5              | 0                      | 0                  | 0                | 0              | 5              |
| Mehlbeere               | 3              | $\mathbf 0$    | 3              | 0                      | $\mathbf 0$        | $\mathbf 0$      | $\mathbf 0$    | 3              |
| Erle                    | 3              | $\Omega$       | 3              | 0                      | 0                  | 0                | 0              | 3              |
| Eiche                   | $\overline{2}$ | 0              | $\overline{c}$ | 1                      | $\mathbf 0$        | 0                | 1              | 3              |
| Hagebuche               | $\overline{2}$ | $\mathbf 0$    | $\overline{c}$ | $\pmb{0}$              | 0                  | 0                | 0              | $\overline{c}$ |
| Schwarzer Holunder      | $\overline{c}$ | 0              | 2              | 0                      | 0                  | 0                | 0              | $\overline{c}$ |
| Linde                   | 1              | $\mathbf 0$    | $\mathbf{1}$   | 0                      | $\mathbf 0$        | 0                | $\pmb{0}$      | $\mathbf{1}$   |
| Weide                   | 1              | $\mathbf 0$    | 1              | 0                      | 1                  | 1                | $\overline{c}$ | 3              |
| Stieleiche              | 1              | $\Omega$       | 1              | 0                      | 0                  | 0                | 0              | 1              |
| Feldahorn               | 1              | $\Omega$       | 1              | 0                      | $\mathbf 0$        | 0                | 0              | 1              |
| Hängebirke              | 0              | $\mathbf 0$    | $\mathbf 0$    | 0                      | $\mathbf 0$        | $\overline{2}$   | 2              | $\overline{2}$ |
| Vogelbeere              | 0              | $\mathbf 0$    | $\mathbf 0$    | 0                      | $\mathbf 0$        | 1                | 1              | $\mathbf{1}$   |
| Total Laubbäume         | 2055           | 6              | 2061           | 24                     | 51                 | 57               | 132            | 2193           |
| Baumart unbekannt       | $\overline{2}$ | $\mathbf{0}$   | 2              | $\mathbf 0$            | $\mathbf 0$        | 0                | $\mathbf 0$    | $\overline{2}$ |
| Total                   | 2892           | $\overline{7}$ | 2899           | 50                     | 67                 | 91               | 208            | 3107           |

<span id="page-23-1"></span>**Tabelle 4. Anzahl der bei der SPI 2017 im Sihlwald aufgenommenen Bäume nach Baumart und Zustand (lebend stehend, lebend liegend, tot mit Unterkategorien). Datengrundlage: Zugängliche PF (N = 226).**

<span id="page-24-1"></span>**Tabelle 5. In den Straten angetroffene Baumarten. Die Abkürzungen der Baumarten sind auf S. [4](#page-5-1) erklärt. Baumarten bei denen sowohl Bestimmungen auf Gattungs- als auch auf Artebene vorhanden sind wurden auf Gattungsebene zusammengefasst (Eichen und Erlen).** 

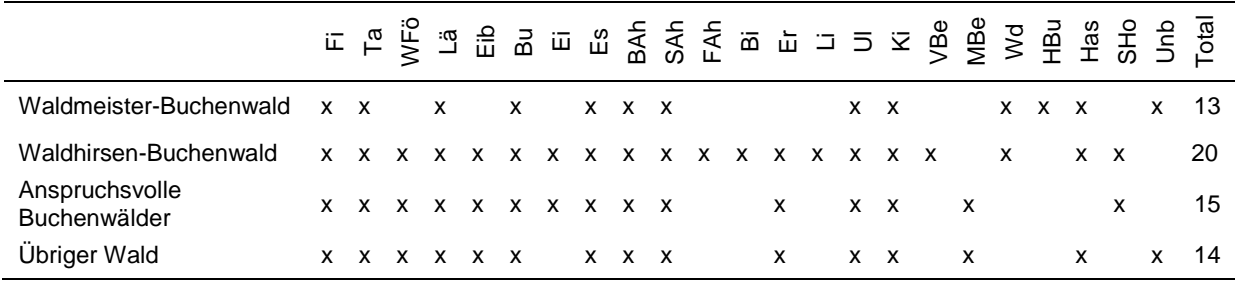

#### <span id="page-24-0"></span>4.1.3 Lebender Bestand

Im gesamten Perimeter wies das NWR Sihlwald 2017 eine mittlere Stammzahl von 462 ± 22 Bäumen/ha mit BHD  $\geq 7$  cm auf und eine mittlere Grundfläche von 36,2 ± 0,9 m<sup>2</sup>/ha [\(Tabelle](#page-24-2) 6). Die Stammzahl war im «Waldmeister-Buchenwälder» deutlich grösser als in den anderen Straten. Die Grundfläche und der Vorrat verhielten sich ähnlich, lagen aber im «Übrigen Wald» wesentlich tiefer.

<span id="page-24-2"></span>**Tabelle 6. Stammzahl, Grundfläche und Vorrat im Sihlwald nach Straten. Datengrundlage: Zugängliche PF 2017 (N = 226). x̅= Mittelwert, SF = Standardfehler des Mittelwerts.**

|                                  | Total |          | Waldmeister-<br>Buchenwälder |          | Waldhirsen-<br>Buchenwälder |          | Anspruchsvolle<br>Buchenwälder |          | Ubriger Wald            |          |  |
|----------------------------------|-------|----------|------------------------------|----------|-----------------------------|----------|--------------------------------|----------|-------------------------|----------|--|
|                                  | ᅑ     | $\pm$ SF | ᅑ                            | $\pm$ SF | $\overline{\mathsf{x}}$     | $\pm$ SF | ᅑ                              | $\pm$ SF | $\overline{\mathsf{x}}$ | $\pm$ SF |  |
| Stammzahl [N/ha]                 | 462   | 22       | 560                          | 67       | 435                         | 37       | 435                            | 24       | 467                     | 78       |  |
| Grundfläche [m <sup>2</sup> /ha] | 36,2  | 0.9      | 41.3                         | 2.3      | 36.1                        | 1.6      | 36.2                           | 1.4      | 26.1                    | 2,8      |  |
| Vorrat [m <sup>3</sup> /ha]      | 560.0 | 16.2     | 635.3                        | 39.0     | 556                         | 26.6     | 569.6                          | 25.2     | 390.5                   | 51.5     |  |

Die Buche hatte in allen Buchenwald-Straten in der tiefsten BHD-Klasse (8–11 cm) den grössten Anteil an der Stammzahl [\(Abbildung](#page-25-0) 6). Dies trifft auch für die höheren BHD-Klassen zu, allerdings liegt in diesen der Anteil der Nadelhölzer, insbesondere der Fichte und der Tanne, höher. In der BHD-Klasse ≥ 36 cm sind in den Straten «Waldmeister-» und «Waldhirsen-Buchenwälder» rund 30% der Bäume Fichten, in den übrigen Straten rund 20%. Beim Stratum «Übriger Wald» fällt der hohe Eschenanteil in den BHD-Klassen ≥ 12 cm auf. Dies weist auf die in diesem Stratum zusammengefassten Eschenwälder (EK 26/27) hin. Bei Grundfläche [\(Abbildung 7](#page-25-1)) und Vorrat war der Anteil der Nadelbaumarten höher als bei der Stammzahl [\(Abbildung](#page-25-0) 6). Viele Baumarten sind nur in den tiefen BHD-Klassen vertreten, nicht aber bei den Bäumen mit BHD ≥ 36 cm. In allen Straten nahm die Häufigkeit der Bäume mit zunehmendem BHD bis zu einem stratenspezifischen Schwellenwert ab und blieb oberhalb von ihm konstant oder nahm sogar noch leicht zu (Abbildung 8).

Die Kurvenform war in allen Buchenwald-Straten ähnlich, wobei im Stratum «Waldmeister-Buchenwälder» Bäume tieferer BHD-Klassen bis ca. 30 cm häufiger waren als in den anderen Straten. Auffällig ist auch die hohe Stammzahl in den tiefen BHD-Klassen im Stratum «Übriger Wald», wobei hier der grosse Standardfehler zu beachten ist. Dicke Bäume waren in den «Anspruchsvollen Buchenwäldern» am häufigsten.

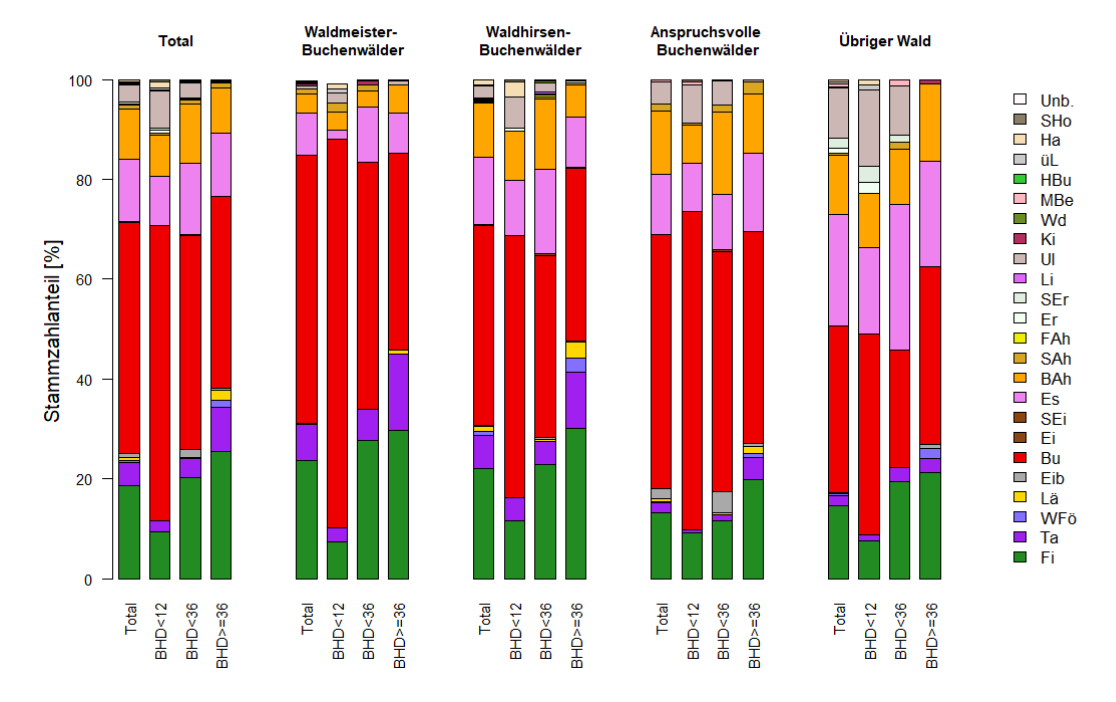

<span id="page-25-0"></span>**Abbildung 6. Baumartenanteile an der Stammzahl nach BHD-Klassen und Straten. Datengrundlage: Zugängliche PF 2017 (N = 226).**

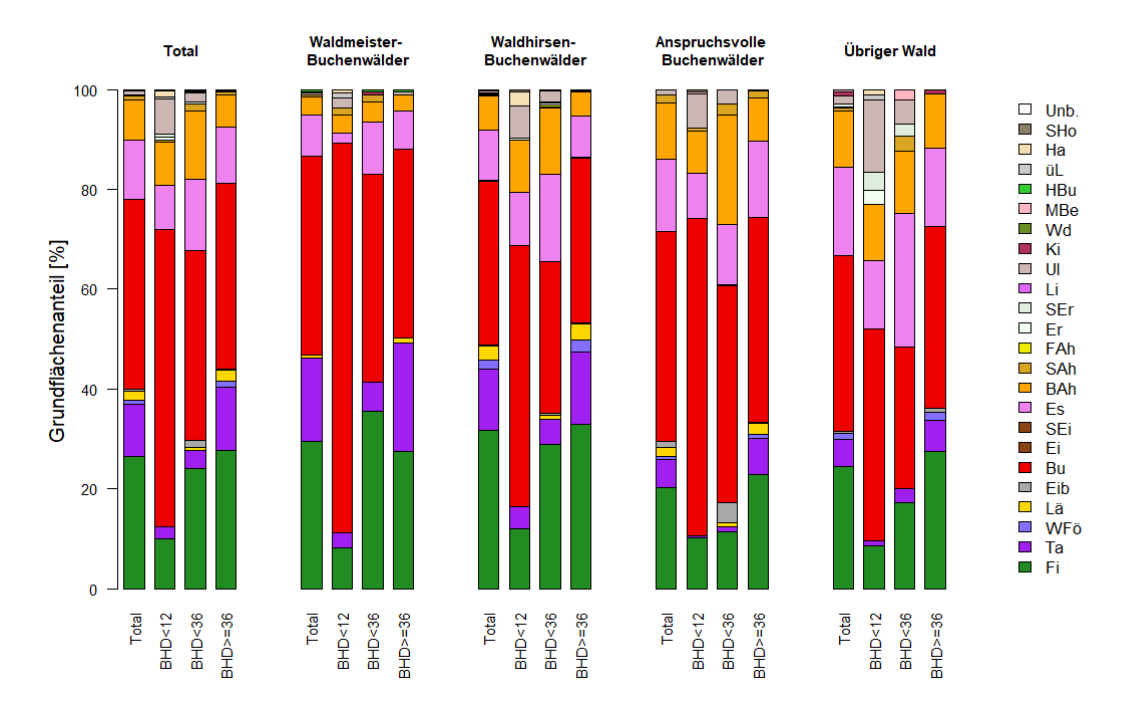

<span id="page-25-1"></span>**Abbildung 7. Baumartenanteile an der Grundfläche nach BHD-Klassen und Straten. Datengrundlage: Zugängliche PF 2017 (N = 226).**

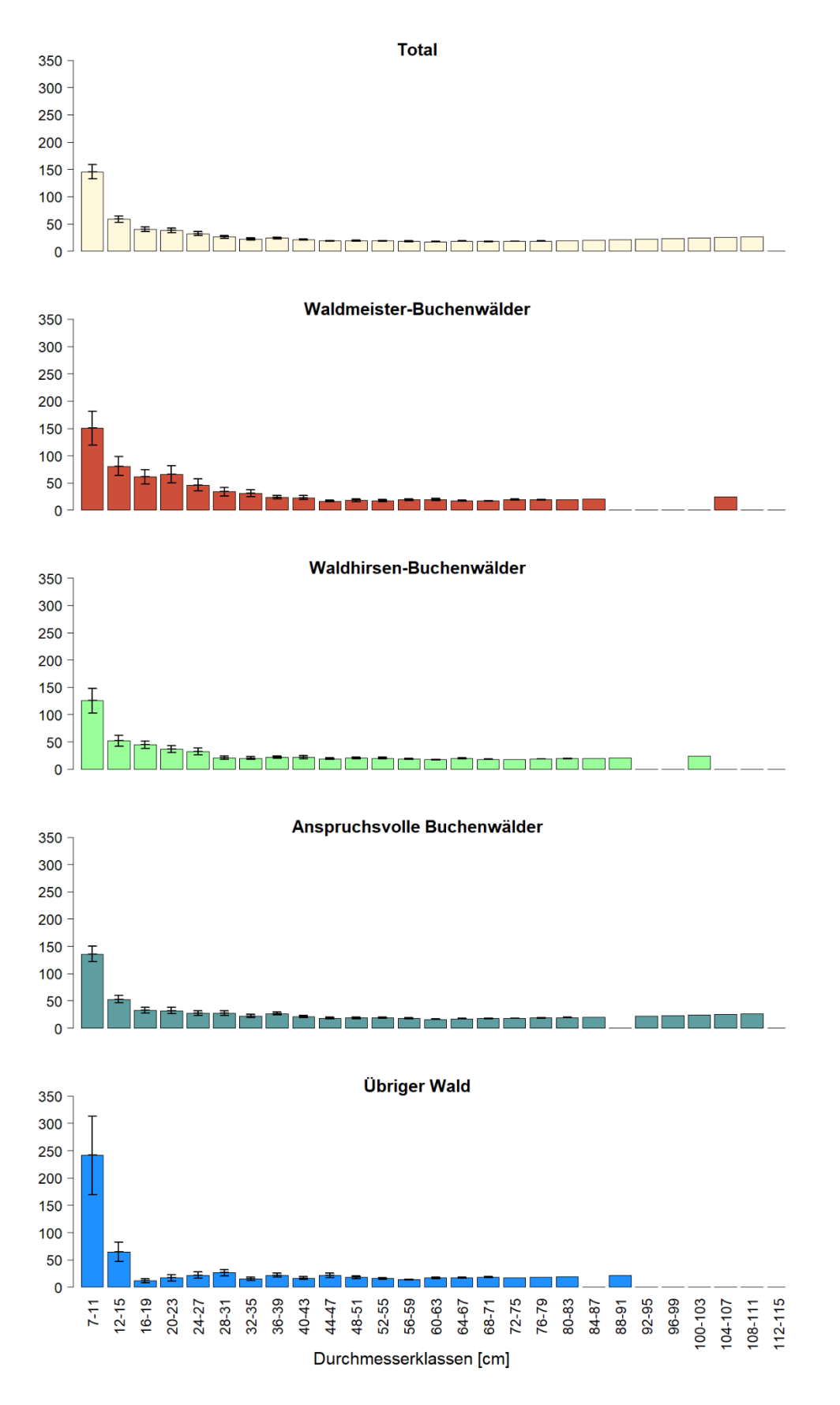

**Abbildung 8. BHD-Verteilung im gesamten Sihlwald und pro Stratum. Datengrundlage: Zugängliche PF 2017 (N = 226).**

Die Baumhöhen wurden an 912 Probebäumen gemessen, d.h. an allen Bäumen im ersten Quadranten der PF, bei denen eine Höhenmessung möglich ist, sowie allen Bäumen mit einem BHD ≥ 60 cm. Die Bäume erreichen im Sihlwald Baumhöhen bis über 50 m ([Abbildung](#page-27-1)  [9\)](#page-27-1). Den Maximalwert (51,0 m) wies eine Fichte auf. Buchen erreichten Baumhöhen bis 49 m. Mit zunehmendem BHD nahm die Baumhöhe zu.

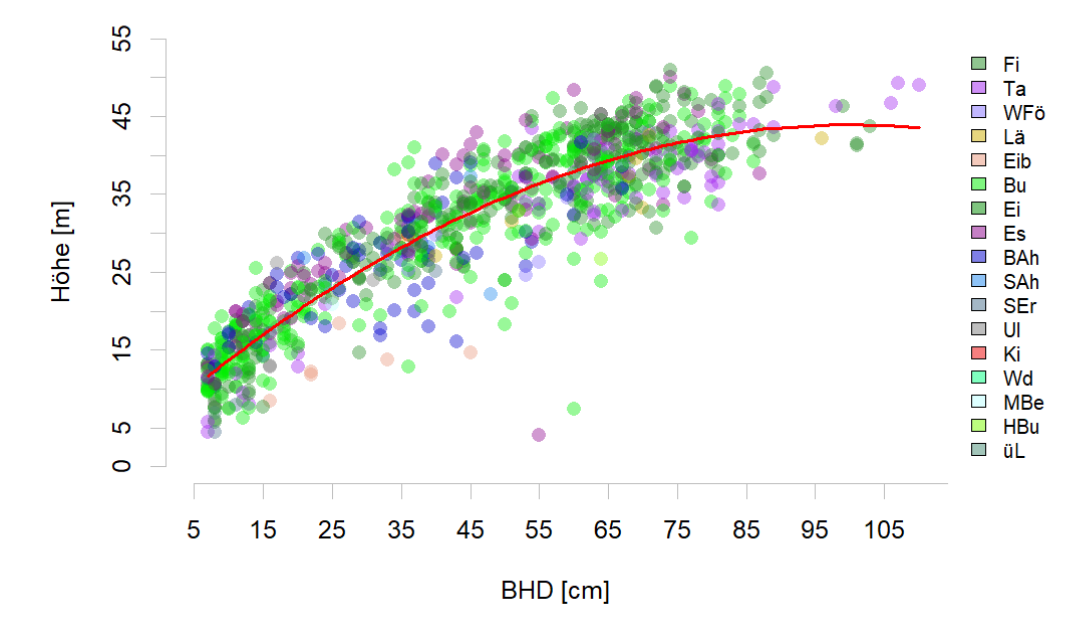

<span id="page-27-1"></span>**Abbildung 9. Zusammenhang zwischen BHD und Baumhöhe der lebenden Bäume. Ausgleichsfunktion: H = BHD + BHD2 (r2 = 0,89). Datengrundlage: 912 Probebäume mit Höhenmessung auf zugänglichen PF 2017 (N = 226).**

#### <span id="page-27-0"></span>4.1.4 Totholz

Insgesamt wurden auf 226 PF 483 liegende Totholzstücke auf einer horizontalen Transektlänge von 9673 m gemessen. Der maximale Durchmesser an der Stelle, wo der Transekt den liegenden Stamm schnitt, betrug 65 cm. Auf 106 von 226 PF (47%) wurden Dürrständer angetroffen. Es wurden total 306 Dürrständer erfasst, der maximale BHD betrug 78 cm.

Das Volumen des liegenden Totholzes im Sihlwald betrug im Mittel 36,1  $\pm$  6,5 m<sup>3</sup>/ha, das des stehenden Totholzes (Dürrständer) 12,9 ± 1,9 m<sup>3</sup>/ha [\(Tabelle 7\)](#page-28-0). Während Totholz in den «Waldmeister-Buchenwäldern» sehr spärlich war, kamen in den anderen Straten ähnliche mittlere Mengen vor. In der Kernzone und in der Naturerlebniszone kam Totholz in ähnlichen Mengen vor  $(50,2 \pm 6,3 \text{ m}^3/\text{ha} \text{ vs. } 47,7 \pm 7,3 \text{ m}^3/\text{ha})$ . Der Vorrat an Dürrständern war in allen Straten ähnlich. Der Nadelholzanteil am Vorrat der Dürrständer betrug im Sihlwald im Mittel 44% [\(Abbildung 10\)](#page-28-1). Er nahm mit zunehmendem Stammdurchmesser zu. Im Stratum «Anspruchsvolle Buchenwälder» lag er mit 28% tiefer als in den übrigen Straten, in denen über die Hälfte des Totholzvolumens Nadelhölzer waren. In der räumlichen Verteilung der Totholzmengen waren keine Muster erkennbar [\(Abbildung 11\)](#page-29-1).

<span id="page-28-0"></span>**Tabelle 7. Totholzvorrat im NWR Sihlwald 2017 nach Lage (liegend/stehend) und nach Straten im Vergleich zum Vorrat der lebenden Bäume. Lebende Bäume und Dürrständer mit Kluppschwellen von 7 cm auf Probekreisen von 200 m2 (Bäume mit BHD < 36 cm) bzw. 500 m2 (Bäume mit BHD ≥ 36 cm) gemessen. Datengrundlage: Zugängliche PF 2017 (N = 226).**

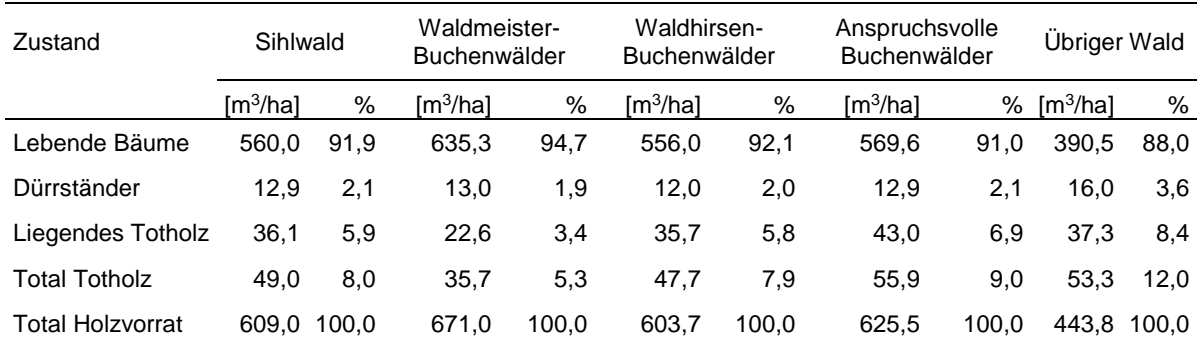

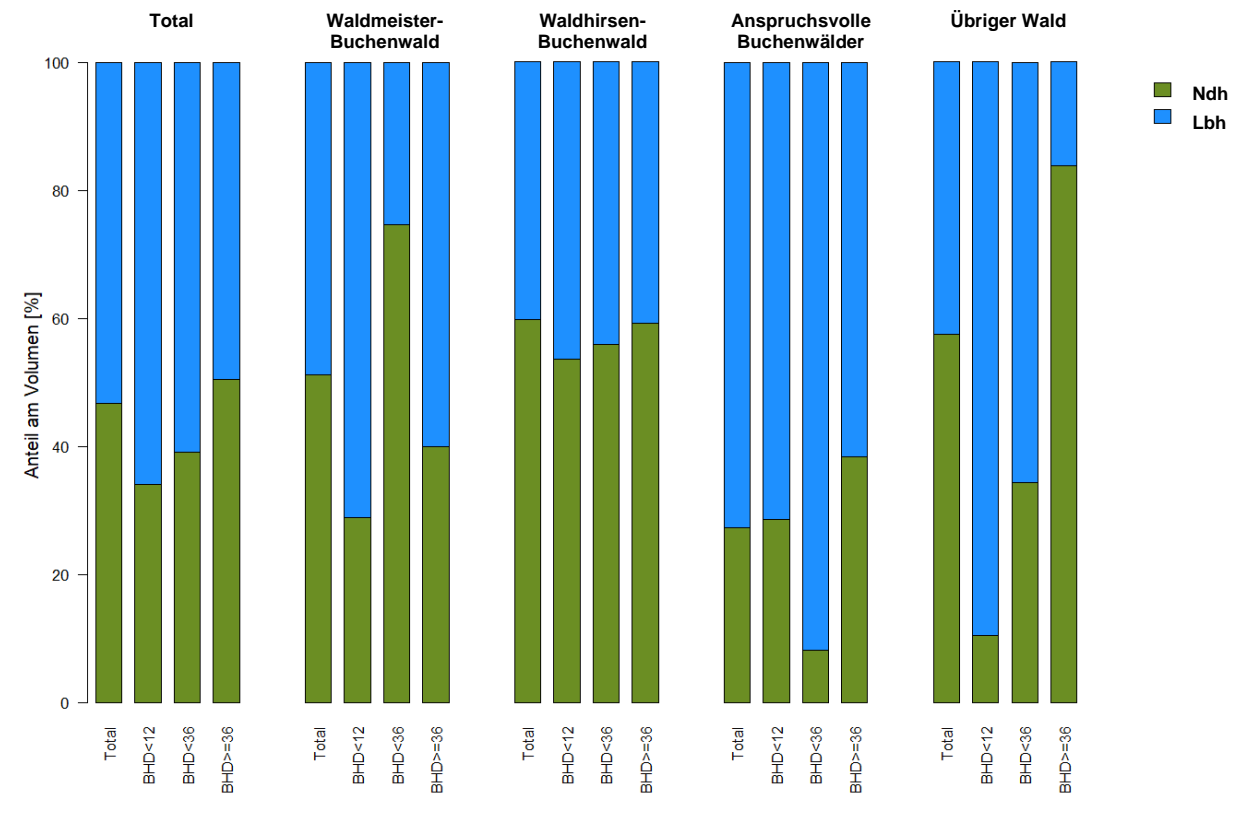

<span id="page-28-1"></span>**Abbildung 10. Nadel- und Laubholzanteil der Dürrständer nach BHD-Klassen und Straten. Datengrundlage: Zugängliche PF 2017 (N = 226).**

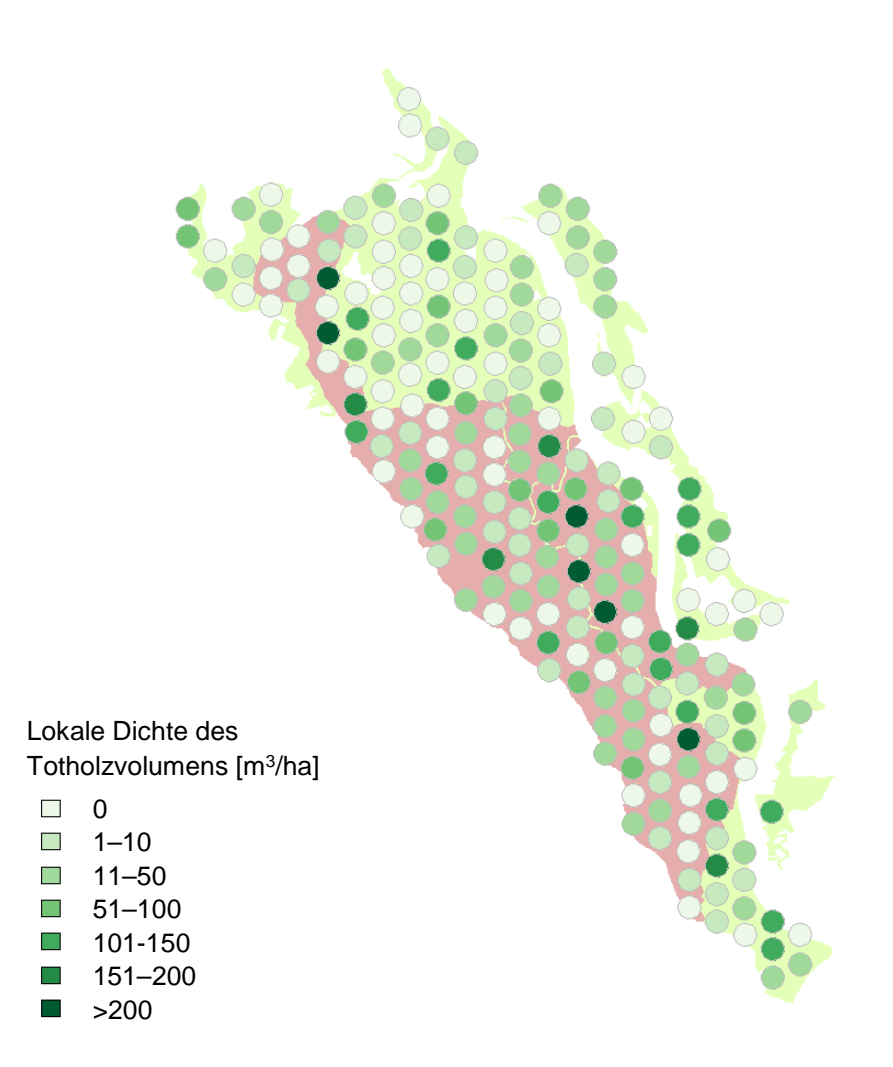

<span id="page-29-1"></span>**Abbildung 11. Lokale Dichte des Totholzvolumens (liegendes und stehendes Totholz) pro PF. Die rot hinterlegte Fläche repräsentiert die Kernzone, die grün hinterlegte die Naturerlebniszone. Datengrundlage: Zugängliche PF 2017 (N = 226).**

#### <span id="page-29-0"></span>4.1.5 Habitatstrukturen

Als HS werden die in [Tabelle](#page-30-0) 8 aufgeführten Merkmale angesprochen. «Bäume mit HS» sind lebende Bäume und Dürrständer, die mindestens ein HS-Merkmal aufweisen. «Habitatbäume» umfassen neben Bäumen mit HS zusätzlich Dürrständer und Strünke mit BHD bzw. Durchmesser ≥ 36 cm sowie lebende Bäume mit BHD ≥ 80 cm (Giganten). Total fanden sich im Sihlwald 464 Habitatbäume auf 187 PF. Davon waren 404 lebende Bäume und 60 Dürrständer. Auch wurden 24 Dürrständer mit BHD ≥ 36 cm und 50 Giganten ohne HS gefunden. Diese Zahlen sind nicht additiv, weil es Giganten und Dürrständer mit und ohne HS gibt.

Total waren im Sihlwald 67 Habitatbäume pro ha und 61 Bäume mit HS pro ha vorhanden [\(Tabellen](#page-30-1) 9 und [10\)](#page-31-0). Die häufigste HS war Kronentotholz, welches an 179 Bäumen auftrat, während nur an zwei Bäumen ein hohler Stamm gefunden wurde. Häufig waren auch Gipfelbrüche, Kronenbrüche und flächige Rindenverletzungen [\(Tabelle 10\)](#page-31-0). Die übrigen HS waren selten. Besonders häufig waren HS in den «Anspruchsvollen Buchenwäldern» und in den «Übrigen Wäldern». Räumliche Muster im Auftreten von HS waren nicht erkennbar [\(Abbildung 12\)](#page-31-1).

| <b>Habitatstruktur</b>          | <b>Beschreibung</b>                                                                                                    |
|---------------------------------|----------------------------------------------------------------------------------------------------|
| Kronentotholz                   | Erfasst werden Bäume mit einem Totholzanteil von ≥ 10% des Kronenvolumens. Unter-<br>schieden werden Bäume mit 10–49% und > 50% Totholzanteil des Kronenvolumens                                                                                                |
| Gipfelbruch                     | Erfasst werden Bäume mit einem Gipfelbruch von 10-49% und > 50% des Kronenvolu-<br>mens                                                                                                    |
| Kronenbruch                     | Erfasst werden Bäume mit einem kompletten Verlust der Krone (max. noch Klebäste vor-<br>handen). Die Bäume müssen eine Mindesthöhe von 0,5 m aufweisen und im Stammquer-<br>schnitt zu mindestens 75% intakt sein.                                              |
| Risse und Spalten               | Erfasst werden Risse und Spalten, die bis in den Holzkörper reichen und eine Länge von<br>≥ 1 m aufweisen. Treten mehrere kleine und grosse Risse am gleichen Stamm auf, wer-<br>den auch diese erfasst.                                                        |
| Flächige<br>Rindenverletzung    | Erfasst werden Rindenverletzungen ab einer Breite von ≥ 5 cm und einer Fläche von<br>≥ 1 Handfläche (A5 Blatt). Auch bei den Rindenverletzungen werden nur Verletzungen<br>angesprochen, die bis in den Holzkörper hinein reichen.                              |
| Höhle mit Mulm                  | Erfasst werden Bäume mit Mulmhöhlen am Stammfuss. Die Höhle darf sich dabei nicht<br>höher als 1,5 m ab Boden befinden, muss mindestens faustgross sein und das Vorhan-<br>densein von Mulm muss geprüft werden.                                                |
| Löcher am Stamm                 | Erfasst werden Löcher entlang des Stammes mit einer Öffnung von ≥ 3 cm, die mindes-<br>tens 5 cm in den Holzkörper reichen. Die Entstehung des Lochs spielt dabei keine Rolle.                                                                                  |
| Hohler Stamm                    | Als hohl wird ein Stamm bezeichnet, wenn mindestens 50% des Stammquerschnittes<br>fehlen, eine Öffnung bis in 1,5 m Höhe vorliegt und der Hohlraum für ≥ 50 cm dem<br>Stammverlauf folgt.                                                                       |
| Konsolenpilze                   | Konsolenpilze werden entlang des Stammes aufgenommen. Ein Konsolenpilz muss an<br>seiner breitesten Stelle ≥ 5 cm aufweisen um in die Aufnahme zu gelangen. Konsolen-<br>pilze werden gesammelt (kleine Stücke oder der ganze Pilz) und anschliessend bestimmt. |
| <b>Saftfluss</b><br>(Harzfluss) | Saft- oder Harzfluss wird entlang der Stämme angesprochen. Dabei werden Bäume auf-<br>genommen, die aussergewöhnlichen Saft- oder Harzfluss aufweisen. Nur ein abgebro-<br>chener Ast beispielsweise reicht nicht.                                              |

<span id="page-30-0"></span>**Tabelle 8. Beschreibung der erfassten HS-Merkmale.**

#### <span id="page-30-1"></span>**Tabelle 9. Dichte/ha von Habitatbäumen nach Stratum. Datengrundlage: Zugängliche PF 2017 (N = 226).**

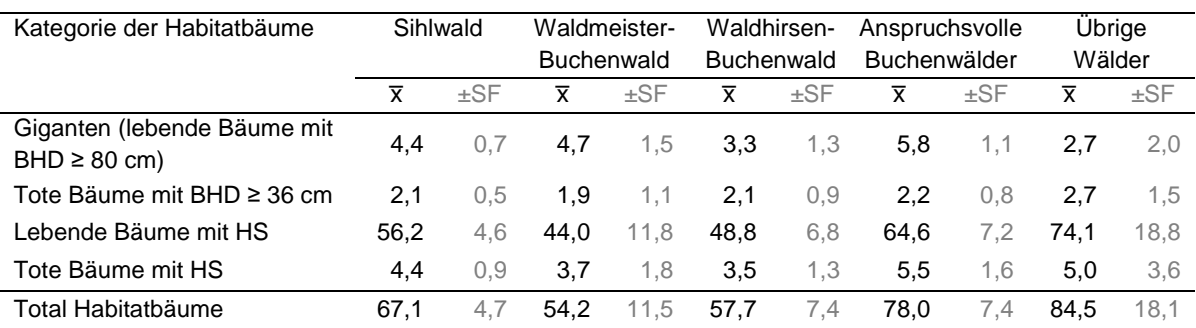

|             | Habitatstruktur                              |                | Sihlwald |                | Waldmeister-<br>Buchenwald |                | Waldhirsen-<br><b>Buchenwald</b> |                | Anspruchsvolle<br><b>Buchenwälder</b> |                | Übrige Wälder |  |
|-------------|----------------------------------------------|----------------|----------|----------------|----------------------------|----------------|----------------------------------|----------------|---------------------------------------|----------------|---------------|--|
|             |                                              | $\overline{x}$ | $\pm SF$ | $\overline{x}$ | $\pm SF$                   | $\overline{x}$ | $\pm SF$                         | $\overline{x}$ | $\pm$ SF                              | $\overline{x}$ | $\pm$ SF      |  |
|             | Kronentotholz                                | 27,6           | 5,3      | 20,0           | 4,5                        | 26,5           | 5,2                              | 26,0           | 5,1                                   | 51,8           | 7,2           |  |
|             | Gipfelbruch                                  | 16,4           | 4,0      | 16,0           | 4,0                        | 10,9           | 3,3                              | 21,9           | 4,7                                   | 15,5           | 3,9           |  |
|             | Kronenbruch                                  | 5,3            | 2,3      | 4,4            | 2,1                        | 1,8            | 1,3                              | 9,3            | 3,0                                   | 4,5            | 2,1           |  |
|             | Risse und Spalten                            | 1,5            | 1,2      | 2,8            | 1,7                        | 1,2            | 1,1                              | 1,4            | 1,2                                   | 0,0            | 0,0           |  |
| Bäume       | Flächige Rindenverletzung                    | 9,3            | 3,0      | 5,3            | 2,3                        | 7,7            | 2,8                              | 13,1           | 3,6                                   | 8,2            | 2,9           |  |
|             | Höhle mit Mulm                               | 1,0            | 1,0      | 0,0            | 0,0                        | 1,5            | 1,2                              | 1,3            | 1,2                                   | 0,0            | 0, 0          |  |
|             | Löcher am Stamm                              | 1,7            | 1,3      | 2,6            | 1,6                        | 1,7            | 1,3                              | 1,4            | 1,2                                   | 0,9            | 1,0           |  |
| Lebende     | Hohler Stamm                                 | 0,0            | 0,0      | 0,0            | 0,0                        | 0,0            | 0,0                              | 0,0            | 0,0                                   | 0,0            | 0, 0          |  |
|             | Konsolenpilze                                | 0,6            | 0,8      | 0,9            | 1,0                        | 0,5            | 0,7                              | 0,7            | 0,9                                   | 0,0            | 0, 0          |  |
|             | <b>Saftfluss</b>                             | 2,7            | 1,6      | 1,4            | 1,2                        | 4,4            | 2,1                              | 2,3            | 1,5                                   | 0,9            | 1,0           |  |
|             | <b>Total HS an lebenden</b><br><b>Bäumen</b> | 56,2           | 7,5      | 44,0           | 6,6                        | 48,8           | 7,0                              | 64,6           | 8,0                                   | 74,1           | 8,6           |  |
|             | Höhle mit Mulm                               | 0,2            | 0,4      | 0,0            | 0,0                        | 0,3            | 0,5                              | 0,2            | 0,5                                   | 0,0            | 0,0           |  |
| Dürrständer | Löcher am Stamm                              | 2,2            | 1,5      | 2,3            | 1,5                        | 0,8            | 0,9                              | 3,6            | 1,9                                   | 2,3            | 1,5           |  |
|             | Hohler Stamm                                 | 0,2            | 0,4      | 0,0            | 0,0                        | 0,3            | 0,5                              | 0,2            | 0,5                                   | 0,0            | 0, 0          |  |
|             | Konsolenpilze                                | 1,9            | 1,4      | 0,5            | 0,7                        | 1,2            | 1,1                              | 3,9            | 2,0                                   | 0,0            | 0,0           |  |
|             | Total HS an toten Bäumen                     | 4,4            | 2,1      | 3,7            | 1,9                        | 3,5            | 1,9                              | 5,5            | 2,3                                   | 5,0            | 2,2           |  |
|             | <b>Total HS</b>                              | 60,6           | 7,8      | 47,7           | 6,9                        | 52,3           | 7,2                              | 70,1           | 8,4                                   | 79,1           | 8,9           |  |

<span id="page-31-0"></span>**Tabelle 10. Dichte/ha von Habitatstrukturen nach Stratum. Datengrundlage: Zugängliche PF 2017 (N = 226).**

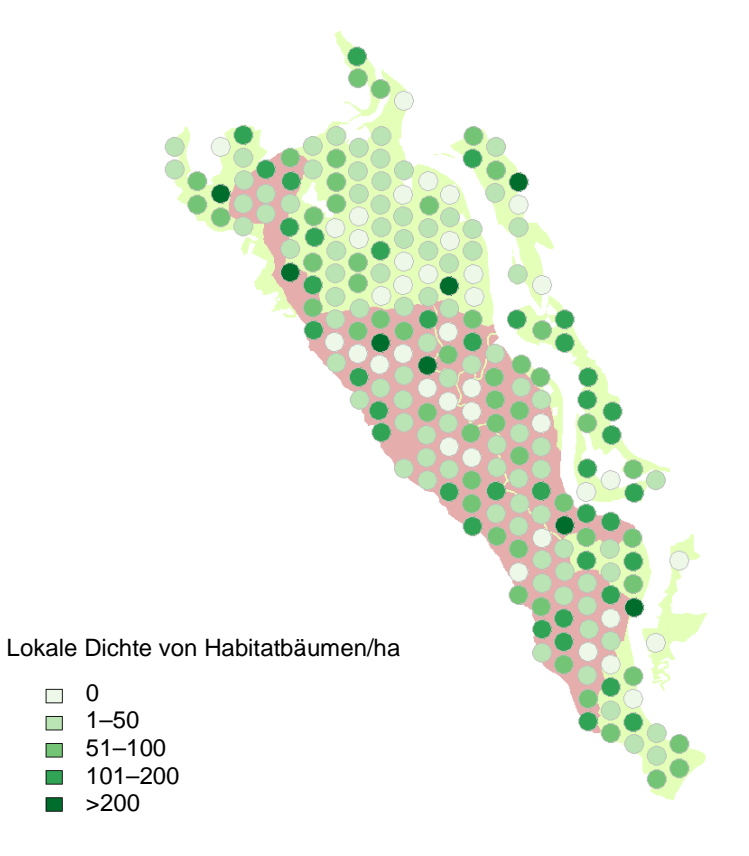

<span id="page-31-1"></span>**Abbildung 12. Lokale Dichte von Habitatbäumen im Sihlwald. Die rot hinterlegte Fläche repräsentiert die Kernzone, die grün hinterlegte die Naturerlebniszone. Datengrundlage: Zugängliche PF 2017 (N = 226).**

#### <span id="page-32-0"></span>4.1.6 Verjüngung

Auf allen 226 PF der SPI 2017 wurde die Verjüngung zwischen 10 cm Höhe und 6,9 cm BHD auf einem Subplot aufgenommen. Insgesamt wurden dabei 3017 Bäumchen gezählt, was eine mittlere Stammzahl von 6193 ± 613 Bäumchen pro ha ergibt. Die häufigste Baumart in der Verjüngung war die Buche mit 2422 ± 266 Bäumchen pro ha, gefolgt von der Esche mit 1648 ± 281 und dem Bergahorn mit 1133 ± 334 Bäumchen pro ha. Bei den Nadelbäumen war die Weisstanne mit 496 ± 167 Bäumchen pro ha am häufigsten, während die Fichte mit nur 139 ± 43 Bäumchen pro ha nur einen geringen Anteil hatte. Die meisten Baumarten, besonders deutlich die Buche, und alle Baumarten zusammen waren in der kleinsten Grössenklasse (10– 39 cm) am häufigsten und in der mittleren (40–129 cm) am wenigsten häufig [\(Abbildung 13\)](#page-32-1); die Stammzahl der grössten Bäumchen (130 cm Höhe bis 6,9 cm BHD) lag dazwischen [\(Tabelle 11\)](#page-33-0).

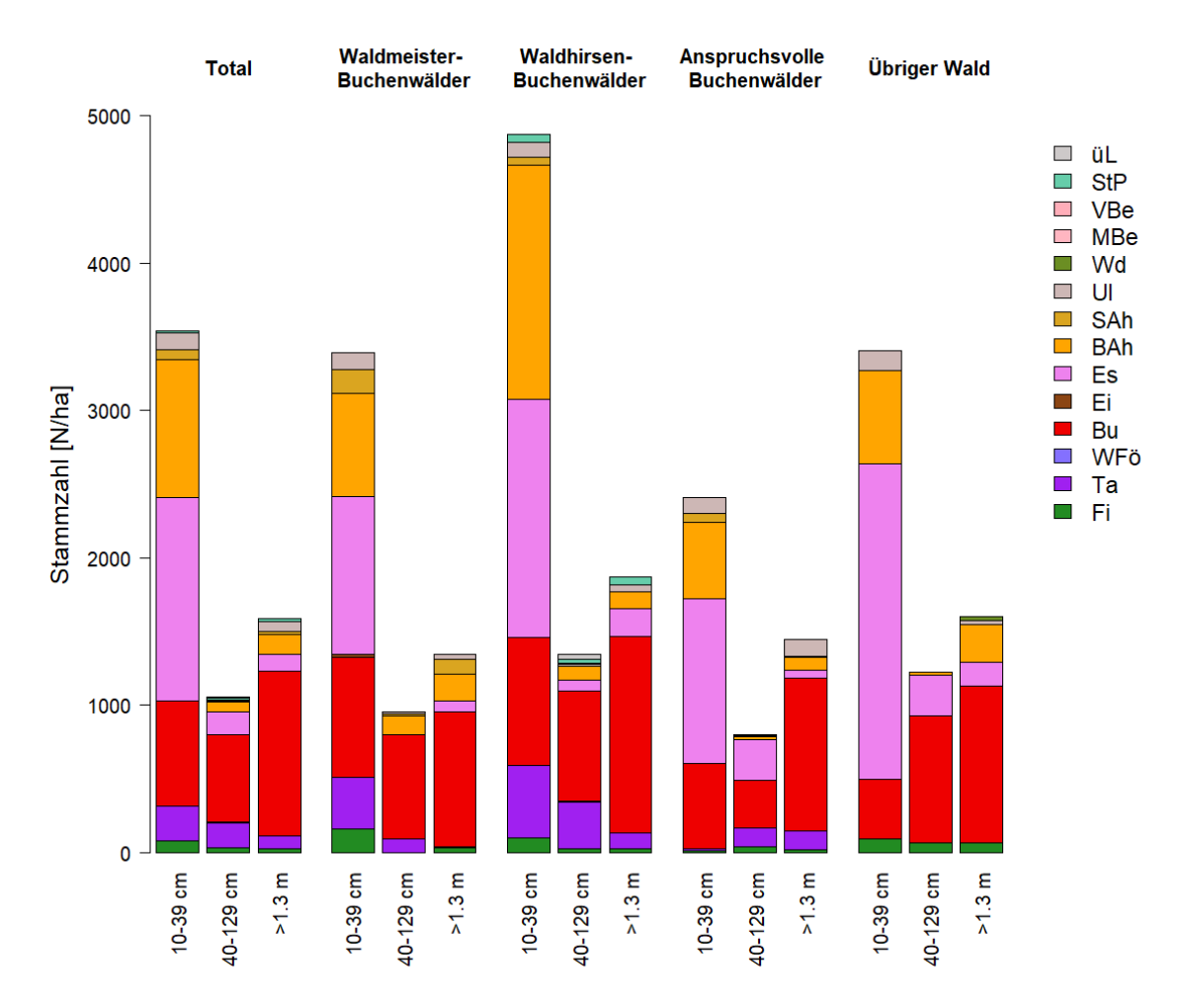

<span id="page-32-1"></span>**Abbildung 13. Stammzahl der Verjüngung nach Grössenklasse und Baumart in den Auswertestraten. Datengrundlage: Zugängliche PF 2017 (N = 226).**

| <b>Baumart</b> | GK 1 (10-39 cm) |          | GK 2 (40-129 cm) |          | $GK 3 ( \ge 130 \text{ cm} )$ |          | Total  |          |  |
|----------------|-----------------|----------|------------------|----------|-------------------------------|----------|--------|----------|--|
|                | N/ha            | $\pm$ SF | N/ha             | $\pm$ SF | N/ha                          | $\pm$ SF | N/ha   | $\pm$ SF |  |
| Ta             | 238,9           | 96,7     | 172,6            | 75,4     | 85,0                          | 50,4     | 496,5  | 166,7    |  |
| Fi.            | 79,6            | 38,8     | 31,0             | 13,9     | 29,2                          | 7,7      | 139,8  | 43,3     |  |
| Fö             | 0,0             | 0,0      | 2,2              | 2,2      | 0,0                           | 0,0      | 2,2    | 2,2      |  |
| Bu             | 708,0           | 158,1    | 597,3            | 126,0    | 1116,8                        | 123,9    | 2422,1 | 266,0    |  |
| Es             | 1380,5          | 254,5    | 152,7            | 52,6     | 115,0                         | 35,9     | 1648,2 | 281,4    |  |
| BAh            | 933,6           | 326,8    | 66,4             | 20,6     | 133,6                         | 39,3     | 1133,6 | 333,7    |  |
| UI             | 110,6           | 43,0     | 8,8              | 4,4      | 67,3                          | 20,0     | 186,7  | 49,4     |  |
| SAh            | 70,8            | 19,3     | 4,4              | 3,1      | 20,4                          | 18,6     | 95,6   | 27,7     |  |
| StP            | 17,7            | 17,7     | 11,1             | 11,1     | 18,6                          | 17,7     | 47,3   | 46,5     |  |
| üL             | 0,0             | 0,0      | 11,1             | 11,1     | 0,0                           | 0,0      | 11,1   | 11,1     |  |
| Ei             | 4,4             | 4,4      | 0,0              | 0,0      | 0,0                           | 0,0      | 4,4    | 4,4      |  |
| Wd             | 0,0             | 0,0      | 0,0              | 0,0      | 2,7                           | 2,7      | 2,7    | 2,6      |  |
| VBe            | 0,0             | 0,0      | 2,2              | 2,2      | 0,0                           | 0,0      | 2,2    | 2,2      |  |
| MBe            | 0,0             | 0,0      | 0,0              | 0,0      | 0,9                           | 0,9      | 0,9    | 0,9      |  |
| Total          | 3544,2          | 531,1    | 1059,7           | 159,5    | 1592,9                        | 157,3    | 6196,9 | 612,9    |  |

<span id="page-33-0"></span>**Tabelle 11. Stammzahl der Verjüngungspflanzen nach Baumart und Grössenklasse (GK). Datengrundlage: Zugängliche PF 2017 (N = 226).**

Das dominierende Substrat auf den Subplots war Mull, gefolgt von Moder [\(Abbildung 14\)](#page-33-1). In Bezug auf das Keimsubstrat unterschieden sich die Straten insbesondere im Mull-Anteil, der im Stratum «Waldmeister-Buchenwälder» mit rund 70% deutlich grösser war als in den anderen Straten und im Moder-Anteil, der im Stratum «Waldhirsen-Buchenwälder» grösser war. Im Stratum «Anspruchsvolle Buchenwälder» trat Rohboden häufiger als Keimsubstrat auf als in den anderen Straten.

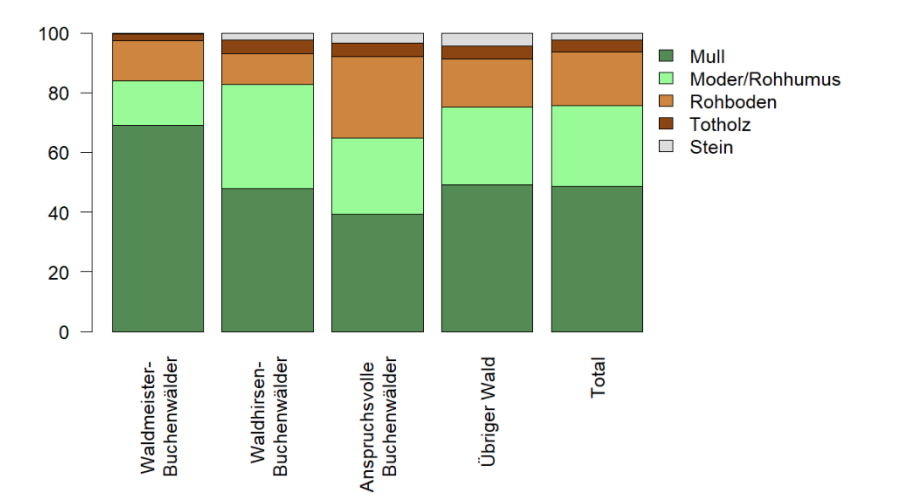

<span id="page-33-1"></span>**Abbildung 14. Keimsubstratanteil [%] nach Straten. Datengrundlage: Zugängliche PF 2017 (N = 226).**

Während die Beschattung in allen Straten relativ ähnlich war, unterschied sich die Vegetationskonkurrenz zwischen den Straten beträchtlich. Im Stratum «Anspruchsvolle Buchenwälder» war die Vegetationskonkurrenz relativ gering, in den anderen Straten dagegen deutlich grösser, insbesondere im Stratum «Übriger Wald» [\(Abbildung 15\)](#page-34-0).

Der Verbiss durch Wildhuftiere (v.a. Reh) war im Sihlwald mässig stark. Insgesamt wiesen 4,2% der Bäumchen in der Grössenklasse 1 (10–39 cm) eine Verbissspur am letztjährigen Leittrieb auf, 20,3% wiesen mehrere Verbissspuren an der Stammachse auf [\(Tabelle 12\)](#page-35-2). Von mehrfachem Verbiss am stärksten betroffen war die Tanne (67% der Pflanzen), gefolgt von der Esche (28%). Verjüngungspflanzen der Grössenklasse 2 (40–129 cm) waren weniger stark verbissen als die kleineren Pflanzen (Jahresverbiss: 4,2%, Mehrfachverbiss: 11,1%), noch grössere Pflanzen waren kaum verbissen.

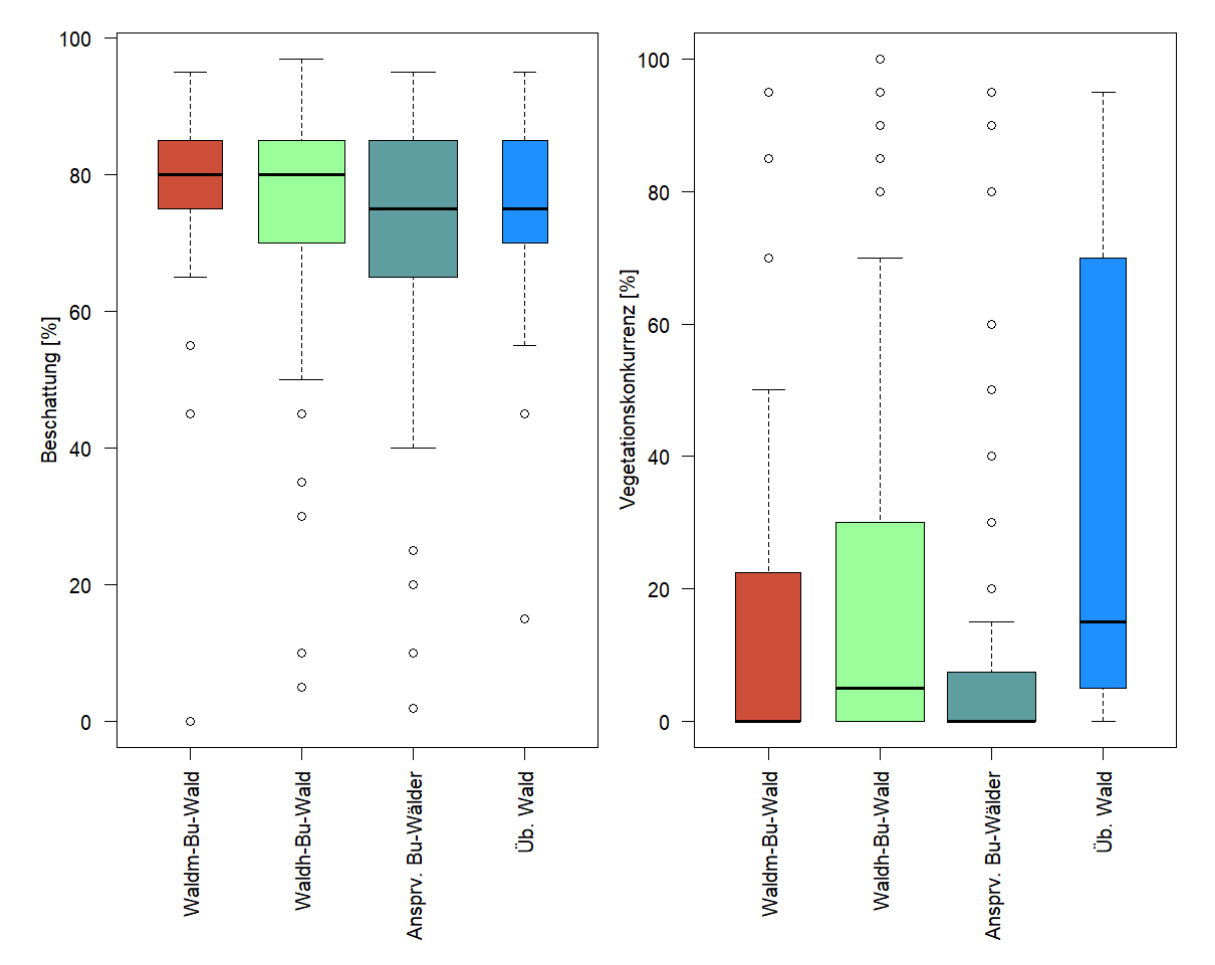

<span id="page-34-0"></span>**Abbildung 15. Beschattung (%, links) und Vegetationsdeckungsgrad (%, rechts) auf den Verjüngungsplots nach Stratum. Die Breite der Box ist proportional zur Wurzel der Anzahl PF. Datengrundlage: Zugängliche PF 2017 (N = 226)**

|            | GK 1 [10-39 cm] |                                 |         |           |                  |       | GK 2 [40-129 cm]                                 |             |               |       |                 |          | GK 3 [130 cm Höhe - 6,9 cm BHD] |             |               |     |         |          |
|------------|-----------------|---------------------------------|---------|-----------|------------------|-------|--------------------------------------------------|-------------|---------------|-------|-----------------|----------|---------------------------------|-------------|---------------|-----|---------|----------|
| Baum-      |                 | Total<br>Jahres-<br>Mehrjahres- |         |           | Total<br>Jahres- |       |                                                  | Mehrjahres- |               | Total |                 | Jahres-  |                                 | Mehriahres- |               |     |         |          |
| art        |                 |                                 | verbiss |           | verbiss          |       |                                                  |             | verbiss       |       | verbiss         |          |                                 |             | verbiss       |     | verbiss |          |
|            | N/ha            | $\pm$ SF                        | N/ha    | $\pm$ SF  | N/ha             | ±SF   | N/ha                                             | $\pm$ SF    | $N/ha \pm SF$ |       | N/ha            | $\pm$ SF | N/ha                            | $\pm$ SF    | $N/ha \pm SF$ |     | N/ha    | $\pm$ SF |
| Fi         | 79,6            | 38,8                            | 8,8     | 8.8       | 13,3             | 9,9   | 31,0                                             | 13,9        | 0,0           | 0, 0  | 4,4             | 4,4      | 29,2                            | 7,7         | 0,0           | 0,0 | 0,0     | 0,0      |
| Ta         | 238,9           | 96.7                            | 4,4     | 4.4       | 159,3            | 83,7  | 172,6                                            | 75,4        | 4,4           | 4,4   | 19,9            | 10,6     | 85,0                            | 50,4        | 0,0           | 0.0 | 0,0     | 0,0      |
| WFö        | 0,0             | 0,0                             | 0,0     | 0.0       | 0,0              | 0,0   | 2,2                                              | 2,2         | 0,0           | 0.0   | 0,0             | 0, 0     | 0,0                             | 0,0         | 0,0           | 0.0 | 0,0     | 0,0      |
| Bu         | 708,0           | 158.1                           | 4,4     | 4.4       | 4,4              | 4,4   | 597,3                                            | 126,0       | 8,8           | 7,0   | 2,2             | 2.2      | 1116,8                          | 123,9       | 0,0           | 0.0 | 0,0     | 0,0      |
| Ei         | 4,4             | 4,4                             | 0,0     | 0.0       | 0,0              | 0, 0  | 0,0                                              | 0, 0        | 0,0           | 0.0   | 0,0             | 0.0      | 0,0                             | 0,0         | 0,0           | 0,0 | 0,0     | 0,0      |
| Es         | 1380,5 254,5    |                                 | 53,1    |           | 23.2 385.0       | 108,4 | 152,7                                            | 52,6        | 2,2           | 2,2   | 77,4            | 38.4     | 115,0                           | 35,9        | 0,0           | 0,0 | 4,4     | 2,9      |
| <b>BAh</b> |                 | 933,6 326.8                     |         | 66,4 38,7 | 119.5            | 57.1  | 66,4                                             | 20,6        | 0,0           | 0.0   | 8,8             | 4.4      | 133,6                           | 39,3        | 2,7           | 1,5 | 0,0     | 0,0      |
| SAh        | 70,8            | 19.3                            | 4,4     | 4.4       | 8,8              | 8,8   | 4,4                                              | 3,1         | 0,0           | 0.0   | 0,0             | 0.0      | 20,4                            | 18,6        | 0,0           | 0,0 | 0,9     | 0,9      |
| UI         | 110,6           | 43.0                            | 8,8     | 6,2       | 31,0             | 26,9  | 8,8                                              | 4,4         | 0,0           | 0.0   | 4,4             | 3,1      | 67,3                            | 20,0        | 0,0           | 0,0 | 0,0     | 0,0      |
| Wd         | 0,0             | 0,0                             | 0,0     | 0.0       | 0,0              | 0, 0  | 0,0                                              | 0,0         | 0,0           | 0.0   | 0,0             | 0.0      | 2,7                             | 2,7         | 0,0           | 0,0 | 0,0     | 0,0      |
| MBe        | 0,0             | 0,0                             | 0,0     | 0.0       | 0,0              | 0,0   | 0,0                                              | 0,0         | 0,0           | 0.0   | 0,0             | 0.0      | 0,9                             | 0,9         | 0,0           | 0,0 | 0,0     | 0,0      |
| <b>VBe</b> | 0,0             | 0.0                             | 0,0     | 0.0       | 0,0              | 0,0   | 2,2                                              | 2,2         | 0,0           | 0.0   | 0,0             | 0.0      | 0,0                             | 0,0         | 0,0           | 0.0 | 0,0     | 0,0      |
| StP        | 17,7            | 17,7                            | 0,0     | 0,0       | 0,0              | 0,0   | 11,1                                             | 11,1        | 0,0           | 0,0   | 0,0             | 0, 0     | 18,6                            | 17,7        | 0,0           | 0,0 | 0,0     | 0,0      |
| üL         | 0,0             | 0,0                             | 0,0     | 0,0       | 0,0              | 0,0   | 11,1                                             | 11,1        | 6,6           | 6,6   | 0,0             | 0, 0     | 0,0                             | 0,0         | 0,0           | 0,0 | 0,0     | 0,0      |
| Total      |                 |                                 |         |           |                  |       | 3544,2 531,1 150,4 63,5 721,2 161,7 1059,7 159,5 |             |               |       | 22,1 10,8 117,3 | 41.5     | 1592,9                          | 157.3       | 2.7           | 1.5 | 5,3     | 3,1      |

<span id="page-35-2"></span>**Tabelle 12. Verbissene Pflanzen auf den Verjüngungssubplots nach Grössenklasse und Art des Verbisses. Datengrundlage: Zugängliche PF 2017 (N = 226).**

# <span id="page-35-0"></span>4.2 Entwicklung der Bestandesstruktur von 1981 bis 2017

#### <span id="page-35-1"></span>4.2.1 Entwicklung des lebenden Bestandes

Der lebende Bestand entwickelte sich in allen Straten ähnlich, wobei im Stratum «Übriger Wald» die Standardfehler der Schätzwerte aufgrund von nur 19 PF gross sind. Nach der ersten Inventur 1981 nahmen die Stammzahlen, Grundflächen und Vorräte der lebenden Bäume bis 1989 ab und danach bis 2003 zu [\(Tabelle 13\)](#page-36-0). Danach blieben die Stammzahlen unverändert, während die Grundflächen (Abbildung 16) bis 2017 noch einmal deutlich auf 35,2 ± 1,2 m<sup>2</sup>/ha anstiegen, die Vorräte auf 543 ± 20 m<sup>3</sup>/ha [\(Tabelle 13\)](#page-36-0). Diese Werte unterscheiden sich von den in [Tabelle 6](#page-24-2) für 2017 dargestellten Werten, da sich sowohl die Bezugsfläche als auch die Datengrundlage änderten.

Die BHD-Verteilung [\(Abbildung 17\)](#page-37-0) zeigt eine Zunahme der Giganten (BHD > 80 cm) und eine Abnahme dünner Bäume (BHD < 12 cm). Der BHD des dicksten gemessenen, lebenden Baumes lag in allen Inventuren über 90 cm, im Jahr 1981 war es eine Tanne mit 99 cm, 1989 eine Fichte mit 94 cm, 2003 eine Tanne mit 94 cm und 2017 dieselbe Tanne mit 107 cm BHD.

Die Anteile der Baumarten an der Stammzahl veränderten sich weitgehend gleichläufig (Abbildung 21 im Anhang). Der Nadelholzanteil nahm seit 1981 in allen Straten deutlich ab, am deutlichsten bei den Bäumen mit BHD < 12 cm. In dieser BHD-Klasse machte die Buche 2017 rund 65% der Stammzahl aus. Auch bei Grundfläche [\(Abbildung 18\)](#page-38-0) und Vorrat [\(Abbildung 22](#page-52-0) im Anhang) entwickelten sich die Baumartenanteile in ähnlicher Weise.

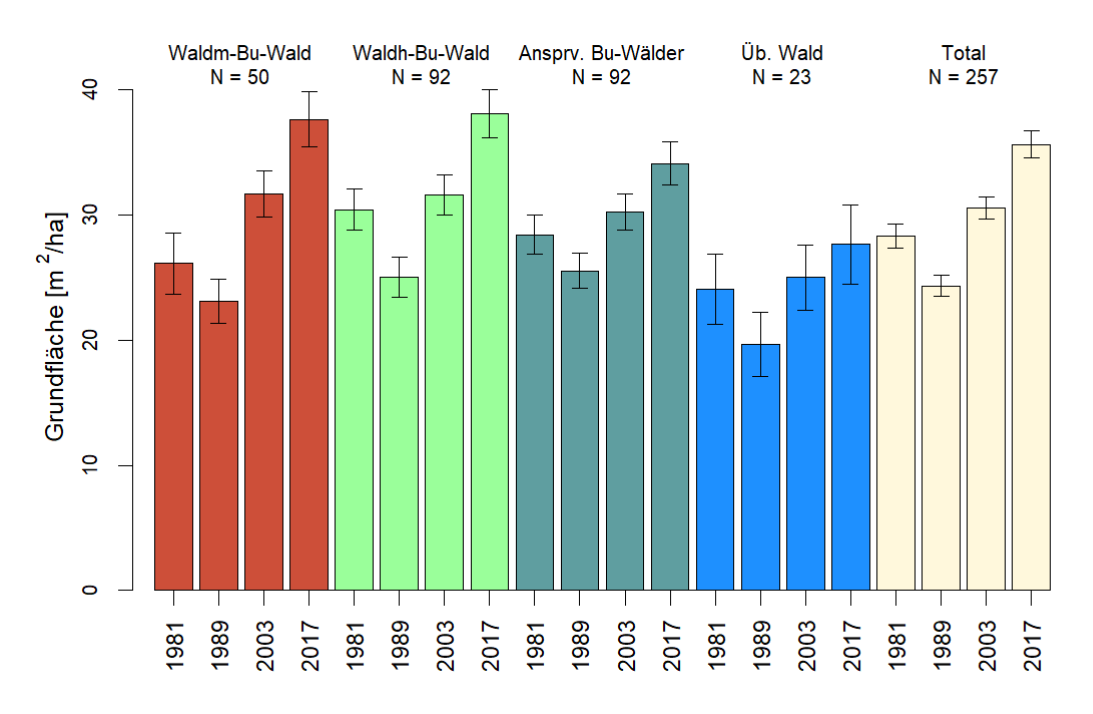

**Abbildung 16. Entwicklung der Grundfläche in m2/ha des lebenden Bestandes nach Straten und für den gesamten Sihlwald über alle vier Inventuren. Datengrundlage: Gemeinsam zugänglicher Wald (N = 217 PF).**

<span id="page-36-0"></span>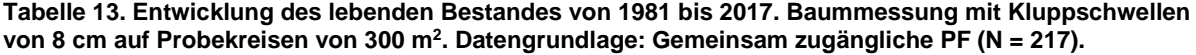

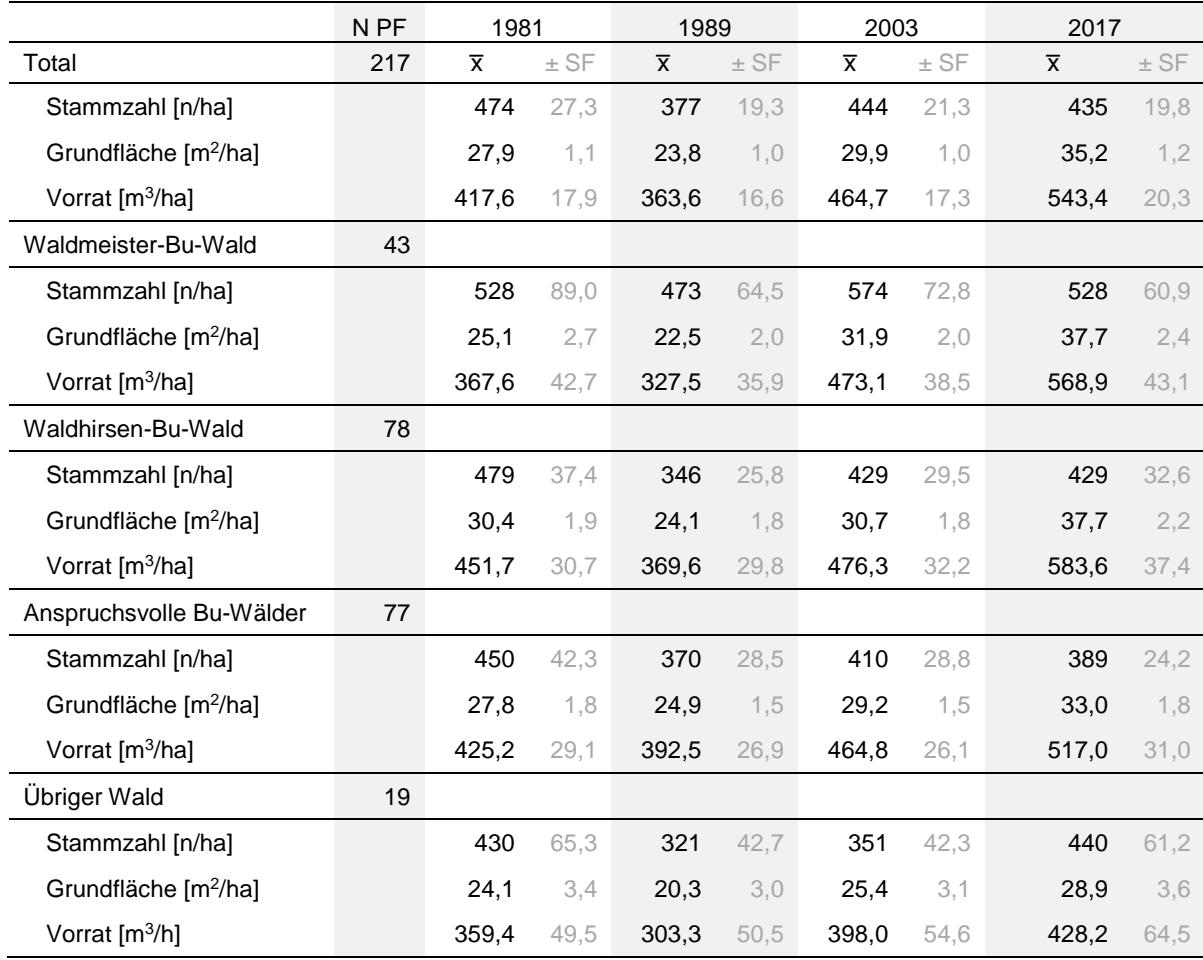

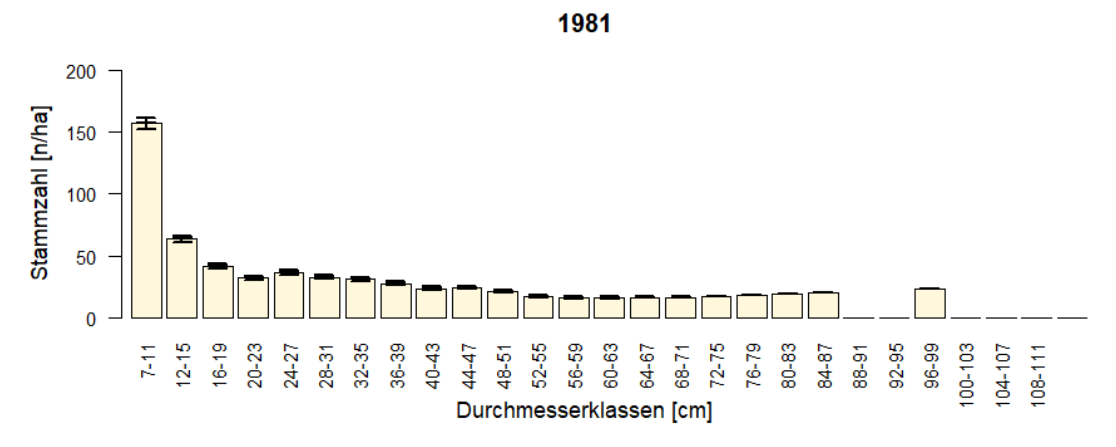

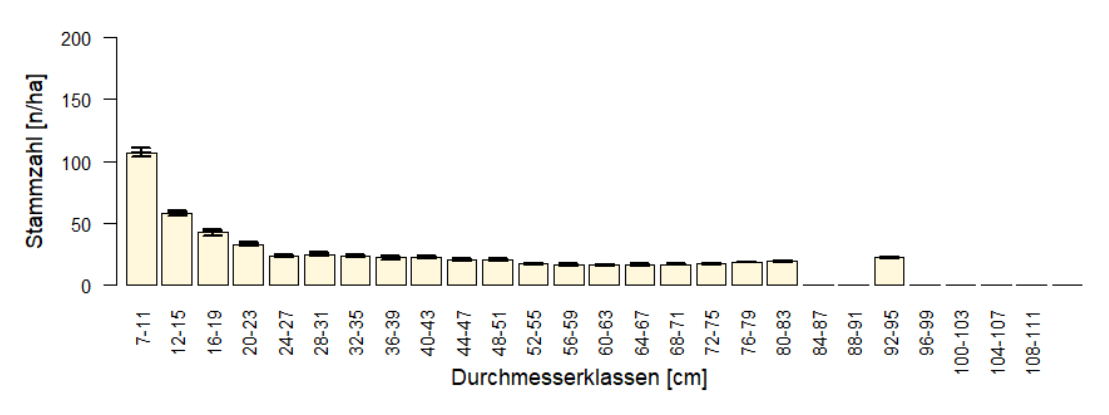

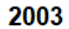

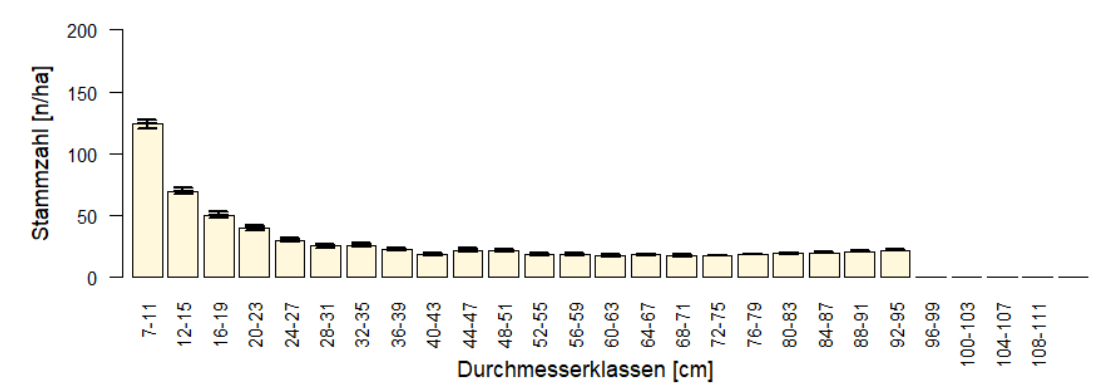

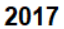

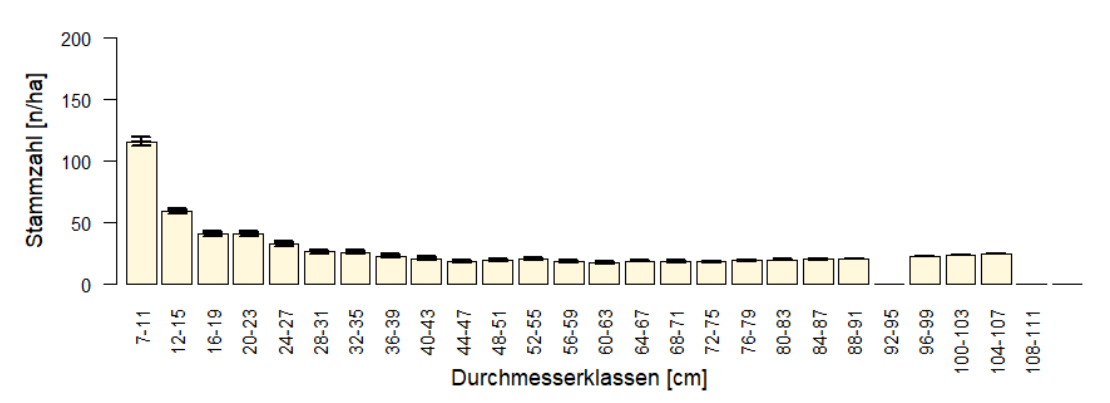

<span id="page-37-0"></span>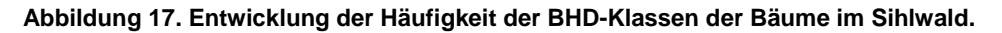

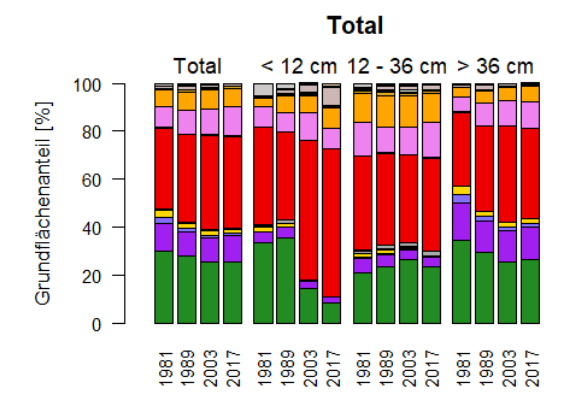

Waldmeister-Buchenwälder Total < 12 cm 12 - 36 cm > 36 cm 

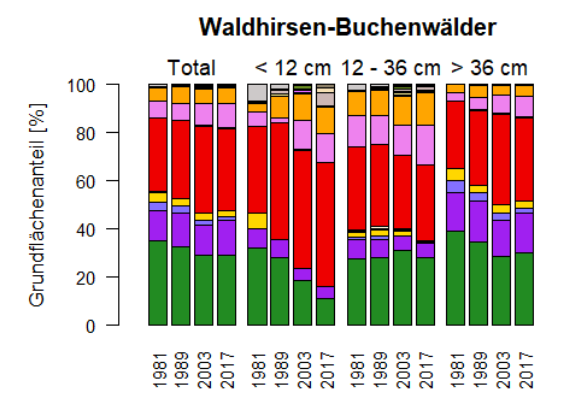

Anspruchsvolle Buchenwälder

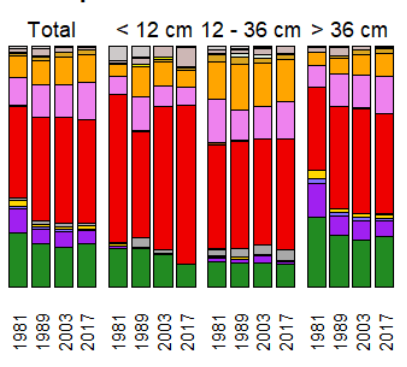

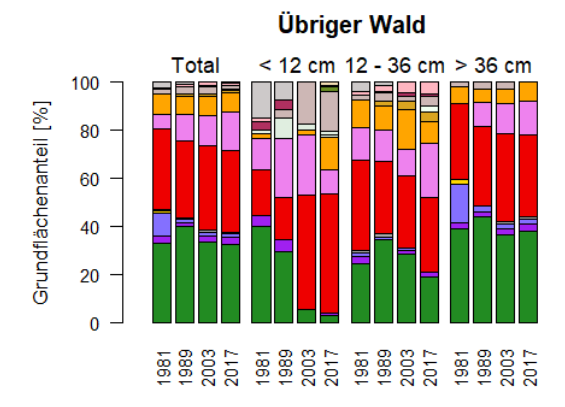

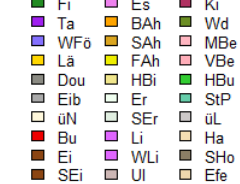

<span id="page-38-0"></span>**Abbildung 18. Entwicklung der Baumartenanteile an der Grundfläche in den BHD-Klassen nach Straten. Datengrundlage: Gemeinsam zugänglicher Wald (N = 217 PF).**

#### <span id="page-39-0"></span>4.2.2 Entwicklung des stehenden Totholzes

Eine Aussage zur Entwicklung des Totholzes ist für die Inventuren 2003 und 2017 möglich, aber wegen methodischer Probleme bei der Inventur 2003 beim liegenden Totholz (s. Kapitel [3.8\)](#page-21-3) nur für das stehende Totholz. Seit 2003 nahmen im Sihlwald die Stammzahl der Dürrständer insgesamt und in allen Straten deutlich zu. Auch die Grundfläche der Dürrständer nahm leicht zu, von  $0.8 \pm 0.2$  m<sup>2</sup>/ha auf  $1.5 \pm 0.2$  m<sup>2</sup>/ha, der Vorrat blieb aber mit einem Mittelwert rund um 10 m<sup>3</sup>/ha unverändert Die Entwicklung verlief je nach Stratum unterschiedlich. Die im Jahr 2003 sehr hohen stehenden Totholzvorräte im Stratum «Anspruchsvolle Buchenwälder» verringerten sich bis 2017 deutlich, während sie in den anderen Straten teils deutlich zunahmen. Der Grund dafür ist, dass im Stratum «Anspruchsvolle Buchenwälder» im Jahr 2003 fünf Dürrständer mit einem Vorrat > 4 m<sup>3</sup> pro Baum 75% des gesamten Totholzvorrats von 54,4 m<sup>3</sup> ausmachten, der sich auf 37 Dürrständer aufteilte. Diese Dürrständer fielen bis 2017 um.

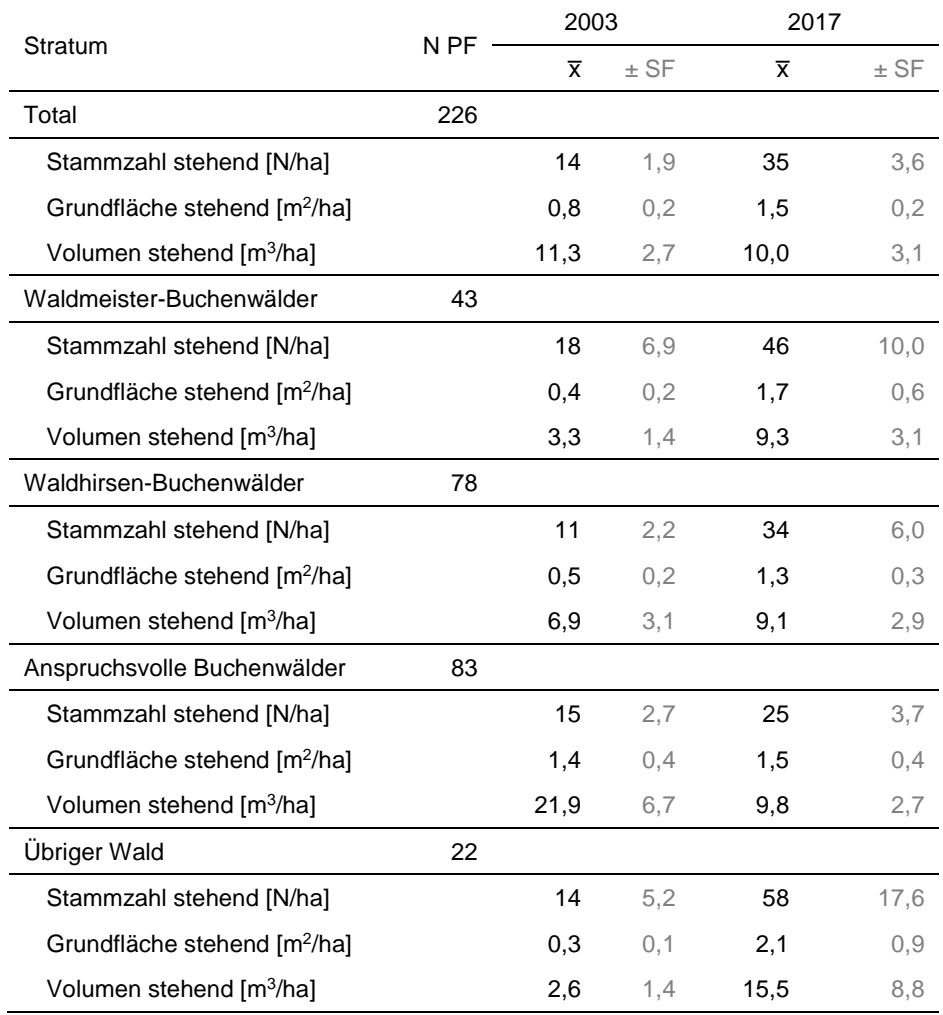

<span id="page-39-1"></span>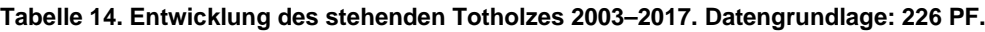

# <span id="page-40-0"></span>5 Diskussion

# <span id="page-40-1"></span>5.1 Stratenbildung

Diese Auswertung stützt sich stark auf die zusammenfassenden Straten, welche aufgrund der pflanzensoziologischen Kartierung gebildet wurden. Die Dichte des Stichprobennetzes erlaubt repräsentative und belastbare Aussagen für die Straten «Waldmeister-Buchenwälder», «Waldhirsen-Buchenwälder» und «Anspruchsvolle Buchenwälder», wogegen die PF-Anzahl für das Stratum «übriger Wald» nur grobe Aussagen zulässt. Das letztere Stratum umfasst zwar auch eine PF im Föhrenwald, wird aber zu rund 95% durch Eschenwälder dominiert. Die Stratifizierung soll ähnliche Waldstandorte zusammenfassen und dadurch die Varianz der Schätzwerte verringern.

Die Straten unterscheiden sich bzgl. Baumartenzusammensetzung. So lagen die Nadelholzanteile in den Straten «Waldmeister-Buchenwälder» und «Waldhirsen-Buchenwälder» seit 1981 immer über dem Wert des Stratums «Anspruchsvolle Buchenwälder». Je nach Auswertungsfrage könnten aber andere Straten effektiver sein. So weist der durchwegs relativ hohe SF für die Stammzahl darauf hin, dass in allen Straten mehrere Entwicklungsstufen auftreten; man könnte also auch nach Entwicklungsstufen stratifizieren.

Da die Bezugsfläche und die Anzahl der PF für die Auswertung der Entwicklung seit 1981 leicht von der Bezugsfläche und Anzahl PF der Auswertung des Zustandes 2017 abweichen, finden sich in der Diskussion in den Kapiteln [5.2](#page-40-2) und [5.3](#page-41-2) z.T. leicht unterschiedliche Werte. So beträgt der Vorrat der Dürrständer 2017 bei der Auswertung der Entwicklung 10,0  $\pm$  3,1 m<sup>3</sup>/ha [\(Tabelle 14\)](#page-39-1), während er für den Zustand 2017 12,9  $\pm$  1,7 m<sup>3</sup>/ha beträgt [\(Tabelle 7\)](#page-28-0).

Im Folgenden werden zuerst die Entwicklung der Bestandesstruktur seit 1981 und dann der Zustand 2017 dargestellt.

# <span id="page-40-2"></span>5.2 Entwicklung der Bestandesstruktur seit 1981

## <span id="page-40-3"></span>5.2.1 Stammzahl, Grundfläche und Vorrat

Zwischen der ersten Inventur 1981 und der Inventur 2017 veränderte sich die Stammzahl im Reservatsperimeter nur geringfügig. Allerdings nahmen zwischen den Inventuren 1981 und 1989 sowohl die Grundfläche als auch der Vorrat und die Stammzahl stark ab, danach bis 2003 hingegen deutlich zu. In der letzten Inventurperiode bis 2017 blieb die Stammzahl stabil, während Grundfläche und Vorrat zunahmen.

Die Entwicklung in den 1980er Jahren ist die Folge relativ starker Holznutzung, die gemäss Hübner (2005) den Zuwachs überschritt. Diese Nutzungsintensität wirkte sich in der zweiten Inventurperiode in einer starken Zunahme von Stammzahl, Grundfläche und Vorrat aus. Die starke Zunahme der Stammzahl zeigt dabei einen Verjüngungsschub an. In der letzten Inventurperiode zwischen 2003 und 2017 blieb die Stammzahl unverändert, aber Grundfläche und Vorrat nahmen deutlich zu. Diese Entwicklung der Bestandesstruktur zeigt sich auch, mehr oder weniger stark akzentuiert, in den einzelnen Buchenwaldstraten. Diese Entwicklung dürfte eine Folge der Einstellung der Holznutzung im Jahr 2000 sein.

Die Zunahme von Grundfläche und Vorrat seit 2003 ist auf das Baumwachstum bei weitgehend ausbleibenden Störungen zurückzuführen. Diese Interpretation wird auch durch die zeitliche Entwicklung der BHD-Verteilung gestützt, die sich seit der Inventur 1989 nach rechts hin zu höheren BHD-Werten verschob. Die BHD-Verteilung im Sihlwald ist aber derjenigen bewirtschafteter Wälder noch recht ähnlich. Sie weicht darin ab, dass dicke Bäume überdurchschnittlich häufig sind, besonders im Stratum der «Anspruchsvollen Buchenwälder».

## <span id="page-41-0"></span>5.2.2 Baumartenanteile im lebenden Bestand

Seit 1981 nahm der Vorratsanteil der Laubbäume, insbesondere der Buche, im gesamten Perimeter zu, am deutlichsten in der tiefsten BHD-Klasse (8–11 cm) von 40% auf 61%, etwas weniger deutlich in den BHD-Klassen 12–36 cm und ≥ 36 cm. Offensichtlich wachsen kaum mehr Nadelbäume über die Kluppschwelle von 12 cm [\(Abbildungen](#page-51-0) 21 und [22\)](#page-52-0), weil seit Jahrzehnten kaum mehr welche gepflanzt werden und sich nur wenige natürlich verjüngen [\(Abbildung 13\)](#page-32-1). Daher nahm der Stammzahlanteil der Nadelbäume und dabei insbesondere derjenige der früher sehr häufigen Fichte auf unter 20% ab. Diese Entwicklung der Baumartenzusammensetzung ist in allen Straten deutlich, am wenigsten im Stratum «Anspruchsvolle Buchenwälder», in dem der Nadelbaumanteil, insbesondere der Anteil der Fichte, in der BHD-Klasse ≥ 36 cm nur zwischen 1981 und 1989 stark zurückging [\(Abbildung](#page-51-0)  [21\)](#page-51-0). Bei genauer Betrachtung zeigt sich, z.B. in «Waldmeister-Buchenwälder», dass grosse Fichtenanteile in der Periode 1981–1989 bei den Bäumen mit BHD < 12 cm in der Folgeperiode 1989–2003 zu einer Zunahme des Fichtenanteils in der BHD-Klasse 12–36 cm führten. Bei Grundfläche und Vorrat zeigt sich z.T. bei Bäumen mit BHD ≥ 36 cm bis 2017 immer noch eine Zunahme des Fichtenanteils [\(Abbildungen](#page-38-0) 18 und 22). Dort ist zurzeit der Nadelbaumanteil noch relativ stabil; er beträgt in der BHD-Klasse ≥ 36 cm in den Straten «Waldmeister-Buchenwälder», «Waldhirsen-Buchenwälder» und «Übriger Wald» noch immer über 30% der Stammzahl und über 40% der Grundfläche. Dieser hohe Anteil ist auf die frühere Bewirtschaftung zurückzuführen, da die Fichte auf diesen Standorten von Natur aus nur spärlich vorkommen würde.

Schadinsekten, insbesondere der Buchdrucker, haben also bis 2017 im Sihlwald zu keiner stark erhöhten Mortalität bei der Fichte geführt (s. a. Hübner 2005). Es ist zu erwarten, dass sich die Baumartenzusammensetzung auch in Zukunft in Richtung der Laubbäume verschiebt und der Nadelbaumanteil dabei auch in den grösseren BHD-Klassen stark abnimmt. Dazu dürften durch den Klimawandel geförderte trockene und heisse Sommer beitragen; so wurden im Hitzesommer 2018 (BAFU 2019) manche Fichten von Borkenkäfern befallen.

## <span id="page-41-1"></span>5.2.3 Stammzahl, Grundfläche und Vorrat des Totholzes

Die Stammzahl der Dürrständer nahm seit 2003 sowohl im gesamten Perimeter als auch in allen Straten deutlich zu [\(Tabelle 14\)](#page-39-1). Dies ist auf die Aufgabe der Bewirtschaftung zurückzuführen; abgestorbene Bäume blieben stehen. Der Zunahme der Stammzahl der Dürrständer seit 2003 stehen keine und nur geringfügige Veränderungen bei deren Grundfläche und Vorrat gegenüber. So finden sich heute im Sihlwald  $10,0 \pm 3,1$  m $\frac{3}{h}$ a stehendes Totholz.

Eine Einschätzung der Vorräte des stehenden Totholzes in Bezug auf andere Reservate, den Wald im Mittelland und europäische Buchenurwälder findet sich in Kapitel [5.3.2.](#page-42-0) Aus den in Kapitel [3.8](#page-21-3) genannten Gründen wird auf eine Darstellung der Entwicklung des liegenden Totholzes verzichtet.

# <span id="page-41-2"></span>5.3 Waldzustand 2017

## <span id="page-41-3"></span>5.3.1 Gehölzartenvielfalt im lebenden Bestand

In Bezug auf den lebenden Bestand sind die wesentlichen Ergebnisse der Inventur 2017 bereits in den Kapiteln [5.2.1](#page-40-3) und [5.2.2](#page-41-0) beschrieben. Mit 24 im Jahr 2017 auf den 226 PF im Sihlwald gefundenen Arten weist der Sihlwald eine hohe Gehölzartenvielfalt auf. Diese liegt über den im NWR Bettlachstock in 126 PF gefundenen 21 Arten (Commarmot *et al.* 2017) und ist identisch mit den im standörtlich sehr vielfältigen NWR Josenwald bei der Vollkluppierung 1979–1981 gefundenen 24 Arten (Temperli *et al.* 2008). Viele dieser 26 Arten sind allerdings nur sehr selten (11 Baumarten mit unter 10 Beobachtungen, [Tabelle 4\)](#page-23-1) oder wurden nur als Dürrständer vorgefunden (2 Arten). Zu beachten ist, dass diese Artenzahlen nur bedingt vergleichbar sind, weil die erfasste Fläche nicht gleich ist und die NWR eine unterschiedliche Standortsvielfalt aufweisen.

Ausser der Lärche, die im Sihlwald in allen Straten mit einem geringen Grundflächenanteil angetroffen wurde, gehören alle Baumarten ins natürliche Artenspektrum des Sihlwalds. Insbesondere die Fichte würde aber von Natur aus nur vereinzelt auftreten; sie wurde vom Menschen stark gefördert (Commarmot und Schmidt 2011).

## <span id="page-42-0"></span>5.3.2 Totholz

Stehendes und liegendes Totholz sind wichtige Habitate für verschiedene und z.T. seltene Arten. So sind saproxylische Käfer zwingend zumindest für einen Teil ihres Lebens auf Totholz angewiesen. Viele dieser Käferarten kommen in Buchenwäldern vor (Müller *et al.* 2013).

Im Sihlwald finden sich 12,6  $\pm$  1,6 m<sup>3</sup>/ha stehendes und 36,1  $\pm$  4,3 m<sup>3</sup>/ha liegendes Totholz. Die Vorratswerte der Dürrständer bewegen sich im Bereich der im LFI 4b (2009–2013) für die Produktionsregion Mittelland, in der der Sihlwald liegt, ermittelten 9,5 ± 1,0 m3 /ha (Abegg *et al.* 2014b) und sind leicht geringer als im Buchenwald-Stratum des vergleichbaren NWR Bettlachstock, wo 15,9 ± 4,6 m<sup>3</sup>/ha gefunden wurden (Commarmot *et al.* 2017, Tabelle 16 im Anhang). Verglichen mit dem Buchenurwald Uholka-Shyrokyi Luh, wo 2010 26,6 ± 3,1 m<sup>3</sup>/ha stehendes Totholz gefunden wurde (Commarmot *et al.* 2013), liegen die Werte im Sihlwald aber noch ziemlich tief.

Die Anzahl der Dürrständer mit BHD ≥ 12 cm liegt mit 19,3 ± 4,5 im Bereich der Werte des LFI, wo in der Produktionsregion Mittelland 23,4  $\pm$  8.0 dürre Bäume pro ha stehen (Abegg *et al.* 2014c). Im Sihlwald ist zurzeit vor allem Totholz von dünneren Dimensionen vorhanden, während starke Dürrständer noch weitgehend fehlen. So finden sich im Sihlwald 35,1  $\pm$  3,6 Dürrständer mit einem BHD ≥ 7 cm. Dies ist auch in anderen Buchenwald-Reservaten in der Schweiz und Deutschland zu beobachten, wie Untersuchungen zur Mortalität zeigen. Dabei waren die Mortalitätsraten in den tieferen BHD-Klassen höher und nahmen mit zunehmendem Durchmesser ab. Dagegen waren im Buchenurwald von Uholka die Mortalitätsraten sowohl für dünne als auch für Bäume mit sehr hohen BHD erhöht (Hülsmann *et al.* 2016).

Die Anteile von Laub- und Nadelbäumen am Gesamtvorrat der Dürrständer unterscheiden sich zwischen den BHD-Klassen und zwischen den Straten. So ist sowohl im ganzen Sihlwald wie auch in den meisten Straten der Laubholzanteil in der tiefsten BHD-Klasse kleiner als in den höheren BHD-Klassen. Dies ist auf die hohe Mortalität von Bäumen in tiefen BHD-Klassen zurückzuführen, welche auch in anderen Buchenwald-Reservaten in Deutschland und der Schweiz und im Buchenurwald in Uholka auftritt (Hülsmann *et al.* 2016). In der tiefsten BHD-Klasse sind die Laubbäume bereits seit 2003 in allen Straten des lebenden Bestandes vorherrschend [\(Abbildung 21\)](#page-51-0).

Im Sihlwald wurde deutlich mehr liegendes Totholz gefunden als im LFI, wo für die Produktionsregion Mittelland 6,5 ± 0,8 m<sup>3</sup>/ha ermittelt wurden (Abegg *et al.* 2014b), aber viel weniger als im Buchenurwald Uholka-Shyrokyi Luh mit 135,9 ± 7,5 m<sup>3</sup>/ha (Commarmot *et al.* 2013). Die Werte im Sihlwald liegen im Bereich der Werte von durchschnittlich 32,8 m<sup>3</sup>/ha, die in vier Buchenwaldreservaten (Bois de Chênes, Girstel, Rinsberg, Unterwilerberg) in der Schweiz gefunden wurden (Hermann *et al.* 2012). Die bereits hohen Vorräte des liegenden Totholzes sind eine direkte Folge der Nutzungsaufgabe. Es ist typisch für neue Waldreservate, dass der Totholzvorrat relativ rasch zunimmt (Heiri *et al.* 2012).

## <span id="page-42-1"></span>5.3.3 Habitatstrukturen

In klassischen Waldinventuren ist die direkte Erfassung der Biodiversität aufgrund der damit verbundenen Aufwände im Normalfall nicht möglich oder beschränkt sich auf einige wenige Artgruppen (Winter *et al.* 2008). Für Aussagen zur Biodiversität wird deshalb auf Indikatoren für die Diversität von Wäldern zurückgegriffen. Als solche dienen dabei die Totholzmenge, die Anzahl Giganten (Bäume mit BHD ≥ 80 cm) und die Anzahl Habitatstrukturen (HS) an Bäumen (z.B. Larrieu und Cabanettes 2012).

Der Sihlwald weist pro ha 56,2 ± 7,5 lebende Bäume und 4,4 ± 2,1 Dürrständer mit HS [\(Tabelle](#page-30-0) [8\)](#page-30-0) auf. Verglichen mit den Resultaten der SPI im Buchenurwald Uholka-Shyrokyi Luh liegen diese Werte signifikant tiefer, dort wurden 150,1 ± 7,6 HS pro ha gefunden (Commarmot *et al.* 2013). Auch im NWR Bettlachstock-Hasenmatt sind die HS pro ha mit 136,2 ± 12,8 an lebenden Bäumen und 12,6 ± 2,4 an Dürrständern deutlich häufiger (Commarmot *et al.* 2017). Die tieferen Werte im Sihlwald weisen auf die früher intensive Nutzung hin.

In Bezug auf die Art der HS unterscheiden sich die NWR kaum voneinander. Im Sihlwald wie auch in Uholka-Shyrokyi Luh wurden die gleichen drei HS in gleicher Reihenfolge am häufigsten dokumentiert: Kronentotholz, Gipfelbruch und flächige Rindenverletzung. Die häufigsten HS im Bettlachstock sind Flächige Rindenverletzung, Kronentotholz und Löcher am Stamm.

Auffällig sind die Unterschiede in der Dichte der HS zwischen den Straten. Diese lassen, obschon nicht signifikant, einige Rückschlüsse zu. So finden sich im Stratum «Anspruchsvolle Buchenwälder» mehr HS und Giganten pro ha als in den anderen beiden Buchenwaldstraten. Das Stratum «Anspruchsvolle Buchenwälder» wies bereits in der ersten Inventur 1981 einen geringeren Nadelholzanteil auf als die beiden anderen Buchenwaldstraten. Vermutlich wurde der Wald in diesem Stratum weniger intensiv oder, was die Baumarten betrifft, naturnäher bewirtschaftet als in den anderen beiden Straten. Diese Vermutung stützt auch die BHD-Verteilung (Abbildung 8), denn im Stratum «Anspruchsvolle Buchenwälder» finden sich deutlich mehr Bäume mit einem hohen BHD. Da die Entwicklung von HS Zeit braucht, scheinen die Bedingungen für die Entwicklung von HS günstiger gewesen zu sein.

Die Dichte von Giganten liegt im Sihlwald mit 4,4 ± 1,7 pro ha höher als im Mittelland  $(1,9 \pm 0,3, LFI4b)$  und auch über den Werten von anderen seit mindestens 50 Jahren ungenutzten NWR in Buchenwäldern (2,2 ± 1,3 pro ha, Heiri *et al.* 2012), aber viel tiefer als im Buchenurwald Uholka-Shyrokyi Luh (10 ± 1 pro ha, Commarmot *et al.* 2013; Tabelle 16).

#### <span id="page-43-0"></span>5.3.4 Verjüngung

Die Verjüngung ist, neben Mortalität und Wachstum, einer der zentralen demographischen Prozesse in Waldökosystemen. In der Verjüngung findet sich i.d.R. die höchste Gehölzartenvielfalt, aber auch die höchste Baummortalität, die sich in der grossen Abnahme der Stammzahl zwischen den verschiedenen Grössenklassen abbildet.

Im Sihlwald treten in der Verjüngung nur 14 und damit nicht alle im lebenden Bestand gefundenen Baumarten auf; es fehlen Arten, die bei den Bäumen mit BHD ≥ 7 cm selten und/oder standortsfremd sind: Lärche, Eibe, Stieleiche, Feldahorn, Birke, Schwarzerle, Winterlinde, Kirschbaum und Hagebuche. Die Anteile der Arten der Verjüngung unterscheiden sich sowohl im Total als auch in den einzelnen Grössenklassen deutlich von denjenigen der Bäume mit BHD ≥ 7 cm. Während die Fichte an der Stammzahl des lebenden Bestandes 18,5% ausmacht, beträgt dieser Wert in der Verjüngung noch 2,2%. Auch in der Verjüngung zeigt sich also die beim lebenden Bestand beobachtete Entwicklung hin zu mehr Laubbäumen im Sihlwald. Es ist zu beachten, dass – wie bei allen seltenen Objekten – das Fehlen einer Art in der Inventur nicht heisst, dass sie im Sihlwald nicht vorkommt.

Die hohe Mortalität insbesondere in der kleinsten Grössenklasse zeigt sich in der starken Veränderung der Baumartenzusammensetzung zwischen der ersten und der zweiten Grössenklasse [\(Abbildung 13\)](#page-32-1). Während Esche und Bergahorn in der Klasse von 10–39 cm Höhe noch 38% bzw. 26% der Stammzahl ausmachen, geht dieser Wert in der Klasse 40–129 cm auf 14% (Esche) bzw. 6% (Bergahorn) zurück, wogegen der Buchenanteil von 19% auf 56% zunimmt. Eine Erklärung für diesen Effekt könnte, neben der im Vergleich mit den beiden anderen Arten grösseren Schattentoleranz der Buche, auch der starke Verbiss von Esche und Bergahorn sein. So sind in der kleinsten Grössenklasse 31% (Esche) bzw. 19% (Bergahorn) der Bäumchen verbissen, während dies nur bei 1% der Buchen der Fall ist.

# <span id="page-44-0"></span>5.4 Bestandesstruktur im Sihlwald im Vergleich mit europäischen Buchenurwäldern

Vandekerkhove *et al.* (2018) haben unter anderem die Dichte von Giganten pro ha sowie die Grundfläche und das Totholzvolumen von 6 Buchenurwäldern in Albanien und Tschechien auf Kernflächen mit 3,6 bis 10 ha Ausdehnung untersucht. Weitere Vergleichsdaten stammen aus der SPI im Buchenurwald von Uholka-Shyrokyi Luh in der Ukraine (Commarmot *et al.* 2013). Die Grundfläche im Sihlwald ist bereits so hoch wie die Werte der erwähnten Buchenurwälder [\(Abbildung 19\)](#page-44-2). Hingegen liegt insbesondere die Gigantendichte noch deutlich unter derjenigen in den meisten dieser Urwälder. Dies zeigt sich auch in der hohen Stammzahl im Sihlwald. Während die Stammzahl der Bäume mit BHD > 10 cm, welche in der Studie von Vanderkerkhove *et al.* (2018) berücksichtigt wurde, in den meisten dieser Wälder zwischen 190 und 300 Bäumen/ha lag, betrug dieser Wert für den Sihlwald 376 Bäume/ha.

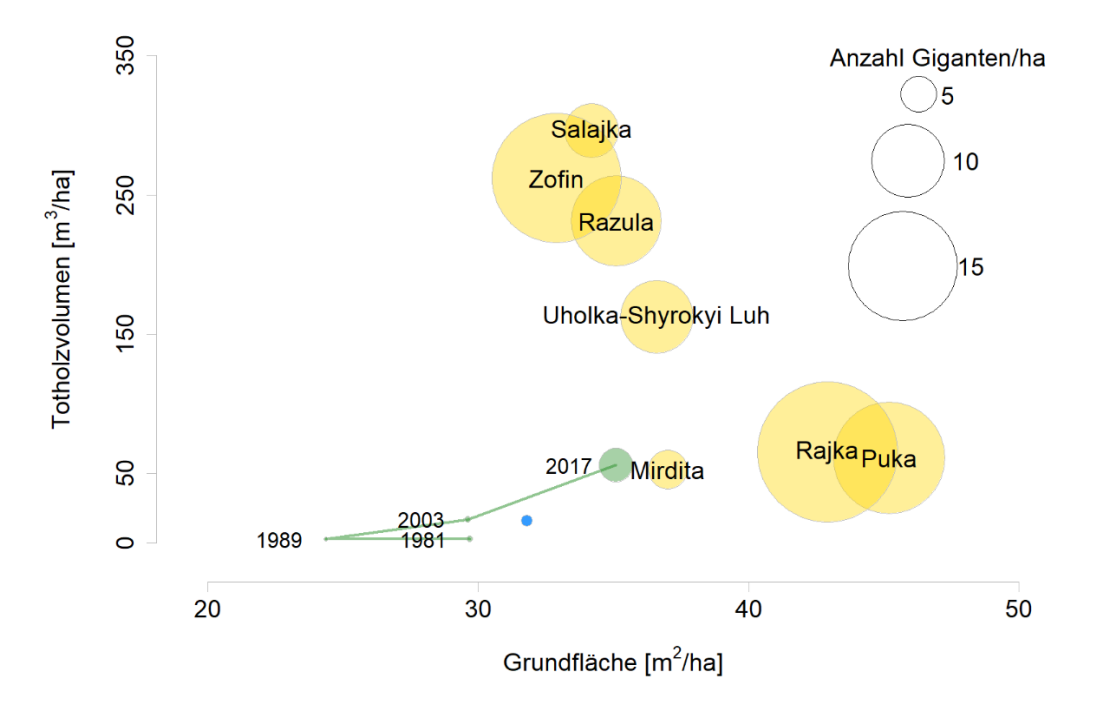

<span id="page-44-2"></span>**Abbildung 19. Entwicklung des Sihlwalds im Vergleich zum Zustand von Buchenurwäldern in Europa. Die grüne Linie verbindet die 4 Inventuren 1981, 1989, 2003 und 2017. Die Grösse der Punkte zeigt die Anzahl Giganten pro ha. Datengrundlage: Die Daten der europäischen Buchenwälder, ausgenommen Uholka-Shyrokyi Luh, stammen aus Vandekerkhove** *et al.* **(2018), die von Uholka-Shyrokyi Luh aus Commarmot**  *et al.* **(2013). Die grüne Linie und der grüne Punkt zeigen die Entwicklung des Sihlwalds, wobei für 1981 und 1989 kein Totholz angenommen wird; die gelben Punkte repräsentieren Buchenurwälder, der blaue Punkt die Werte aus dem LFI 4b für die Produktionsregion Mittelland. Rohdaten: s. [Tabelle 15](#page-53-0) im Anhang.**

# <span id="page-44-1"></span>5.5 Methodenkritik

Bei der Auswertung der Zeitreihen von Inventurdaten seit 1981 zeigte sich, dass dies für schon lange verwendete forstliche Merkmale wie die Grundfläche und die Stammzahl trotz unterschiedlicher Kluppschwellen und Probeflächengrössen leicht war. Gewisse Probleme ergaben sich bei Dürrständern, die in den frühesten Inventuren nicht erfasst wurden, grosse Probleme beim liegenden Totholz und der Verjüngung. Wir schliessen daraus, dass der sorgfältigen Auswahl der Inventurmethoden unter Konsultation von Inventurexperten, der ausführlichen Dokumentation der Methoden und der Datensicherung grosses Gewicht zu geben ist. Bei der Vorbereitung der Inventur 2017 wurden die bisher angewandten Methoden verglichen und abgeleitet, welche Methoden kompatibel sind und wo es zweckmässig ist, früher angewendete Methoden zu reproduzieren, parallel zu neuen, um Aussagen über Entwicklungen zu ermöglichen (Stillhard 2017).

Die Reduktion der Anzahl PF bei der Inventur 2017 im Vergleich zu früheren Inventuren erwies sich als vertretbar, indem die Schätzfehler akzeptabel sind. Bei weniger häufigeren Baumarten und HS hätte das Beibehalten der Netzdichte bessere Schätzungen ergeben, bei seltenen Objekten aber nicht wesentlich verbessert. Zu deren Inventarisierung ist eine SPI nicht gut geeignet.

Die Synergien der gemeinsamen Inventur auf 226 PF des Reservatsmonitorings und auf 491 PF der RWI waren bei der Durchführung (Logistik) erheblich, inhaltlich aber relativ gering. Die Methode des Reservatsmonitorings ist darauf ausgerichtet, die natürliche Waldentwicklung abzubilden und Indikatoren für die Biodiversität in NWR zu liefern, während die RWI auf klassische forstliche Indikatoren wie Vorratsveränderungen fokussiert. Die parallele Durchführung der beiden Inventuren trug aber zu einer ausführlichen Evaluation der Methoden und Auswertungen bei.

# <span id="page-45-0"></span>6 Schlussfolgerungen

Die SPI 2017 im Naturerlebnispark Sihlwald hat gezeigt, dass sich der Wald seit der Nutzungsaufgabe im Jahr 2000 langsam in Richtung vermehrter Naturnähe entwickelt, ähnlich wie andere mitteleuropäische NWR. Die Stammzahl nimmt ab, die Grundfläche und der Holzvorrat nehmen zu, dicke Bäume werden häufiger, stehendes und liegendes Totholz weisen im Vergleich zu allen Wäldern des Mittellandes überdurchschnittliche Werte auf. Auch die Baumartenzusammensetzung wird langsam naturnäher, indem der Laubholzanteil zunimmt. Die Spuren der früheren forstlichen Bewirtschaftung sind aber immer noch sehr deutlich; der Anteil der Nadelbäume, insbesondere der Fichte, ist hoch und nimmt bei dicken Bäumen sogar noch leicht zu, und es gibt immer noch viele einschichtige Bestände. Zu Waldstrukturen, wie sie in Buchenurwäldern Osteuropas zu finden sind, bestehen immer noch grosse Unterschiede.

Auswirkungen des Klimawandels und des globalen Wandels allgemein dürften einerseits die Entwicklung des Sihlwalds zu einem Urwald beschleunigen, andererseits den Zielzustand verändern. Die Beschleunigung zeigt sich heute noch kaum, obwohl viele Eschen beobachtet werden können, die infolge der Eschenwelke, einer Pilzkrankheit, absterben; das ist aber in der Vertretung der im Sihlwald häufigen Eschen noch nicht sichtbar. Auch der Borkenkäferbefall der Fichten, welcher durch den Klimawandel gefördert wird, hat – im Sihlwald – bis 2017 noch zu keinem ausgeprägten Anstieg der Totholzvolumen geführt. Solche Entwicklungen dürften aber auch den Sihlwald in Zukunft erfassen, sei es bei starker und wiederholter Sommertrockenheit und Hitze (wie 2018 und 2019) oder (beim Borkenkäfer) ausgelöst durch Windwürfe (wie beim Sturm Burglind im Januar 2018). Die anzunehmenden Folgen sind die rasche Zunahme von Totholz, eine Abnahme der Fichten und ausgedehnte Pionierwälder mit vielfältiger Naturverjüngung. Die Veränderung des Zielzustands könnte sich langfristig darin zeigen, dass infolge zunehmender Wärme und Sommertrockenheit die Dominanz der Buche zugunsten von Laubbaumarten wie Spitzahorn, Linden- und Eichenarten abnimmt.

Den Zielen des Naturerlebnisparks kommen diese Entwicklungen in erster Linie entgegen: Der Wald wird einen zunehmend wilden Eindruck machen, die Nutzungsspuren werden verblassen und totholzabhängige Arten zunehmend geeignete Habitate finden. Zu beachten ist allerdings, dass grosse Störungsereignisse auch unerwünschte Neophyten fördern können und vermehrte Sicherungsmassnahmen erforderlich werden könnten, um die Sicherheit der Besucher zu gewährleisten. Nicht auszuschliessen ist zudem, trotz des generell feuchten Lokalklimas, das Auftreten von Waldbränden.

Im Schweizer Waldreservatsmonitoring hat der Sihlwald eine Sonderstellung als grösstes NWR in der Buchenwaldstufe. Die Reduktion der Anzahl PF auf 50% der PF des Netzes von 2003 scheint vertretbar. Das Beibehalten aller PF hätte nur leicht genauere Schätzungen der Strukturmerkmale ermöglicht. Wichtig ist für die Zukunft die Methodenkontinuität. Dieser Bericht zeigt die Schwierigkeiten, Zeitreihen auszuwerten, die Methodenbrüche aufweisen. Die nächste Waldinventur ist 2027 geplant, d.h. nach zehn Jahren. Ob dann die oben geschilderten Auswirkungen des globalen Wandels bereits punktuell sichtbar werden, wird sich zeigen. Falls vor 2027 grosse Störungsereignisse zum Beispiel durch Sturm, Schneebruch oder Trockenheit auftreten, ist eine ausserplanmässige Zwischeninventur zu prüfen.

# <span id="page-47-0"></span>7 Literatur

Abegg, M.; Brändli, U.-B.; Cioldi, F.; Fischer, C.; Herold-Bonardi, A.; Huber, M.; Keller, M.; Meile, R.; Rösler, E.; Speich, S.; Traub, B.; Vidondo, B., 2014a: Schweizerisches Landesforstinventar – Ergebnistabelle Nr. 132793: Grundfläche. Birmensdorf, Eidg. Forschungsanstalt WSL.

Abegg, M.; Brändli, U.-B.; Cioldi, F.; Fischer, C.; Herold-Bonardi, A.; Huber, M.; Keller, M.; Meile, R.; Rösler, E.; Speich, S.; Traub, B.; Vidondo, B., 2014b: Schweizerisches Landesforstinventar – Ergebnistabelle Nr. 148715: Totholzvolumen. Birmensdorf, Eidg. Forschungsanstalt WSL.<https://doi.org/10.21258/1011951>

Abegg, M.; Brändli, U.-B.; Cioldi, F.; Fischer, C.; Herold-Bonardi, A.; Huber, M.; Keller, M.; Meile, R.; Rösler, E.; Speich, S.; Traub, B.; Vidondo, B., 2014c: Schweizerisches Landesforstinventar – Ergebnistabelle Nr. 184414: Totholzstammzahl. Birmensdorf, Eidg. Forschungsanstalt WSL.<https://doi.org/10.21258/1038968>

Abegg, M.; Brändli, U.-B.; Cioldi, F.; Fischer, C.; Herold-Bonardi, A.; Huber, M.; Keller, M.; Meile, R.; Rösler, E.; Speich, S.; Traub, B.; Vidondo, B., 2014d: Schweizerisches Landesforstinventar – Ergebnistabelle Nr. 128860: Gesamtstammzahl. Birmensdorf, Eidg. Forschungsanstalt WSL.<https://doi.org/10.21258/1023087>

Abegg, M.; Brändli, U.-B.; Cioldi, F.; Fischer, C.; Herold-Bonardi, A.; Huber, M.; Keller, M.; Meile, R.; Rösler, E.; Speich, S.; Traub, B.; Vidondo, B., 2014e: Schweizerisches Landesforstinventar – Ergebnistabelle Nr. 125594: Gesamtholzvolumen. Birmensdorf, Eidg. Forschungsanstalt WSL. <https://doi.org/10.21258/1024336>

BAFU *et al.* (Hrsg.), 2019: Hitze und Trockenheit im Sommer 2018. Auswirkungen auf Mensch und Umwelt. Bundesamt für Umwelt, Bern. Umwelt-Zustand Nr. 1909: 91 S.

Böhl, J.; Brändli, U.-B., 2007: Deadwood volume assessment in the third Swiss National Forest Inventory: methods and first results. Eur. J. For. Res. 126: S. 449–457.

Brang, P.; Commarmot, B.; Rohrer, L.; Bugmann, H., 2008: Monitoringkonzept für Naturwaldreservate in der Schweiz. Birmensdorf, Eidg. Forschungsanstalt WSL und Zürich, ETH Zürich, Professur für Waldökologie. 58 S.

Brücker, R.; Henkner, J.; Wunder, J.; Brang, P.; Heiri, C., 2014a: Stichprobeninventur 2013 im Naturwaldreservat God da Tamangur. Auswertung mit Kommentaren. Birmensdorf, Eidg. Forschungsanstalt WSL, 36 S.

Brücker, R.; Brang, P.; Heiri, C., 2014b: Stichprobeninventur 2014 im Naturwaldreservat Selvasecca. Auswertung mit Kommentaren. Birmensdorf, Eidg. Forschungsanstalt WSL, 38 S.

Bundesamt für Umwelt BAFU, 2017: Das Bundesinventar der Landschaften und Naturdenkmäler (BLN). Faktenblatt BLN. 5 S.

Commarmot, B.; Brändli, U.-B.; Hamor, F.; Lavnyy, V. (Hrsg.), 2013: Inventory of the Largest Primeval Beech Forest in Europe. A Swiss-Ukrainian Scientific Adventure. Birmensdorf, Swiss Federal Research Institute WSL; L'viv, Ukrainian National Forestry University; Rakhiv, Carpathian Biosphere Reserve. 69 pp.

Commarmot, B.; Schmidt, R., 2011: Wildnis für Erholungssuchende im Sihwald. In: Brang P, Heiri C, Bugmann H. (Red.) Waldreservate. 50 Jahre natürliche Waldentwicklung in der Schweiz. Birmensdorf, Eidg. Forschungsanstalt WSL; Zürich, ETH Zürich. Bern, Stuttgart, Wien, Haupt. 94–107.

Commarmot, B.; Wunder, J.; Heiri, C., 2017: Auswertung der Stichprobeninventur 2014 im Naturwaldreservat Bettlachstock-Hasenmatt. Birmensdorf, Eidg. Forschungsanstalt WSL. 67 S.

Commarmot, B.; Bachofen, H.; Bundziak, Y.; Bürgi, A.; Ramp, B.; Shparyk, Y.; Sukhariuk, D.; Viter, R.; Zingg, A., 2005: Structures of virgin and managed beech forests in Uholka (Ukraine) and Sihlwald (Switzerland): a comparative study. For. Snow Landsc. Res. 79, 1/2: 45–56.

Ellenberg, H.; Klötzli, F., 1972: Waldgesellschaften und Waldstandorte der Schweiz. Mitteilungen der schweizerischen Anstalt für das forstliche Versuchswesen 48: 587–930.

Haeler, E.; Lachat, T.; Hindenlang, K., in Vorb.: Biodiversität und Habitatstrukturen im Wildnispark Zürich Sihlwald: Einrichtung eines intensiven Naturwald-Untersuchungsstandorts. Wissenschaftlicher Bericht zuhanden Bundesamt für Umwelt. http://parcs.ch/wpz/mmd\_fullentry.php?docu\_id=39943

Henkner, J.; Heiri, C.; Tinner, R.; Wunder, J.; Brang, P., 2014: Auswertung der Stichprobeninventur 2012 im Naturwaldreservat Aletschwald. WSL Ber. 16: 66 S.

Hermann, S.; Malgorzata, C.; Brang, P., 2012: Totholzvolumen und -qualität in ausgewählten Schweizer Naturwaldreservaten. Schweiz. Z. Forstwes. 163: 222–231.

Heiri, C.; Brändli, U.-B.; Bugmann, H.; Brang, P., 2012: Sind Naturwaldreservate naturnäher als der Schweizer Wald? Schweiz. Z. Forstwes. 163: 210–221.

Hess, H., 2011: Stichprobeninventuren im Kanton Zürich. Zürcher Wald 43, 4: 11–14.

Hübner, L., 2005: Sichtbare Strukturveränderungen im Sihlwald- vom Wirtschaftswald zum Waldreservat. ETH Zürich, Professur für Natur- und Landschaftsschutz. 144 S. [http://parcs.ch/wpz/mmd\\_fullentry.php?docu\\_id=9407](http://parcs.ch/wpz/mmd_fullentry.php?docu_id=9407)

Hülsmann, L.; Bugmann, H.; Commarmot, B.; Meyer, P.; Zimmermann, S.; Brang, P., 2016: Does one model fit all? Patterns of beech mortality in natural forests of three European regions. Ecol. Applications 26: 2465–2479.

Kanton Zürich, 2008: Verordnung über den Schutz des Sihlwaldes als Natur- und Landschaftsschutzgebiet mit überkommunaler Bedeutung in den Gemeinden Hausen a. A, Hirzel, Horgen, Langnau a. A, Oberrieden und Thalwil. 28.10.2008. http://maps.zh.ch/system/docs/aln\_fns/svo\_zh/SVO\_Sihlwald.pdf

Kanton Zürich, 2016: Aufnahmeanleitung Stichprobeninventur. Version 2.4. August 2016. Baudirektion Kanton Zürich, ALN, Abteilung Wald. 23 S.

Kanton Zürich, 2019: Waldinventuren Sihlwald/Langenberg 1981, 1989, 2003, 2006, 2017. ALN, Abteilung Wald.

Kaufmann, E., 2001: Estimation of Standing Timber, Growth and Cut. In: Brassel, P.; Lischke, H. (Red.): Swiss National Forest Inventory: Methods and Models for the Second Assessment. Birmensdorf, Eidg. Forschungsanstalt WSL. 162–197.

Larrieu, L.; Cabanettes, A., 2012: Species, live status, and diameter are important tree features for diversity and abundance of tree microhabitats in subnatural montane beech-fir forests. Can. J. For. Res. 42: 1433–1445.

Müller, J.; Brunet, J.; Brin, A.; Bouget, C.; Brustel, H.; Bussler, H.; Foerste, B.; Isacsson, G.; Koehler, F.; Lachat, T.; Gossner, M.M., 2013: Implications from large-scale spatial diversity patterns of saproxylic beetles for the conservation of European Beech forests. Insect Cons. Divers. 6: 162–169.

Roth, I., 2003: Stichprobenerhebung Aufnahmeanleitung Folgeaufnahme Sihlwald. Grün Stadt Zürich, 30 S. [http://parcs.ch/wpz/mmd\\_fullentry.php?docu\\_id=37095](http://parcs.ch/wpz/mmd_fullentry.php?docu_id=37095)

Schmider, P.; Küper, M.; Tschander, B.; Käser, B., 1993: Die Waldstandorte im Kanton Zürich. Zürich, Oberforstamt des Kantons Zürich.

Schmidt, R., 2017a: Stichprobeninventur Sihlwald 2017, Aufnahmeanleitung Jungwuchs, Formular 2, Aufnahmemethode Sihlwald. Version 1.0. 21.09.2017. Wildnispark Zürich. 8 S. [http://parcs.ch/wpz/mmd\\_fullentry.php?docu\\_id=37097](http://parcs.ch/wpz/mmd_fullentry.php?docu_id=37097)

Schmidt, R., 2017b: Stichprobeninventur Sihlwald 2017, Aufnahmeanleitung liegendes Totholz, Formular 3, Methode Sihlwald. Version 1.0. 21.09.2017. Wildnispark Zürich. 5 S. [http://parcs.ch/wpz/mmd\\_fullentry.php?docu\\_id=37096](http://parcs.ch/wpz/mmd_fullentry.php?docu_id=37096)

Stiftung Wildnispark Zürich (Hrsg.), 2018: Managementplan für den Betrieb. Naturerlebnispark Wildnispark Zürich Sihlwald 2020–2029. Sihlwald 2018. [http://parcs.ch/wpz/mmd\\_fullentry.php?docu\\_id=39012](http://parcs.ch/wpz/mmd_fullentry.php?docu_id=39012)

Stillhard, J.; Brändli, K., 2019: Documentation Analysis Sihlwald. Birmensdorf, Eidg. Forschungsanstalt WSL. Unveröffentlicht.

Stillhard, J., 2017: Methodenvergleich Stichprobeninventur Kt. ZH, Sihlwald und NWR-Forschung. Birmensdorf, Eidg. Forschungsanstalt WSL. Unveröffentlicht.

Temperli, C.; Streit, K.; Robin, V.; Brang, P., 2008: Standardauswertung der Stichprobeninventur in Naturwaldreservaten. Das Beispiel Josenwald. Birmensdorf, Eidg. Forschungsanstalt WSL. 46 S.

Tinner, R.; Streit, K.; Commarmot, B.; Brang, P., 2013: Stichprobeninventur in Schweizer Naturwaldreservaten – Anleitung zu Feldaufnahmen. Version 3.0 vom 5.7.2013. Birmensdorf, Eidg. Forschungsanstalt für Wald, Schnee und Landschaft WSL. 44 S.

[https://www.wsl.ch/fileadmin/user\\_upload/WSL/Wald/Biodiversitaet\\_\\_Naturschutz\\_\\_Urwald/](https://www.wsl.ch/fileadmin/user_upload/WSL/Wald/Biodiversitaet__Naturschutz__Urwald/Naturwaldreservate/Forschungsmethoden/anleitung_stichprobeninventur.pdf) [Naturwaldreservate/Forschungsmethoden/anleitung\\_stichprobeninventur.pdf.](https://www.wsl.ch/fileadmin/user_upload/WSL/Wald/Biodiversitaet__Naturschutz__Urwald/Naturwaldreservate/Forschungsmethoden/anleitung_stichprobeninventur.pdf)

Vandekerkhove, K.; Vanhellemont, M.; Vrška, T.; Meyer, P.; Tabaku, V.; Thomaes, A.; Leyman, A.; De Keersmaeker, L.; Verheyen, K., 2018: Very large trees in a lowland old-growth beech (*Fagus sylvatica* L.) forest: Density, size, growth and spatial patterns in comparison to reference sites in Europe. For. Ecol. Manage. 417: 1–17.

Winter, S.; Chirici, G.; McRoberts, R.E.; Hauk, E.; Tomppo, E., 2008: Possibilities for harmonizing national forest inventory data for use in forest biodiversity assessments. Forestry 81: 33–44.

Zinggeler, J., 1990: WP Sihlwald Aufnahmeanleitung, Folgeinventur mit Zusatzerhebungen. Büro für Landschaftspflege GeoData Weibel. 51 S. [http://parcs.ch/wpz/mmd\\_fullentry.php?docu\\_id=9331](http://parcs.ch/wpz/mmd_fullentry.php?docu_id=9331)

Züst, S.; Küpler, M.; Stocker, R., 1988: Naturlandschaft Sihlwald, Studienbereich A: Vegetation. BGU, Zürich. 34 S. + Anhang.

# <span id="page-50-0"></span>8 Anhang

<span id="page-50-1"></span>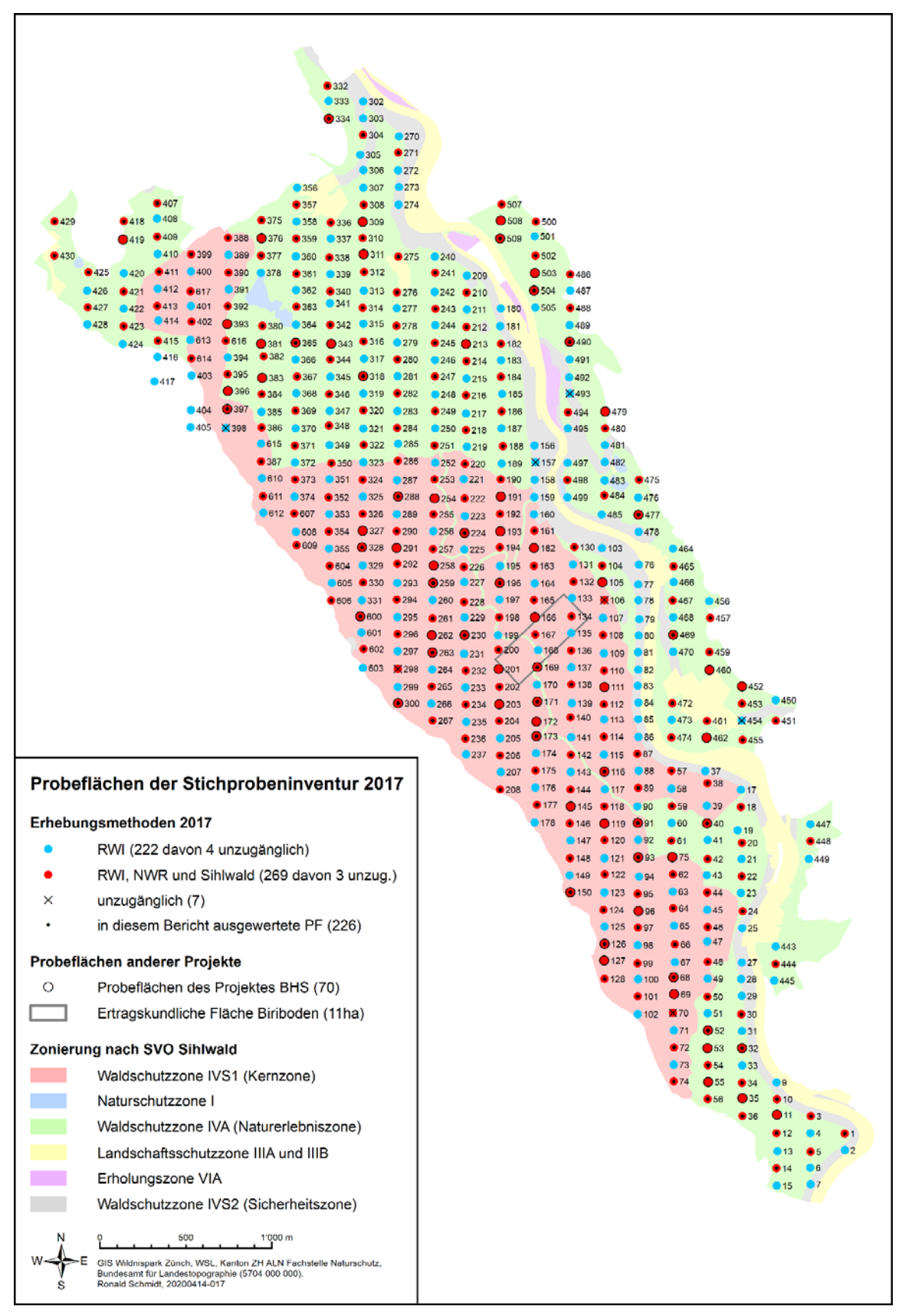

<span id="page-50-2"></span>**Abbildung 20. Langfristige Waldforschungsinfrastrukturen im Sihlwald.**

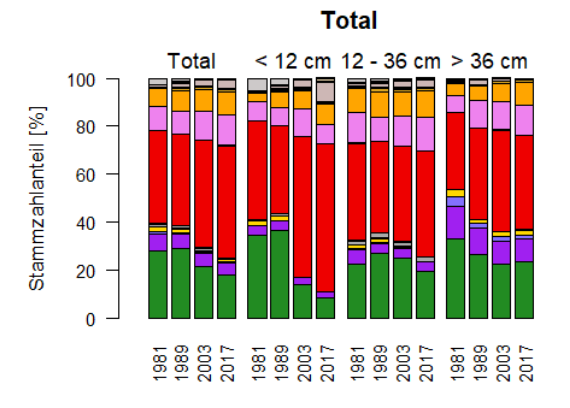

Waldmeister-Buchenwälder

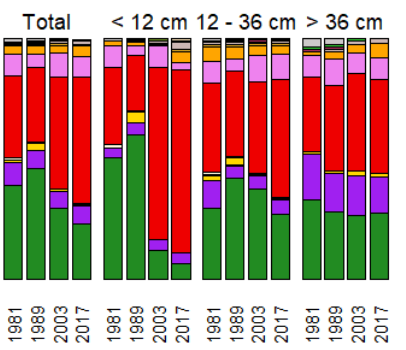

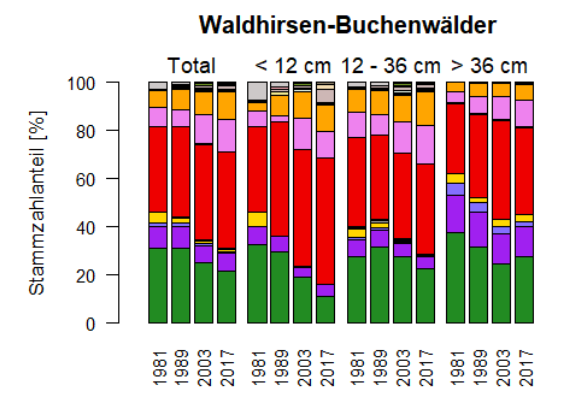

Anspruchsvolle Buchenwälder

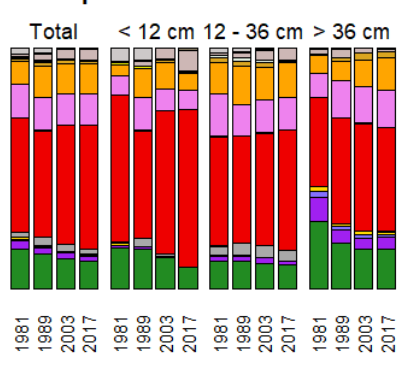

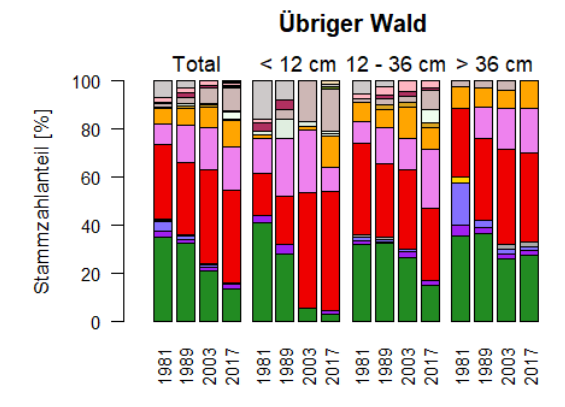

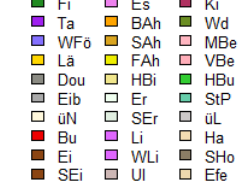

<span id="page-51-0"></span>**Abbildung 21. Entwicklung der Baumartenanteile an der Stammzahl in den BHD-Klassen nach Straten. Datengrundlage: Gemeinsam zugänglicher Wald (N = 217 PF).**

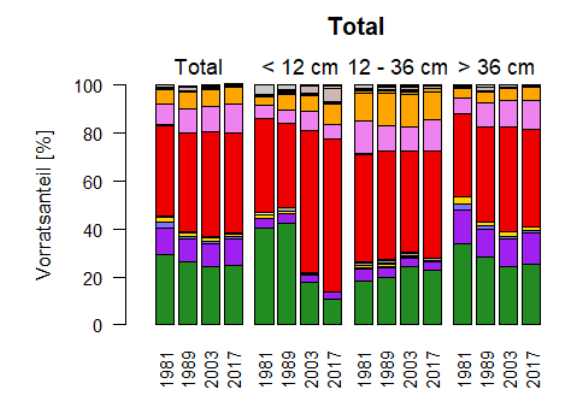

Waldhirsen-Buchenwälder **Total** < 12 cm 12 - 36 cm > 36 cm 100 80 Vorratsanteil [%] 60 40 20  $\mathbf 0$ 

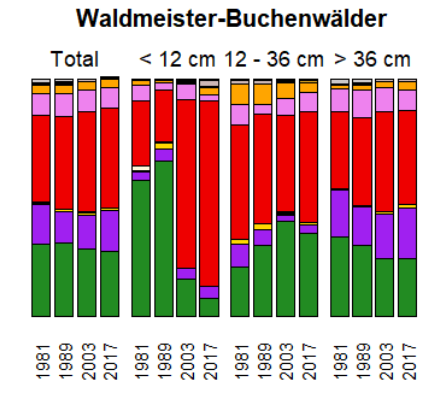

Total < 12 cm 12 - 36 cm > 36 cm  $\begin{tabular}{l} 59.07 & 59.07 & 59.07 & 59.07 & 59.07 \\ 99.02 & 99.05 & 99.07 & 99.07 \\ 99.03 & 99.07 & 99.07 & 99.07 \\ 99.03 & 99.07 & 99.07 & 99.07 \\ 99.07 & 99.07 & 99.07 & 99.07 \\ 99.08 & 99.07 & 99.07 & 99.07 \\ \end{tabular}$ 

Anspruchsvolle Buchenwälder

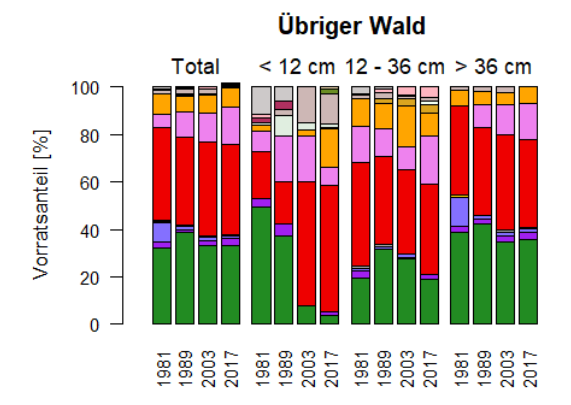

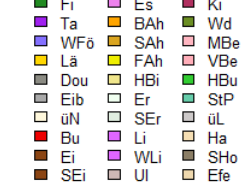

<span id="page-52-0"></span>**Abbildung 22. Entwicklung der Baumartenanteile am Vorrat in den BHD-Klassen nach Straten. Datengrundlage: Gemeinsam zugänglicher Wald (N = 217 PF).**

| Jahr | Land       | Grundfläche          | Totholzvolumen         | Gigantendichte | Quelle         |
|------|------------|----------------------|------------------------|----------------|----------------|
|      |            | [m <sup>2</sup> /ha] | $\lceil m^3/ha \rceil$ | [N/ha]         |                |
| 1981 | Schweiz    | 29,7                 | $\mathsf{a}$           | 0,88           | Dieser Bericht |
| 1989 | Schweiz    | 24,4                 | -                      | 0,59           | Dieser Bericht |
| 2003 | Schweiz    | 29,6                 | 17.3 <sup>b</sup>      | 0,88           | Dieser Bericht |
| 2017 | Schweiz    | 35,1                 | 56,2                   | 4,72           | Dieser Bericht |
| 2009 | Tschechien | 35,1                 | 231,2                  | 12,40          | Van            |
| 2007 | Tschechien | 34,2                 | 296,3                  | 7,50           | Van            |
| 2008 | Tschechien | 32,9                 | 261,8                  | 17,80          | Van            |
|      | Albanien   | 37,0                 | 52,8                   | 5,40           | Van            |
|      | Albanien   | 45,2                 | 61,5                   | 15.40          | Van            |
|      | Albanien   | 42,9                 | 65,4                   | 19,30          | Van            |
| 2010 | Ukraine    | 36,6                 | 162,5                  | 10,00          | Com            |
|      |            |                      |                        |                |                |

<span id="page-53-0"></span>**Tabelle 15. Waldstrukturdaten des Sihlwalds im Vergleich zum Zustand von Buchenurwäldern in Europa. Die Daten sind als Grafik in [Abbildung 19](#page-44-2) dargestellt. Van = Vandekerkhove** *et al.* **(2018), Com = Commarmot** *et al.* **(2013).**

a Für die Inventuren 1981 und 1989 liegen keine Daten zum liegenden und stehenden Totholz vor b Nur stehendes Totholz

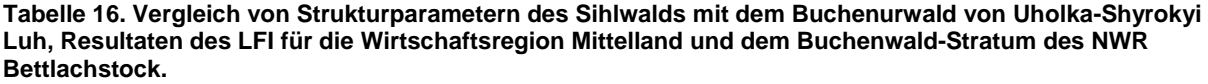

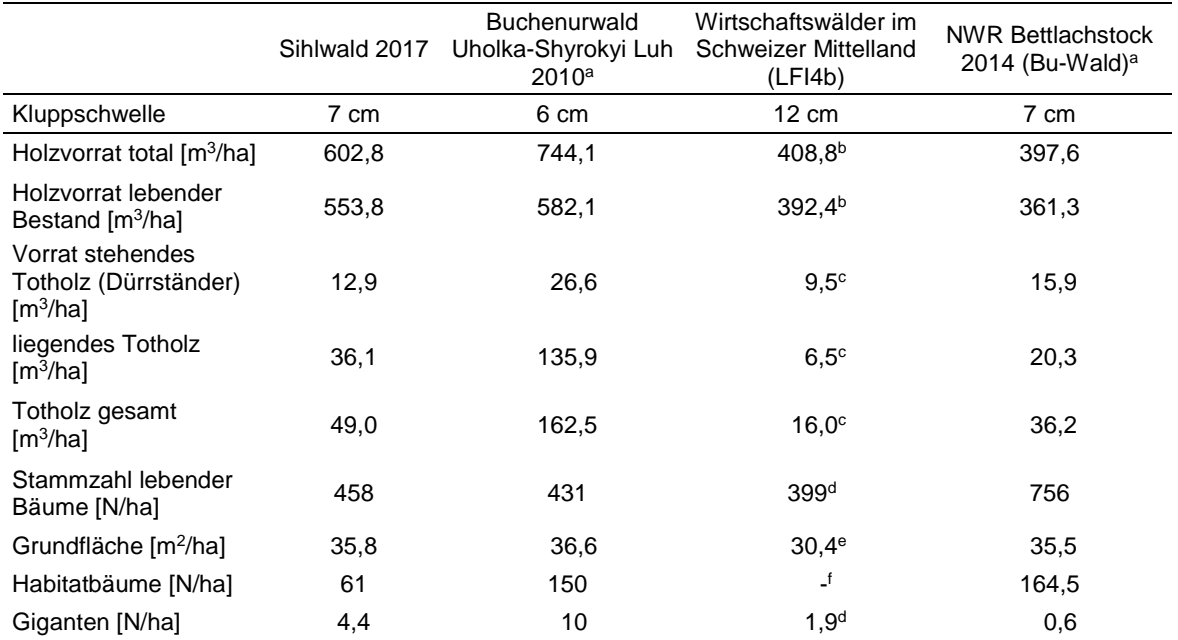

a Commarmot *et al.* (2013)

b Abegg *et al.* (2014e)

c Abegg *et al.* (2014b)

d Abegg *et al.* (2014d)

e Abegg *et al.* (2014a)

f Habitatbäume wurden im LFI4 nicht auf vergleichbare Weise erfasst